## WebSAM JMSS Ver7.3 開発キット JAPI

ユーザーズマニュアル

## は し が き

本書は、WebSAM JMSS 開発キット JAPI (以降 JAPI と称します)で提供している API について説明し ています。JAPI を利用すると、Visual C++等で作成したアプリケーションから、JMSS で監視しているジョ ブの制御等を行うことができます。

本書の構成は、次のとおりです。

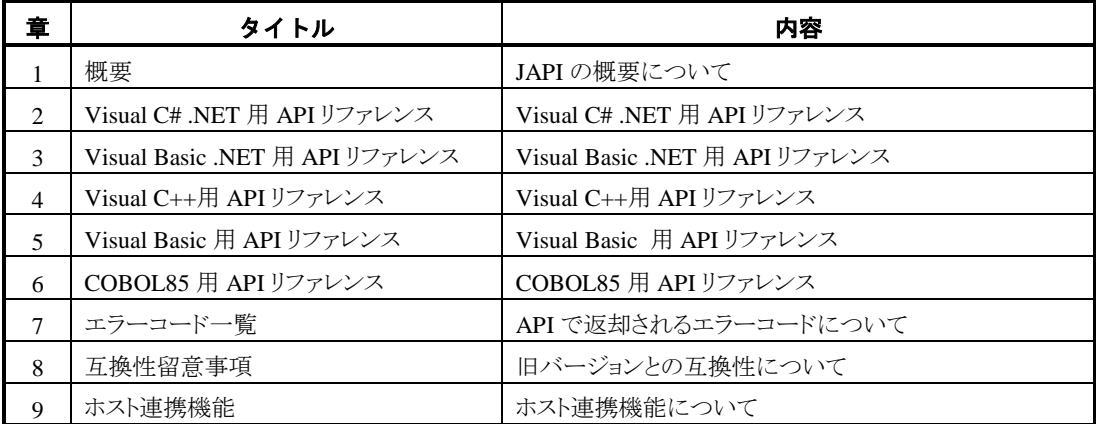

なお、セットアップ方法については、セットアップカードを参照してください。

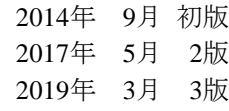

### 備考

- (1)本書は Windows Server® 2008、Windows Server® 2008 R2、Windows Server® 2012、Windows Server® 2012 R2、Windows Server® 2016、Windows Server® 2019、Windows Vista®、Windows® 7、Windows® 8、Windows® 8.1、Windows® 10 に対応しています。
- (2)Windows、Windows Server、Windows Vista、Windows 7、Windows 8、Windows 8.1 は米国 Microsoft Corporation の米国およびその他の国における登録商標です。

Visual Basic、Visual C#、Visual C++、.NET Framework は米国 Microsoft Corporation の米国および その他の国における登録商標です。

JMSS は日本電気株式会社の登録商標です。

その他の会社名、商品名は各社の商標または登録商標です。

# 目 次

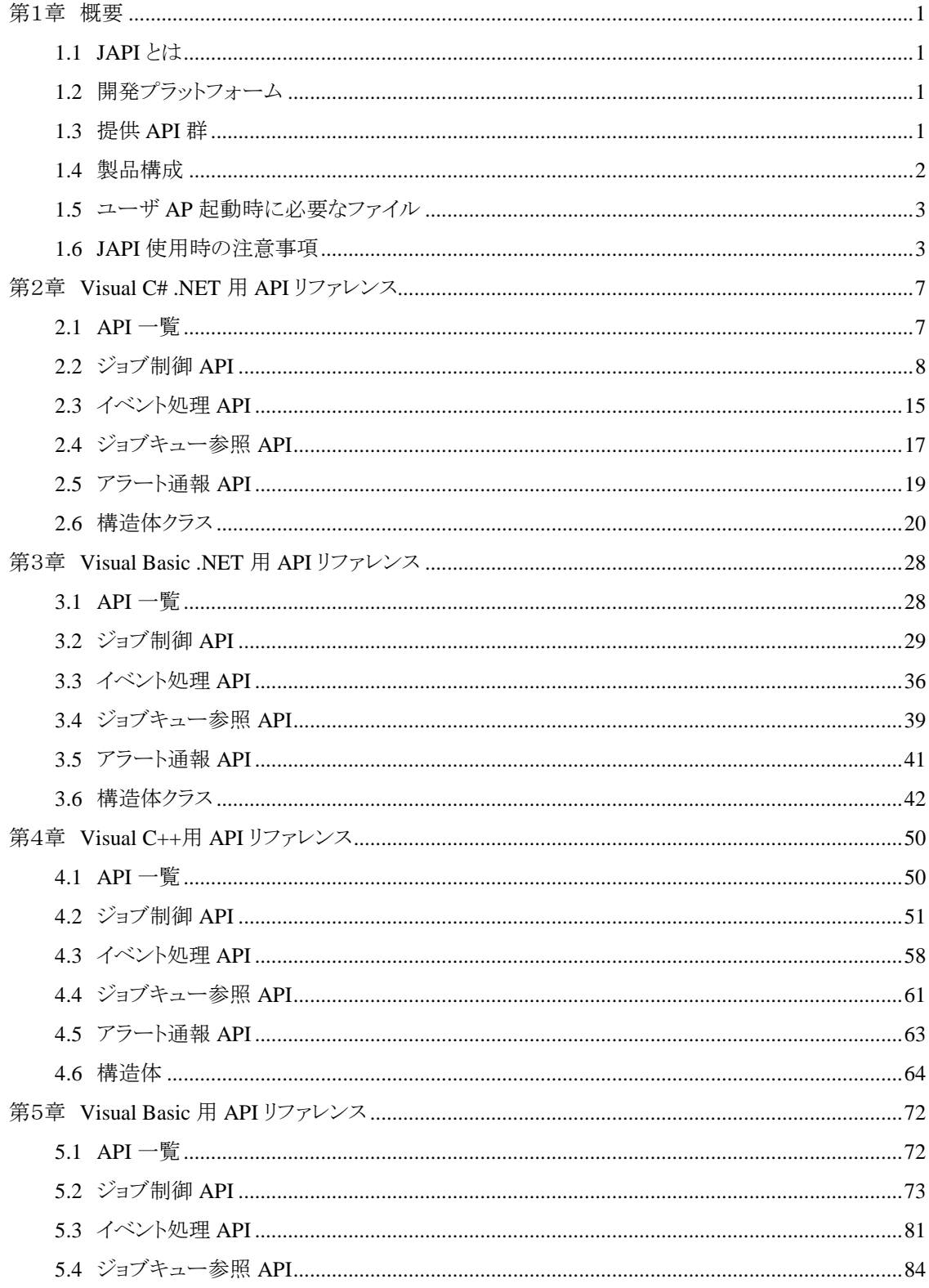

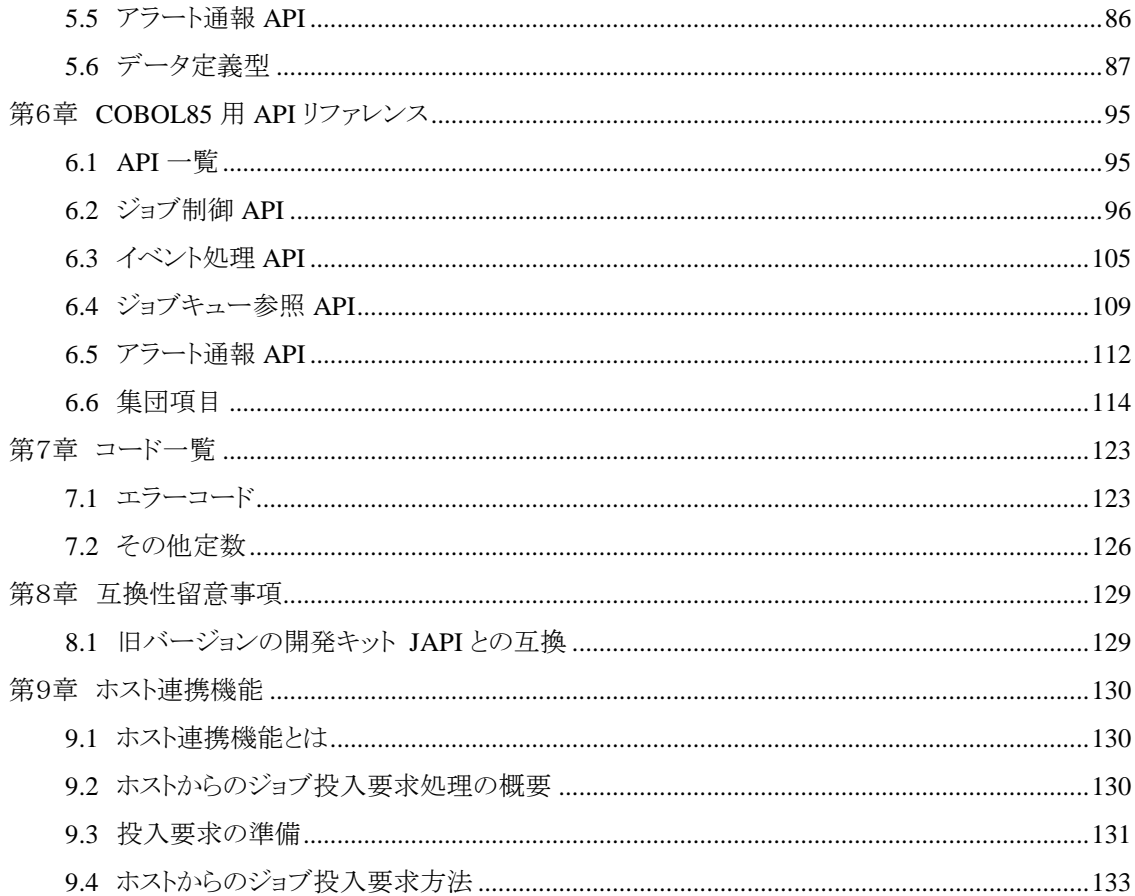

<span id="page-4-0"></span>第1章 概要

### <span id="page-4-1"></span>**1.1 JAPI** とは

JAPI (**J**MSS **A**pplication **P**rogram **I**nterface) は、WebSAM JMSS のジョブ運用管理機能をユ ーザアプリケーションから利用するためのアプリケーションプログラムインタフェースです。

### <span id="page-4-2"></span>**1.2** 開発プラットフォーム

JAPI では、次の開発プラットフォームにおいて、各々4 つに大別される API(機能)群を提供し ています。

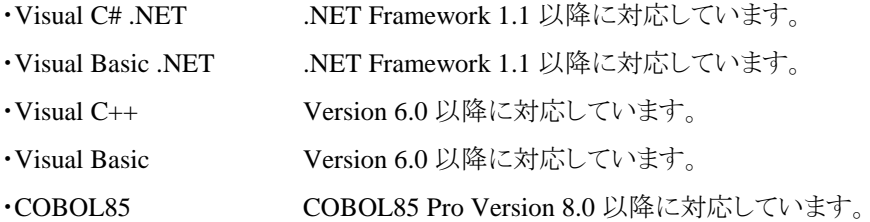

### <span id="page-4-3"></span>**1.3** 提供 **API** 群

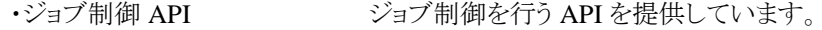

- 
- 
- 
- 
- ·イベント処理 API イベント送信、受信を行う API を提供しています。
- ・ジョブキュー参照 API ジョブキューの参照を行う API を提供しています。

・アラート通報 API イベントログや ESMPRO/ServerManager、ページャにアラートを 通報する API を提供しています(Windows XP、Windows Vista、 Windows 7 上では使用できません)。

## <span id="page-5-0"></span>**1.4** 製品構成

JAPI

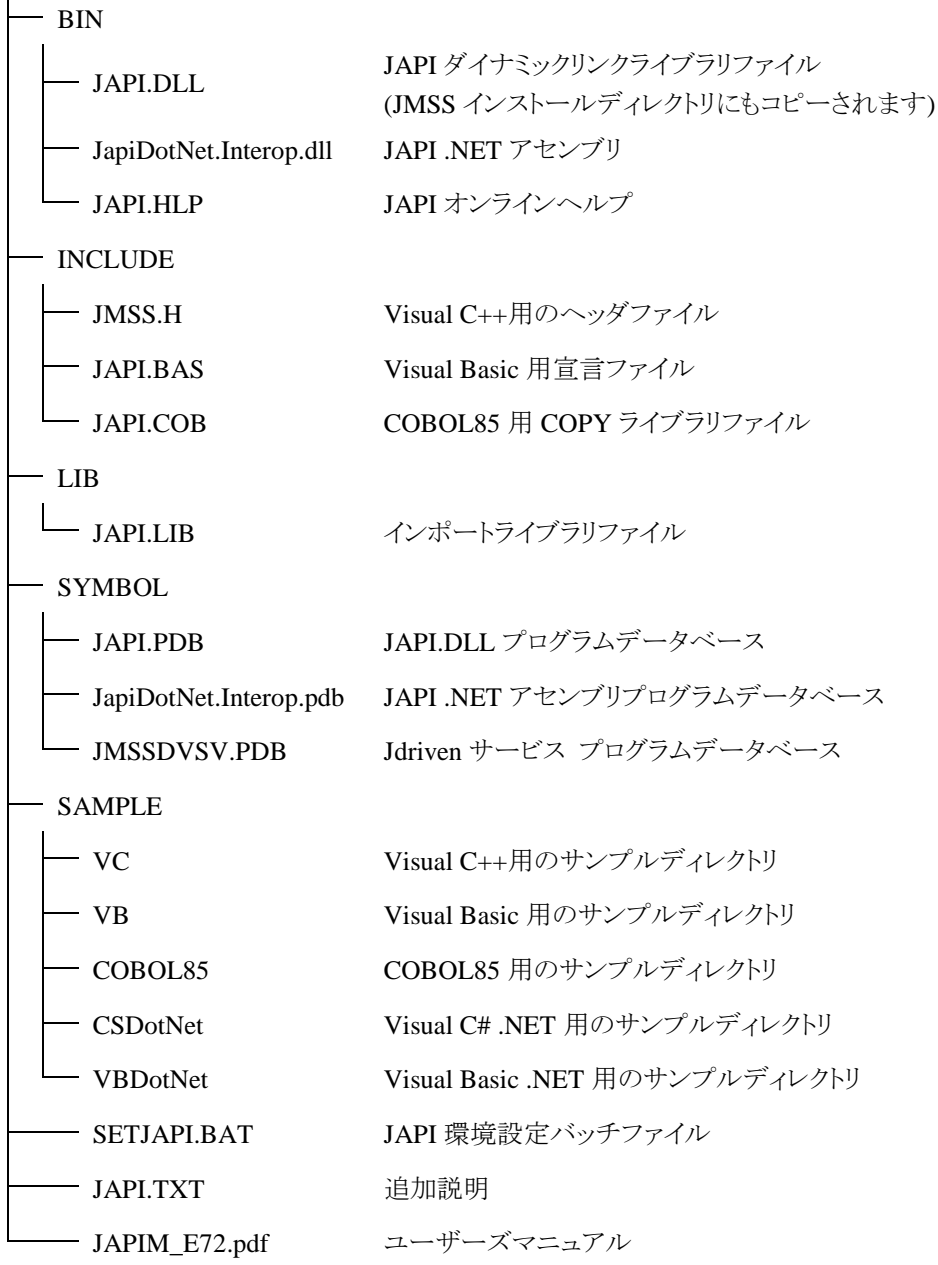

### <span id="page-6-0"></span>**1.5** ユーザ **AP** 起動時に必要なファイル

JAPI を使用したユーザアプリケーションを実行するには、JAPI.DLL が必要です。 JMSS クライアントで起動する場合は、パスの通っているディレクトリにコピーしてください。 Visal Basic .NET/Visual C# .NET で作成されたユーザアプリケーションを実行するには、 JapiDotNet.Interop.dll も必要です。

注意) JAPI.DLL/JapiDotNet.Interop.dll は、ひとつの JMSS サーバおよびその JMSS サーバに関 連付いている稼働マシン・JMSS クライアント内にのみ配布可能となっています。JMSS サー バが複数ある場合には JMSS サーバ毎に本製品の購入が必要となります。

### <span id="page-6-1"></span>**1.6 JAPI** 使用時の注意事項

(1)Visal Basic .NET/Visual C# .NET で JAPI を使用する場合

Visal Basic .NET/Visual C# .NET での JAPI のアクセスを容易にするために、ラッパー DLL(JapiDotNet.Interop.dll)を提供しています。

Visal Basic .NET/Visual C# .NET では、作成したプログラムは JapiDotNet.Interop.dll 内 のクラスを利用してプログラミングします。

Visal Basic .NET/Visual C# .NET で作成したプログラムから JAPI の関数を呼び出す場 合、次の設定を行ってください。

①プロジェクトの参照設定を右クリックし、「参照の追加(R)...」にて[.NET]タブから「JMSS JAPI .NET Wrapper Class」を追加します。

(2)Visual C++で JAPI を使用する場合

Visual C++で作成したプログラムからJAPIの関数を呼び出す場合、次の設定を行ってく ださい。

①JAPI の関数を使用するソースファイルに

#include "JMSS.H"

の行を追加します。

②"JMSS.H"をプロジェクトファイルと同じディレクトリか、環境変数 "include"に設定されて いるディレクトリの下にコピーします。

または"JMSS.H"が格納されているディレクトリを環境変数"include"に設定します。 ③"JAPI.LIB"をプロジェクトファイルに追加します。

(3)Visual Basic で JAPI を使用する場合

Visual Basic で作成したプログラムから JAPI の関数を呼び出す場合、次の設定を行って ください。

①"JAPI.BAS"をプロジェクトファイルに追加します。

(4)COBOL85 で JAPI を使用する場合

COBOL85 で作成したプログラムから JAPI の関数を呼び出す場合、次の設定を行ってく ださい。

①JAPI の関数を使用するソースファイルの

DATA DIVISION.

WORKING-STORAGE SECTION.

に

COPY JAPI

の行を追加します。

②"JAPI.LIB"をリンクするように指定します。

(5)ジョブキュー一覧ダイアログを表示する非ウィンドウプログラムについて

ジョブキュー一覧ダイアログを表示する非ウィンドウ(コンソール)プログラムを投入した場 合、キュー一覧ダイアログが表示されない場合があります。この場合、ウィンドウ系プログラ ムとして作成するか投入しないで使用してください。

(6).NET アセンブリをネットワーク経由で実行するには

.NET アセンブリをネットワーク経由で実行するとエラーが発生します。これは、デフォルト のセキュリティがネットワーク経由でのアクセスを許可していないためですので、次の設定 を行ってください。

①管理ツール→.NET Configuration のランタイムセキュリティポリシー→ 「アセンブリの信 頼度を上げる」を選択し、該当アセンブリの信頼度を上げます。

※.NET Framework1.1 の場合の例です。

詳細は.NET Framework SDK ドキュメントを参照してください。

(7)JmssGetJobStatusEx()に関して

JmssGetJobStatusEx()において、ジョブ情報構造体クラスの RepeatEndTime(繰り返し実行 終了時刻)は正しい値が返却されず、Visual C++では「0」、Visual Basic .NET や Visual C# .NET では UTC の「1970/1/1 0:00:00」となります。

## <span id="page-10-0"></span>第2章 **Visual C# .NET** 用 **API** リファレンス

### <span id="page-10-1"></span>**2.1 API** 一覧

### ○ジョブ制御 **API**

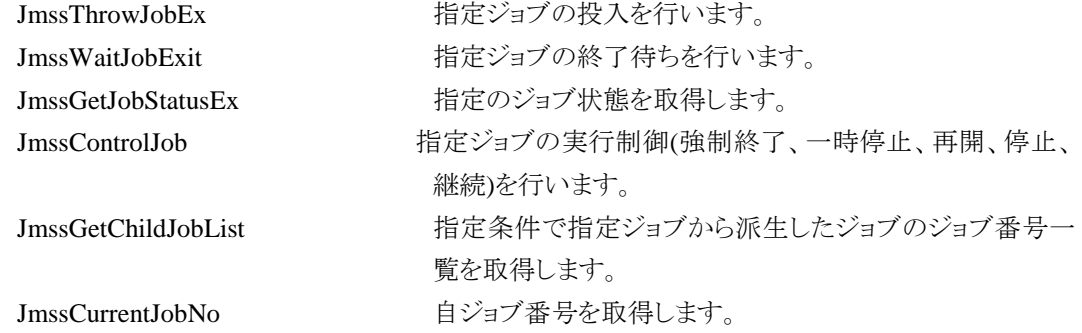

### ○イベント処理 **API**

### ○ジョブキュー参照 **API**

### ○アラート通報 **API**

JmssSendEventEx 指定 JMSS サーバの指定ジョブキューにイベントを送信し ます。 JmssReceiveEvent および 指定イベントの受信待ち合わせを行います。

JmssDispQueueDialog ジョブキュー名の一覧ダイアログボックスを表示します。 JmssGetJobQueue highthand 指定したジョブキューの情報を取得します。

JmssReportEvent ESMPRO マネージャ/ページャにアラートを通報します。

### ○構造体クラス

JMSSJOBINFOEX ジョブ情報構造体クラス

JMSSJOBTHROWINFOEX ジョブ投入情報構造体クラス JMSSJOBQINFO ジョブキュー情報構造体クラス

### <span id="page-11-0"></span>**2.2** ジョブ制御 **API**

①**JmssThrowJobEx**

**public static int JmssThrowJobEx(***ServerName, JmssJobThrowInfoEx, JobNo***)** 

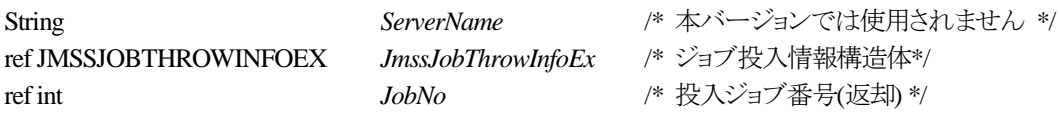

JmssThrowJobEx 関数は、ジョブ投入情報構造体クラス JMSSJOBTHROWINFOEX で指定したジ ョブの投入を行います。

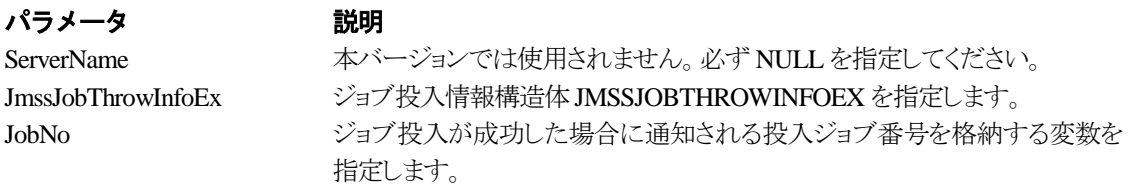

### 戻り値

関数が正常に終了した場合は、0 を返します。エラーが発生した場合は、次のいずれかの値、また はシステムからのエラーコードを返します。

> JMSS\_PARAM\_ERROR JMSS\_NOT\_ENOUGH\_MEMORY JMSS\_NO\_CONNECT JMSS\_NOGET\_SERVERNAME JMSS\_SECURITY\_NO\_USE JMSS\_SECURITY\_NO\_THROW JMSS\_QUEUE\_NOTFOUND JMSS\_QUEUE\_FULL JMSS\_QUEUE\_CLOSED JMSS\_PARENTJOB\_TERMINATE JMSS\_POWEROFF\_TERMINATE JMSS\_EXCLUSIVE\_ERROR JMSS\_BADPATH JMSS\_REJECT\_REQUEST

### ②**JmssWaitJobExit**

**public static int JmssWaitJobExit(***ServerName, JobNo, JmssJobInfo, dwTimeOut***)** 

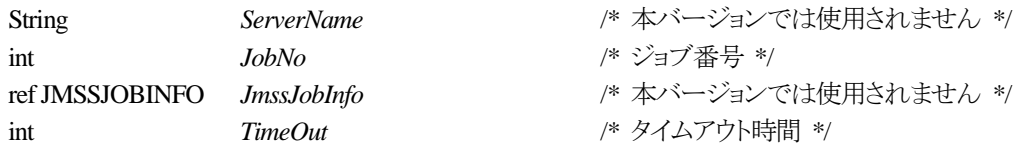

JmssWaitJobExit 関数は、JobNo で指定したジョブ番号のジョブが終了するまで待ち合わせを行い ます。すでに指定ジョブが終了している場合には、本関数はすぐに正常終了します。また、タイムアウ ト時間内にジョブが終了しなかった場合には、エラー終了します。

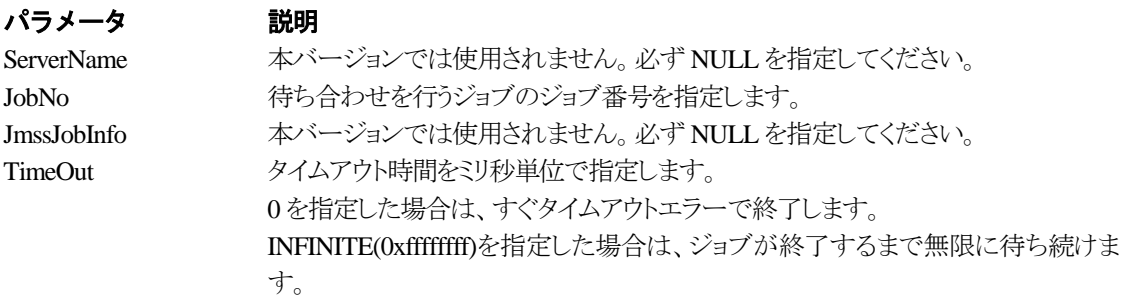

### 戻り値

関数が正常に終了した場合は、0 を返します。エラーが発生した場合は、次のいずれかの値、また はシステムからのエラーコードを返します。

> JMSS\_PARAM\_ERROR JMSS\_NO\_CONNECT JMSS\_NOGET\_SERVERNAME JMSS\_SECURITY\_NO\_USE JMSS\_SECURITY\_NO\_STOP JMSS\_NO\_JOB JMSS\_NO\_JOBNO JMSS\_TIMEOUT

### ③**JmssGetJobStatusEx**

#### **public static int JmssGetJobStatusE**x**(***ServerName, JobNo, JmssJobInfoEx***)**

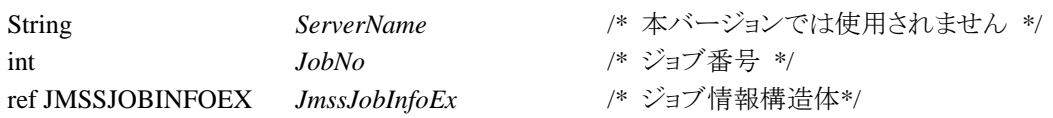

JmssGetJobStatusEx 関数は、JobNo で指定したジョブ番号のジョブ状態を取得します。

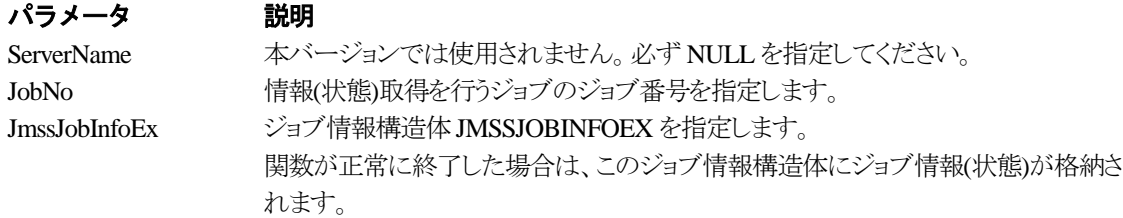

#### 戻り値

関数が正常に終了した場合は、0 を返します。エラーが発生した場合は、次のいずれかの値、また はシステムからのエラーコードを返します。

> JMSS\_PARAM\_ERROR JMSS\_NO\_CONNECT JMSS\_NOGET\_SERVERNAME JMSS\_SECURITY\_NO\_USE JMSS\_SECURITY\_NO\_STOP JMSS\_NO\_JOB JMSS\_NO\_JOBNO JMSS\_REJECT\_REQUEST

### ④**JmssControlJob**

### **public static int JmssControlJob(***ServerName***,** *ControlMode***,** *JobNo***)**

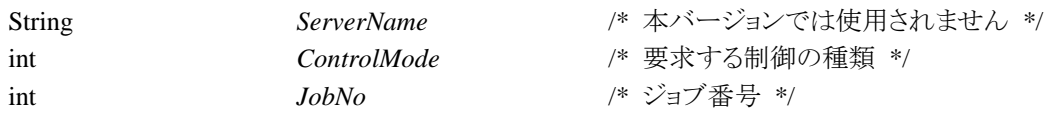

JmssControlJob 関数は、JobNo で指定したジョブ番号のジョブに対して、ControlMode で指定され た制御操作を行います。

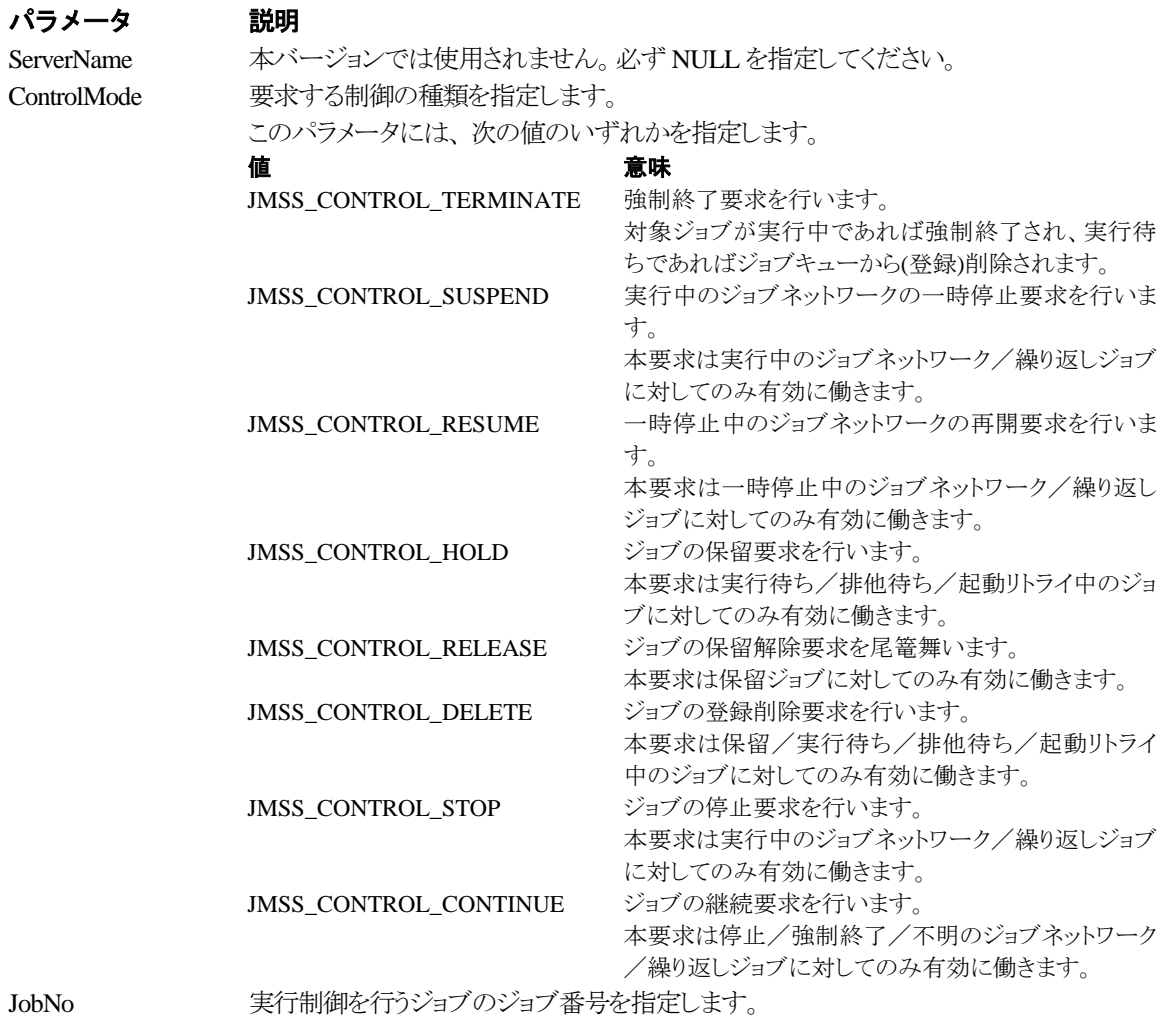

### 戻り値

関数が正常に終了した場合は、0 を返します。エラーが発生した場合は、次のいずれかの値、また

はシステムからのエラーコードを返します。

JMSS\_PARAM\_ERROR JMSS\_NO\_CONNECT JMSS\_NOGET\_SERVERNAME JMSS\_SECURITY\_NO\_USE JMSS\_SECURITY\_NO\_STOP JMSS\_NO\_JOB JMSS\_NO\_TERMINATE JMSS\_NO\_PAUSE JMSS\_NO\_RESTART JMSS\_NOT\_JOBNET JMSS\_NO\_HOLD JMSS\_NO\_RELEASE JMSS\_NO\_DELETE JMSS\_NO\_STOP JMSS\_NO\_CONTINUE JMSS\_NO\_JOBNO

### ⑤**JmssGetChildJobList**

### **public static int JmssGetChildJobList(***ServerName***,** *JobNo***,** *QueryJobStatus***,** *lpdwJobCount, lpJobNoList***)**

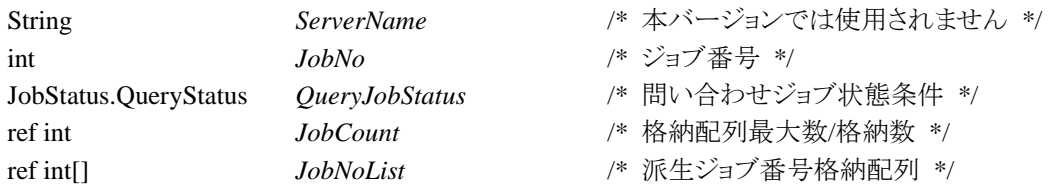

JmssGetChildJobList 関数は、JobNo で指定したジョブ番号のジョブから派生したジョブのうち、問 い合わせ条件(ジョブ状態)に一致するジョブのジョブ番号一覧を取得します。

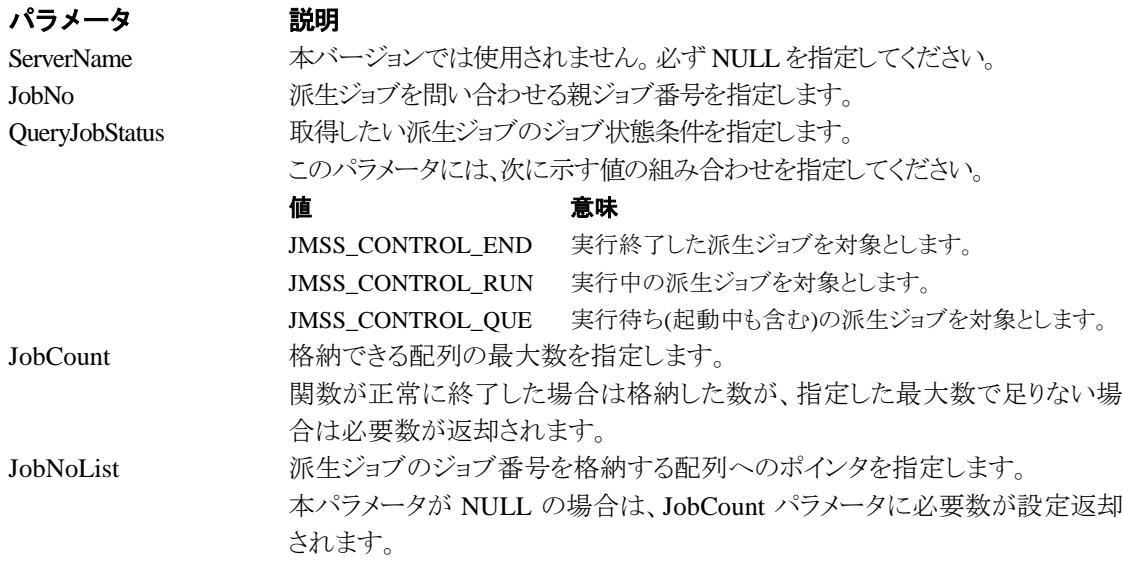

### 戻り値

関数が正常に終了した場合は、0 を返します。エラーが発生した場合は、次のいずれかの値、また はシステムからのエラーコードを返します。

> JMSS\_PARAM\_ERROR JMSS\_NO\_CONNECT JMSS\_NOGET\_SERVERNAME JMSS\_SECURITY\_NO\_USE JMSS\_SECURITY\_NO\_STOP JMSS\_NO\_JOB JMSS\_NOT\_ENOUGH\_BUF JMSS\_NO\_JOBNO

### ⑥**JmssCurrentJobNo**

#### **public static int JmssCurrentJobNo(***ServerName, JobNo***)**

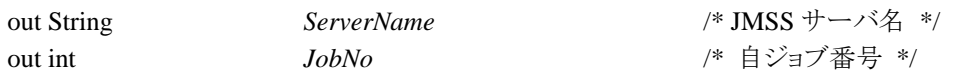

JmssCurrentJobNo 関数は、自ジョブのジョブ番号と自ジョブを監視している JMSS サーバ名を取得 します。

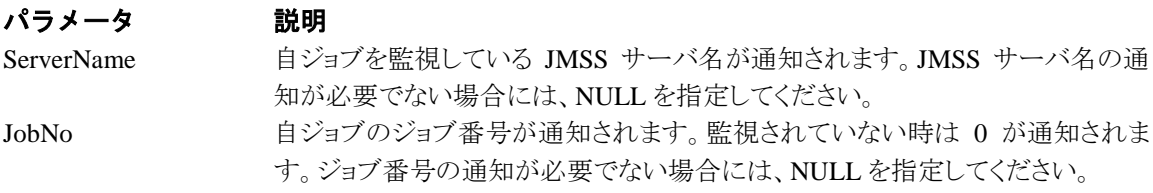

### 戻り値

関数が正常に終了した場合は、0 を返します。エラーが発生した場合は、次のいずれかの値、また はシステムからのエラーコードを返します。

> JMSS\_PARAM\_ERROR JMSS\_NOGET\_SERVERNAME JMSS\_NOWATCH

### <span id="page-18-0"></span>**2.3** イベント処理 **API**

#### ①**JmssSendEventEx**

**public static int JmssSendEventEx(***ServerName***,** *QueueName***,** *EventID***,** *Message***,** *Param***)** 

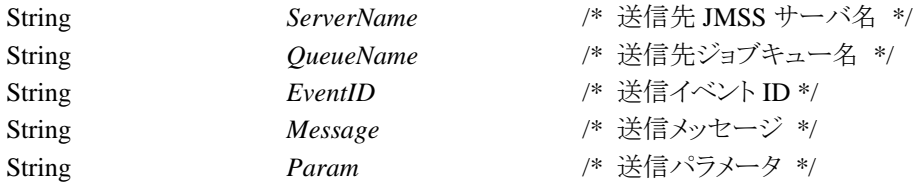

JmssSendEventEx 関数は、指定 JMSS サーバの指定ジョブキューに指定のイベント ID、メッセージ を送信します。

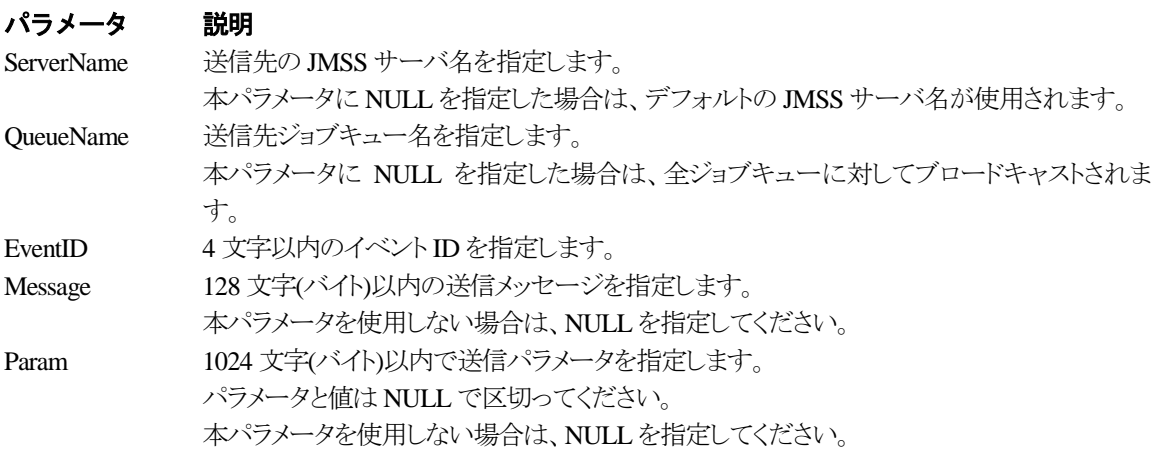

### 戻り値

関数が正常に終了した場合は、0 を返します。エラーが発生した場合は、次のいずれかの値、また はシステムからのエラーコードを返します。

> JMSS\_PARAM\_ERROR JMSS\_NO\_CONNECT JMSS\_NOGET\_SERVERNAME

#### ②**JmssReceiveEvent**

**public static int JmssReceiveEvent(***EventID, ServerName***,** *MachineName***,** *UserName***,** *Message, ReceiveEventID, TimeOut***)** 

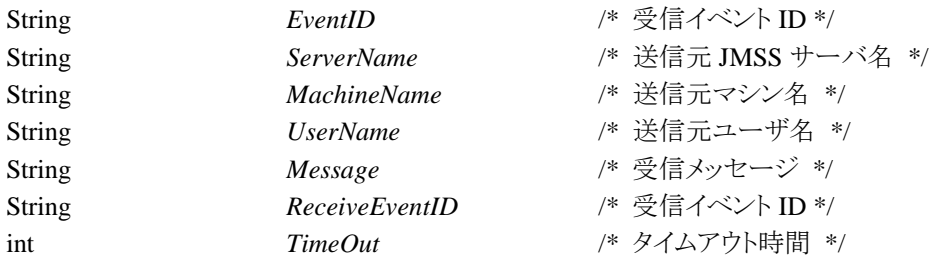

JmssReceiveEvent 関数は、指定したイベント ID を指定タイムアウト時間まで受信待ちします。

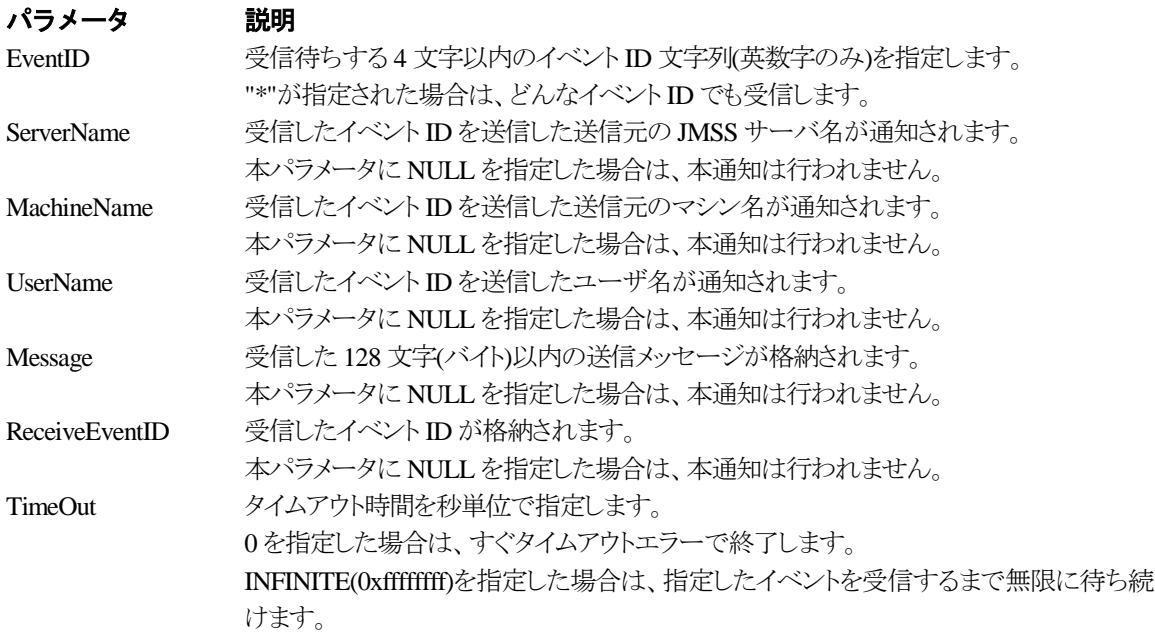

### 戻り値

関数が正常に終了した場合は、0 を返します。エラーが発生した場合は、次のいずれかの値、またはシ ステムからのエラーコードを返します。

> JMSS\_PARAM\_ERROR JMSS\_NOGET\_SERVERNAME JMSS\_TIMEOUT

### 注意

①使用するマシンが稼働マシンで、かつ JLook サービスが起動している時にのみ使用可能です。 ②監視している同一ジョブ内で同時に複数のイベント待ちを行った場合、JLook の画面上に表示され る待ちイベント ID は最後にイベント待ち API を呼び出した時のイベント ID が表示されることになりま す。

### <span id="page-20-0"></span>**2.4** ジョブキュー参照 **API**

### ①**JmssDispQueueDialog**

**public static int JmssDispQueueDialog(***ServerName, hwndOwner, QueueName, MessageTitle***)**

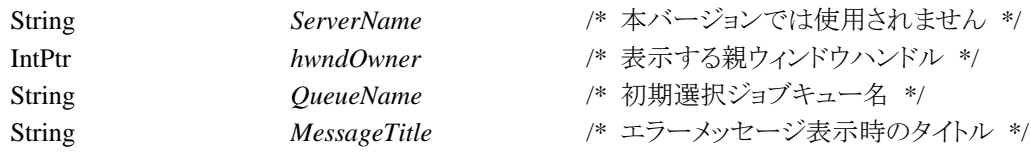

JmssDispQueueDialog 関数は、ジョブキュー名の一覧ダイアログボックスを表示します。

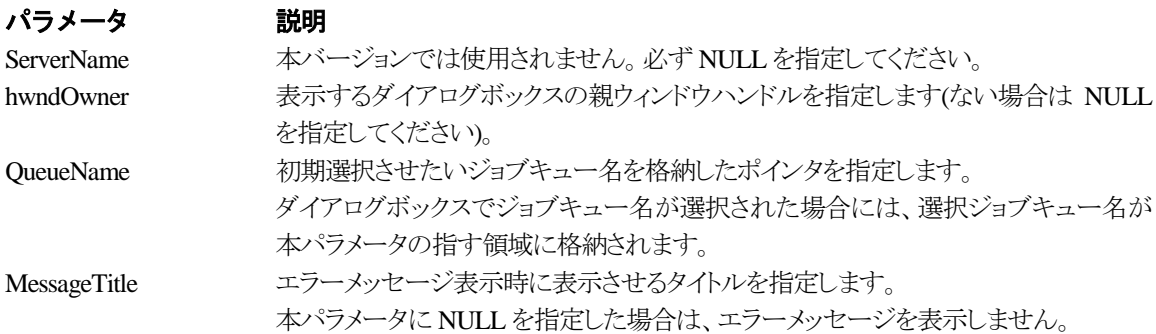

戻り値

ユーザがジョブキュー名一覧より任意のジョブキュー名を選択した場合([OK]ボタン選択)は、0 を 返します。エラーが発生した場合や、ユーザが[キャンセル]ボタンを選択した場合、ダイアログボック スを閉じた場合などは、次のいずれかの値、またはシステムからのエラーコードを返します。

> JMSS\_PARAM\_ERROR JMSS\_NO\_CONNECT JMSS\_NOGET\_SERVERNAME JMSS\_SECURITY\_NO\_USE JMSS\_CANCEL

### ②**JmssGetJobQueue**

**public static int JmssGetJobQueue(***ServerName, QueueName, JmssJobQInfo***)**

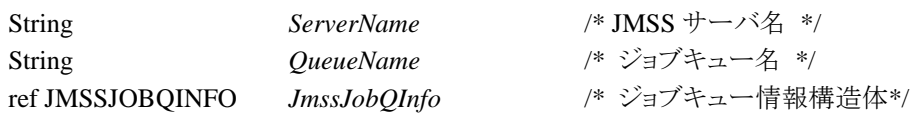

JmssDispQueueDialog 関数は、ジョブキュー名の一覧ダイアログボックスを表示します。

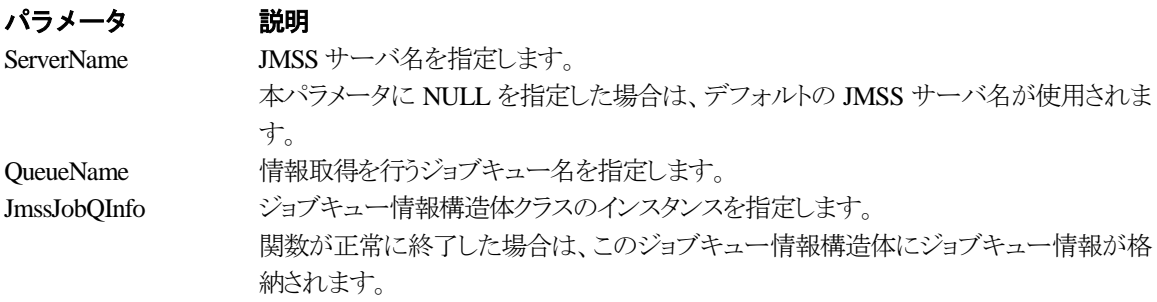

### 戻り値

関数が正常に終了した場合は、0 を返します。エラーが発生した場合は、次のいずれかの値、また はシステムからのエラーコードを返します。

> JMSS\_PARAM\_ERROR JMSS\_NO\_CONNECT JMSS\_SECURITY\_NO\_CONTROL JMSS\_QUEUE\_NOTFOUND

### <span id="page-22-0"></span>**2.5** アラート通報 **API**

### ①**JmssReportEvent**

#### **public static int JmssReportEvent(***Mode, Type, Message***)**

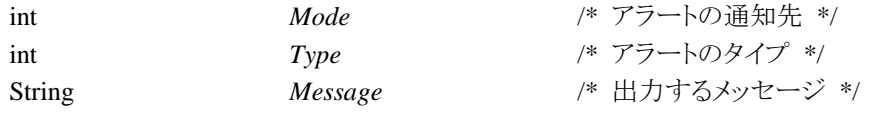

JmssReportEvent 関数は、ESMPRO マネージャ/ページャにアラート通報します。

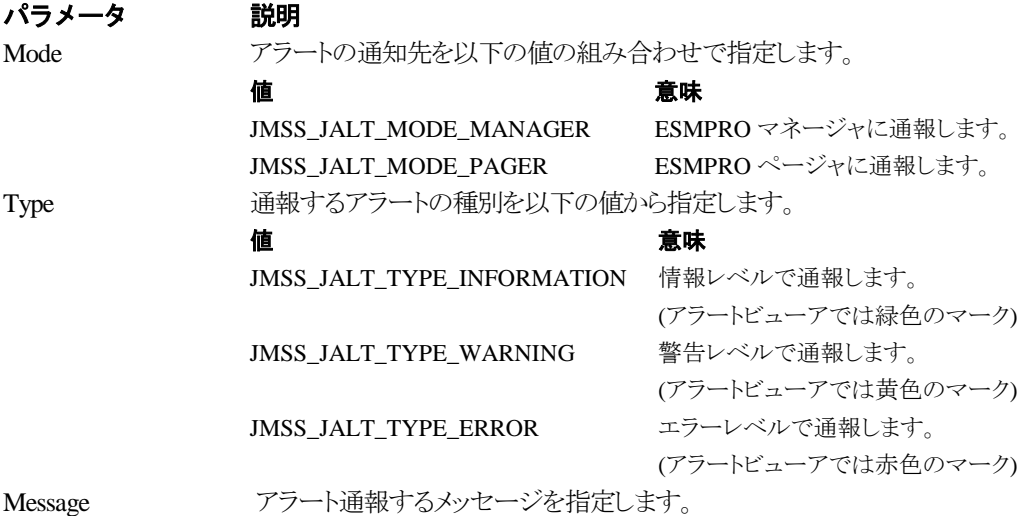

### 戻り値

正常にアラート通報(イベントログに出力)できた場合、0 を返します。エラーが発生した場合は、次 のいずれかの値を返します。

> JMSS\_PARAM\_ERROR JMSS\_NOGET\_PRODUCT\_ID JMSS\_NOT\_REPORT\_EVENT JMSS\_NOT\_INSTALLED

### 注意

本 API は WebSAM JMSS 上でのみ使用可能です。

### <span id="page-23-0"></span>**2.6** 構造体クラス

### ①**JMSSJOBTHROWINFOEX**

#### **public class JMSSJOBTHROWINFOEX**

**{**

public const int *Size* = 1128; // このクラスのサイズ public int *Priority*; アンチングリングコブ優先順位 public int *WatchStdOut*; // 標準出力の監視有無 public IntPtr *Stdin* = IntPtr.Zero; // 常に NULL public IntPtr *Stdout* = IntPtr.Zero; // 常に NULL public IntPtr *Stderr* = IntPtr.Zero; // 常に NULL public String *QueueName* = null; // 投入先キュー名 public String *JobName* = null; // 業務名 public String *JobPath* = null; // ジョブのファイル名 public String *JobParam* = null; // ジョブのパラメータ public String *ExecDir* = null; // 実行時ディレクトリ public int *RepeatLastCount* = 0; // 常に 0 public int *MaxElapseTime* = 0; <br>
//実行経過時間タイムアウト public ushort *ExecType* = 0;  $\frac{1}{2}$  ジョブ起動方式 public ushort *Reserve* = 0;  $\sqrt{ }$  将来拡張用 public int *dReserve* = 0;  $\sqrt{ }$  将来拡張用 public int *MaxWorkingSetSize* = 0; // 常に 0 public int *TermReport*; // ジョブ終了通知有無 public string *StdoutFile* = null; <br>
// 標準出力内容保存ファイル名

- -

**}**

ジョブ投入情報構造体クラスは、投入するジョブの情報を格納します。

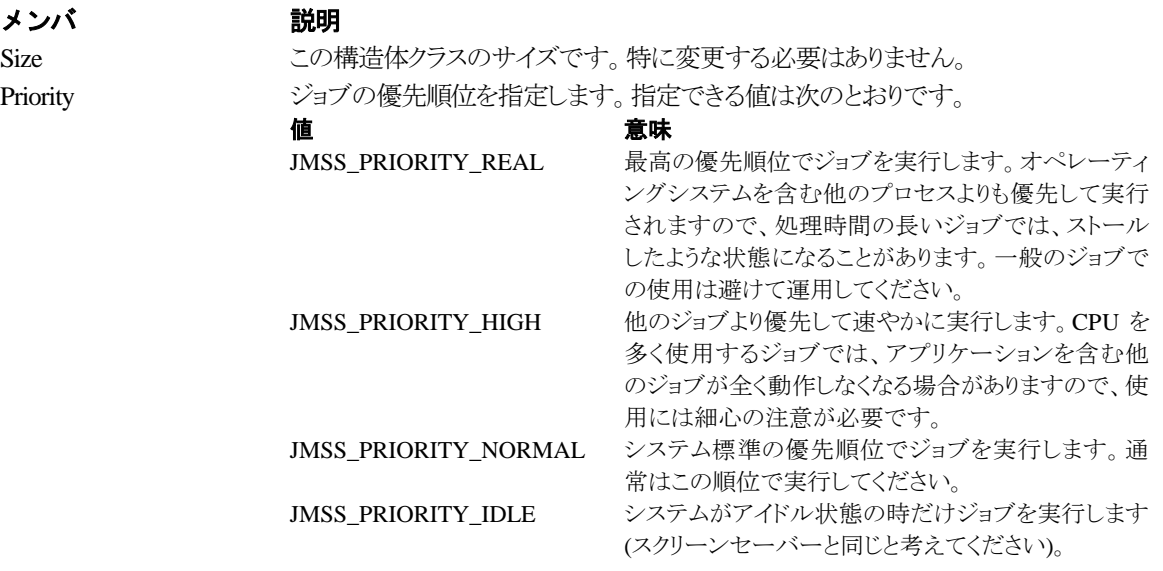

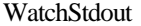

標準出力の監視有無を指定します。指定できる値は次のとおりです

値 意味

JMSS\_STDOUT\_NOWATCH 標準出力の監視をしません。 JMSS\_STDOUT\_SYSTEM\_OVERWRITE 標準出力の監視を行います。標準出 力内容保存ファイルはシステム標準 のファイルに上書きされます。 JMSS\_STDOUT\_SYSTEM\_APEND 標準出力の監視を行います。標準出 力内容保存ファイルはシステム標準 のファイルに追加されます。 JMSS\_STDOUT\_USER\_OVERWRITE 標準出力の監視を行います。標準出 力内容保存ファイルはユーザ指定フ ァイル(caStdoutFile で指定したファイ ル名)に上書きされます。 JMSS\_STDOUT\_USER\_APEND 標準出力の監視を行います。標準出 力内容保存ファイルはユーザ指定フ ァイル(caStdoutFile で指定したファイ ル名)に追加されます。 Stdin オバージョンでは使用されません。常に NULL でなければなりません。 Stdout 本バージョンでは使用されません。常に NULL でなければなりません。 Stderr インディング・エンジョンでは使用されません。常に NULL でなければなりません。 QueueName 投入先キュー名を指定します。キュー名は最大15 文字です。 JobName ショブの業務名を指定します。業務名は最大32 です。 JobPath ジョブのファイル名をフルパスで指定します。最大256 文字です。 JobParam ジョブのパラメータを指定します。最大256文字です。 ExecDir ショブの実行時ディレクトリを指定します。最大 256 文字です。 RepeatLastCount 将来のために予約されています。必ず 0 を指定してください。 MaxElapseTime 投入したジョブの実行時間を制限したい場合に分単位で指定します。指定できる時 間は 0 分~1000 時間 59 分です。指定した時間が経過してもジョブが終了しなかっ

た場合には強制終了し、終了コードは FFFFFFFB になります。 ExecType ジョブ起動方式を指定します。指定できる値は次のとおりです。 たち 値 おおし かいかく かいかく 意味 かんかんかん かんかん かんかん かんかん かんかん ちゅうかん ちゅうかん ちゅうかん ちゅうかん すいじょう はんしゃ はんしゃ はんしゃ JMSS EXECTYPE NONE 指定しません(JMSS/JEnv の「ジョブ起動方式」の設 定にてジョブが起動されます)。 JMSS EXECTYPE SERVICE JLook サービスのアカウントでジョブが起動されます。 JMSS\_EXECTYPE\_LOGON JMSS/JD(JDAdmin)を起動したユーザでジョブが起 動されます。 Reserve インティングのために予約されています。必ず 0 を指定してください。 dReserve インタントのために予約されています。必ず 0を指定してください。

MaxWorkingSetSize 将来のために予約されています。必ず 0 を指定してください。

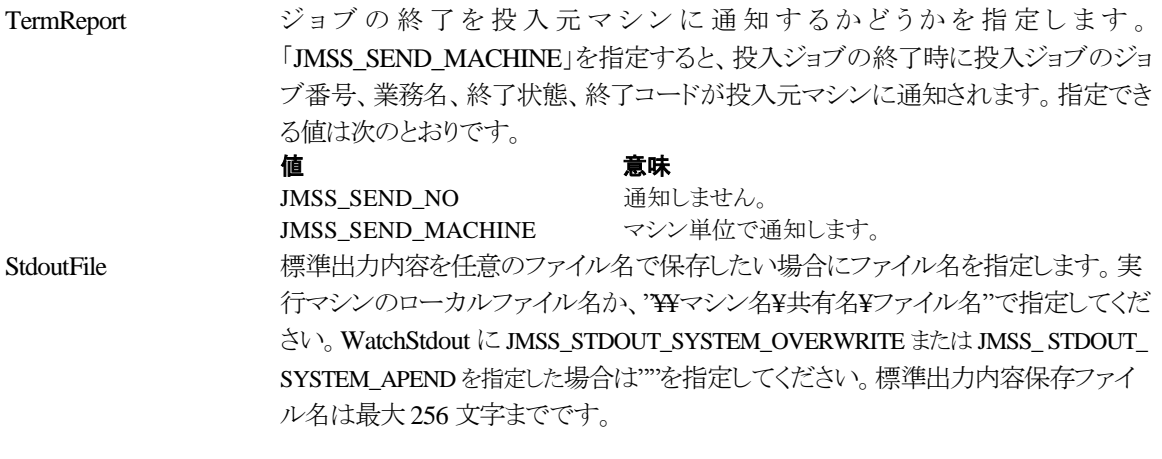

**public class JMSSJOBINFOEX**

**{**

```
public const int Size = 1272; // クラスサイズ
public int JobType = 0; // ジョブ種別
public int NetId = 0; \frac{1}{2} \frac{1}{2} \frac{1}{2} \frac{1}{2} \frac{1}{2} \frac{1}{2} \frac{1}{2} \frac{1}{2} \frac{1}{2} \frac{1}{2} \frac{1}{2} \frac{1}{2} \frac{1}{2} \frac{1}{2} \frac{1}{2} \frac{1}{2} \frac{1}{2} \frac{1}{2} \frac{1}{2} \frac{1}{2public int NetRev = 0; // ジョブネットファイル Revision
public int SecondaryId = 0; // 派生ジョブ有無
public int JobNo = 0; \sqrt{ } ジョブ番号
public int RootJobNo = 0; // ルートジョブ番号
public int ParentJobNo = 0; // 親ジョブ番号
public int ExitCode = 0; // 終了コード
public int JobStatus = 0; // ジョブ状態
public int Priority = 0; // 優先順位
public int MinWorkingSet = 0; // 最小ワーキングセットサイズ
public int MaxWorkingSet = 0; // 最大ワーキングセットサイズ
public int UserCPUTime = 0; // ユーザモードの CPU 使用時間 (ミリ秒)
public int KernelCPUTime = 0; <br>
// カーネルモードの CPU 使用時間 (ミリ秒)
public int TotalCPUTime = 0; // 全モードの CPU 使用時間 (ミリ秒)
public int UserCPUPercent = 0; // ユーザモードの CPU 使用率(%)
public int KernelCPUPercent = 0; // カーネルモードの CPU 使用率(%)
public DateTime BgnTime; // ジョブ開始日付/時間
public DateTime EndTime; // ジョブ終了日付/時間
public int RepeatInterval = 0; // 繰り返し間隔
public int RepeatMaxCount = 0; // 繰り返し回数
public DateTime RepeatEndTime; // 繰り返し実行終了時間
public int RepeatCount = 0; // 繰り返し実行した回数
public String EventID=null; // イベント ID
public String UserName = null; // 投入元ユーザ名
public String WsName=null; // 投入元マシン名
public String QueueName=null; // 投入ジョブキュー名
public String CompName=null; // 実行先マシン名
public String JobName=null; // 業務名
public String JobPath=null; // ジョブのファイル名
public String JobParam=null; // ジョブのパラメータ
public String ExecDir=null; // 実行時ディレクトリ
public String OutFileName=null; // 標準出力ファイル名
public int MaxElapsTime = 0; <br>
// 実行経過時間タイムアウト
public ushort ExecType = 0; // ジョブ起動方式
public ushort Reserve = 0; // 将来拡張用
public int dReserve = 0; // 将来拡張用
public int ParentIntNo = 0; <br>
// 継続実行の元となったジョブ番号
public int Branch = 0; // 将来拡張用
```
**}**

ジョブ情報構造体クラスは、投入したジョブの各種情報を格納通知します。

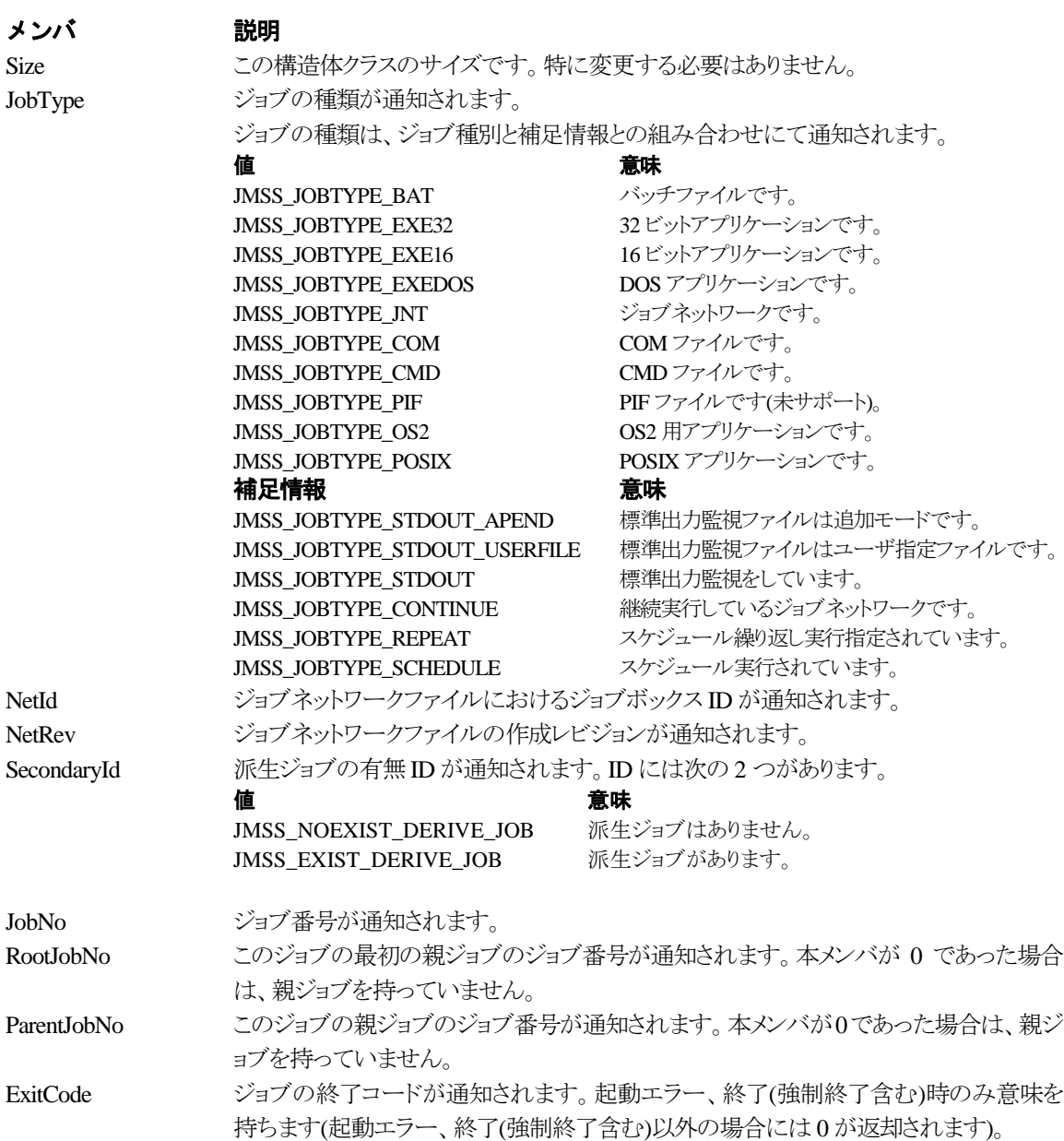

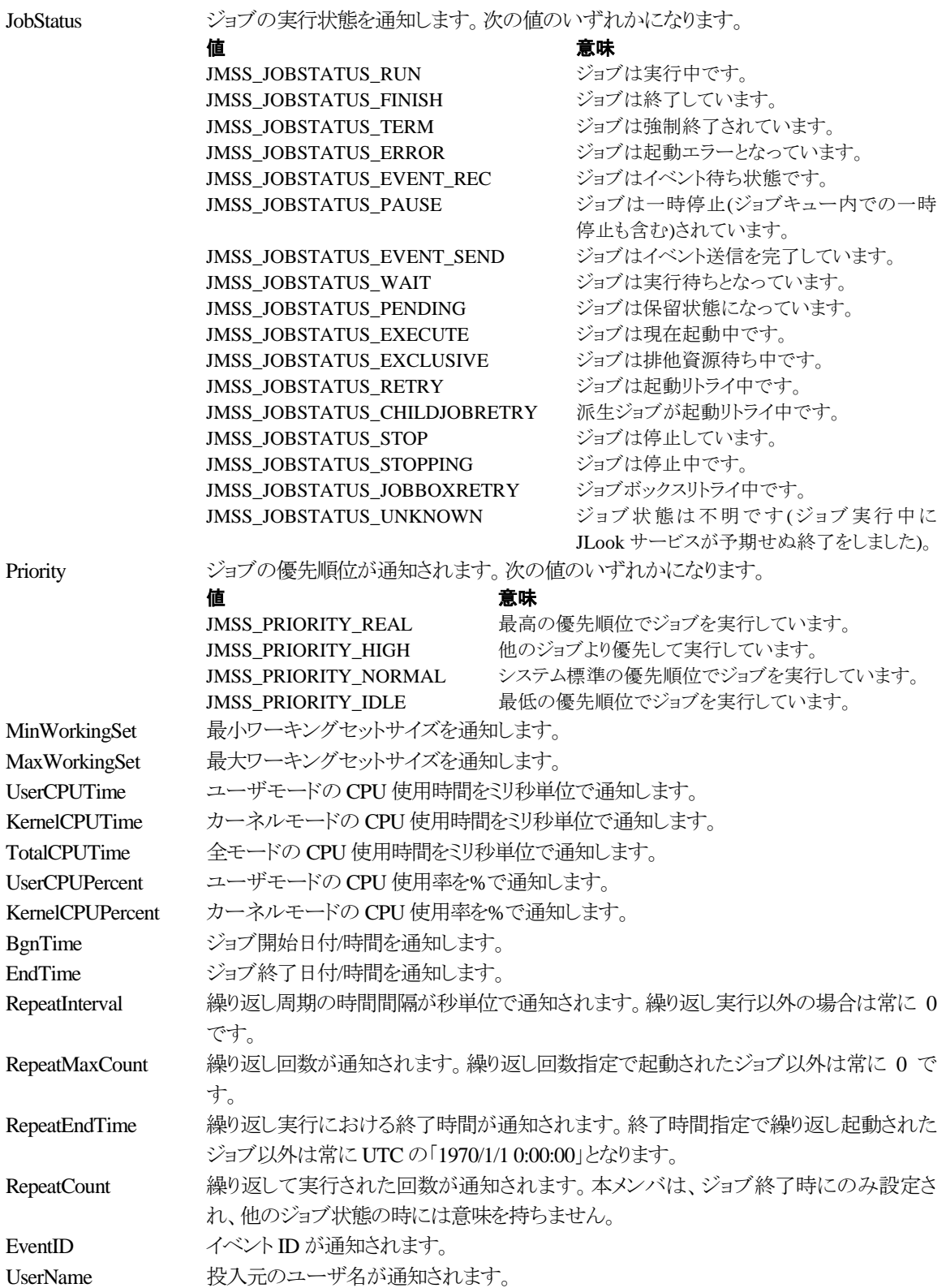

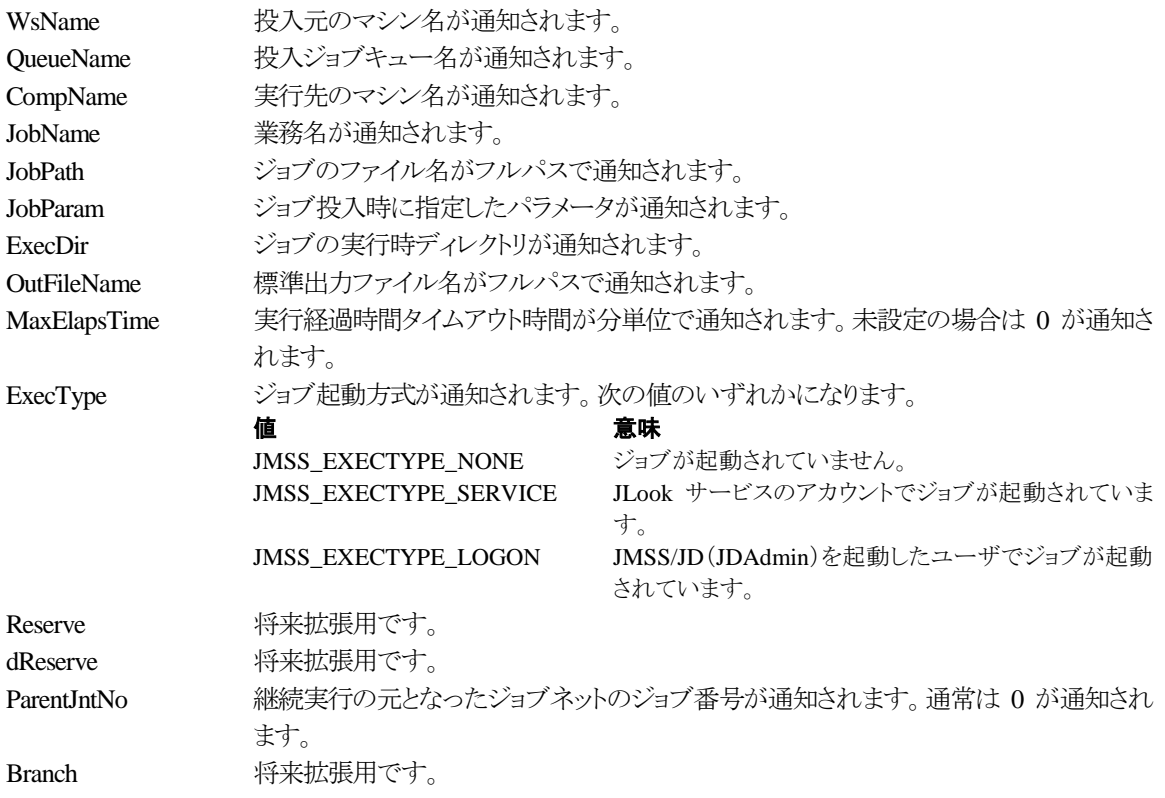

#### ③**JMSSJOBQINFO**

### **public class JMSSJOBQINFO**

**{**

public const int *Size* = 44; // クラスサイズ public String *QueueName* = null; // ジョブキュー名 public int *JobQueCondition*; // ジョブキューの状態 public int *MaxRunningJob*; //最大ジョブキュー多重度 public int *CurRunningJob*; // 現在実行中ジョブ数 public int *MaxEntryJob*; // 最大登録ジョブ数 public int *CurrentEntryJob*; //現在登録済みのジョブ数 public int *EntryStatus*; // 登録状況

**}**

ジョブキュー情報構造体クラスは、ジョブキューの各種情報を格納します。

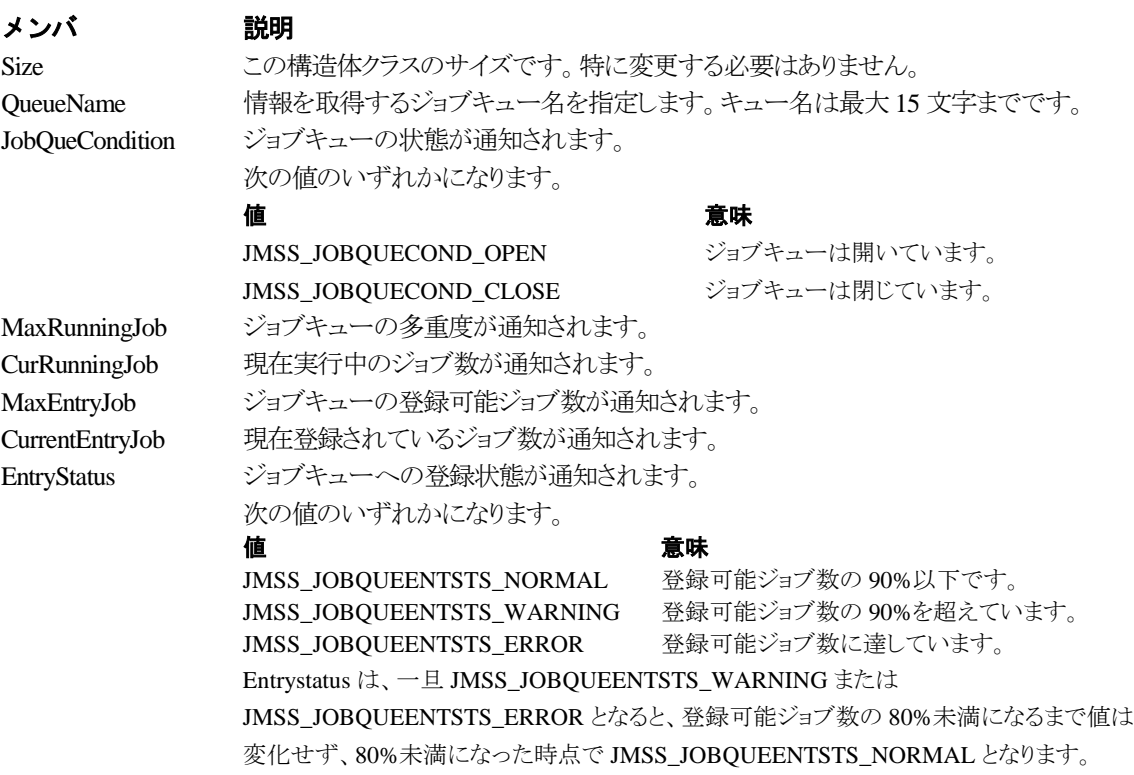

## <span id="page-31-0"></span>第3章 **Visual Basic .NET** 用 **API** リファレンス

### <span id="page-31-1"></span>**3.1 API** 一覧

### ○ジョブ制御 **API**

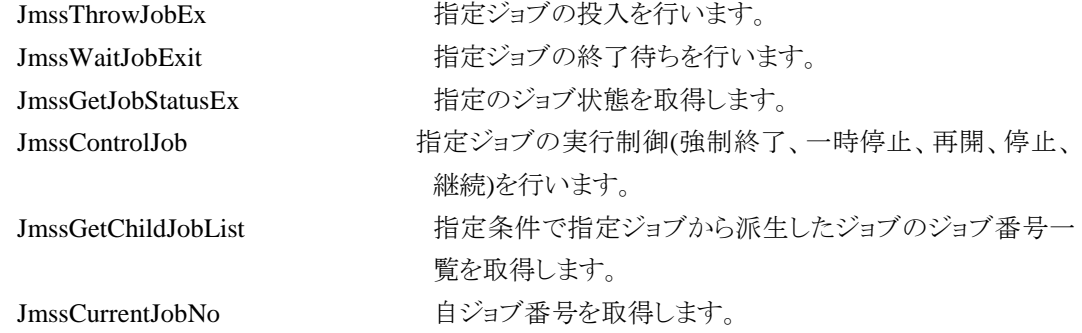

### ○イベント処理 **API**

### ○ジョブキュー参照 **API**

### ○アラート通報 **API**

JmssSendEventEx http://www.https://www.https://www.https://www.https://www.https://www.https://www.h ます。 JmssReceiveEvent およびおける指定イベントの受信待ち合わせを行います。

JmssDispQueueDialog ジョブキュー名の一覧ダイアログボックスを表示します。 JmssGetJobQueue highthand 指定したジョブキューの情報を取得します。

JmssReportEvent ESMPRO マネージャ/ページャにアラートを通報します。

### ○構造体クラス

JMSSJOBINFOEX ジョブ情報構造体クラス

JMSSJOBTHROWINFOEX ジョブ投入情報構造体クラス JMSSJOBQINFO ショブキュー情報構造体クラス

## <span id="page-32-0"></span>**3.2** ジョブ制御 **API**

### ①**JmssThrowJobEx**

Public Shared Function JmssThrowJobEx

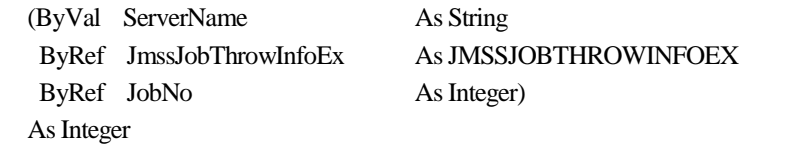

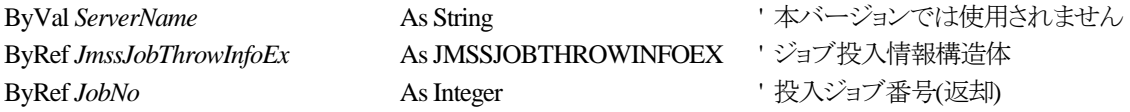

JmssThrowJobEx 関数は、ジョブ投入情報構造体クラス JMSSJOBTHROWINFOEX で指定したジ ョブの投入を行います。

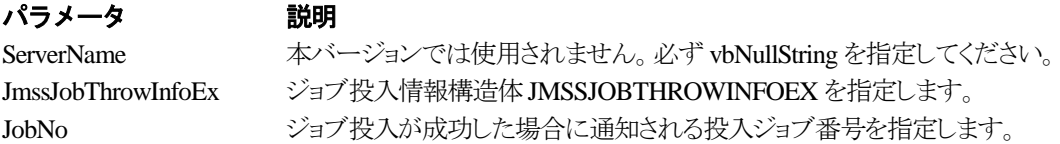

### 戻り値

関数が正常に終了した場合は、0 を返します。エラーが発生した場合は、次のいずれかの値、また はシステムからのエラーコードを返します。

> JMSS\_PARAM\_ERROR JMSS\_NOT\_ENOUGH\_MEMORY JMSS\_NO\_CONNECT JMSS\_NOGET\_SERVERNAME JMSS\_SECURITY\_NO\_USE JMSS\_SECURITY\_NO\_THROW JMSS\_QUEUE\_NOTFOUND JMSS\_QUEUE\_FULL JMSS\_QUEUE\_CLOSED JMSS\_PARENTJOB\_TERMINATE JMSS\_POWEROFF\_TERMINATE JMSS\_EXCLUSIVE\_ERROR JMSS\_REJECT\_REQUEST

### ②**JmssWaitJobExit**

#### Public Shared Function **JmssWaitJobExit**

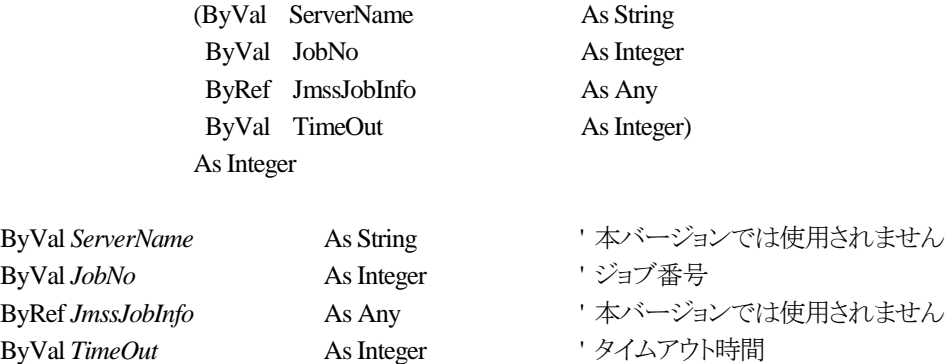

JmssWaitJobExit関数は、lJobNoで指定したジョブ番号のジョブが終了するまで待ち合わせを行い ます。すでに指定ジョブが終了している場合には、本関数はすぐに正常終了します。また、タイムアウ ト時間内にジョブが終了しなかった場合には、エラー終了します。

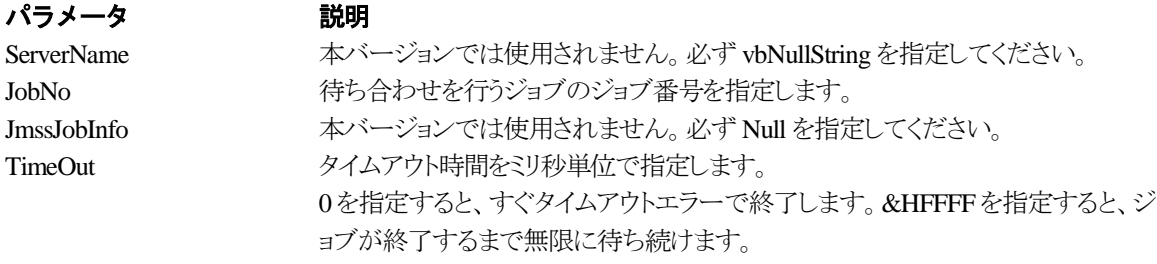

### 戻り値

関数が正常に終了した場合は、0 を返します。エラーが発生した場合は、次のいずれかの値、また はシステムからのエラーコードを返します。

> JMSS\_PARAM\_ERROR JMSS\_NO\_CONNECT JMSS\_NOGET\_SERVERNAME JMSS\_SECURITY\_NO\_USE JMSS\_SECURITY\_NO\_STOP JMSS\_NO\_JOB JMSS\_NO\_JOBNO JMSS\_TIMEOUT

### ③**JmssGetJobStatusEx**

#### Public Shared Function **JmssGetJobStatusEx**

(ByVal ServerName As String ByVal JobNo As Integer ByRef JmssJobInfoEx As JMSSJOBINFOEX) As Integer

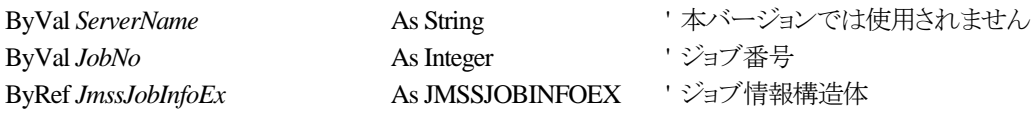

JmssGetJobStatusEx 関数は、lJobNo で指定したジョブ番号のジョブ状態を取得します。

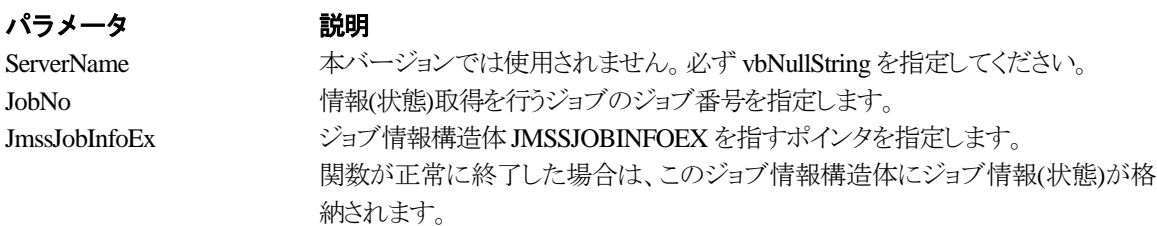

### 戻り値

関数が正常に終了した場合は、0 を返します。エラーが発生した場合は、次のいずれかの値、また はシステムからのエラーコードを返します。

> JMSS\_PARAM\_ERROR JMSS\_NO\_CONNECT JMSS\_NOGET\_SERVERNAME JMSS\_SECURITY\_NO\_USE JMSS\_SECURITY\_NO\_STOP JMSS\_NO\_JOB JMSS\_NO\_JOBNO JMSS\_REJECT\_REQUEST

### ④**JmssControlJob**

### Public Shared Function **JmssControlJob**

(ByVal ServerName As String ByVal ControlMode As ControlMode ByVal JobNo As Integer) As Integer

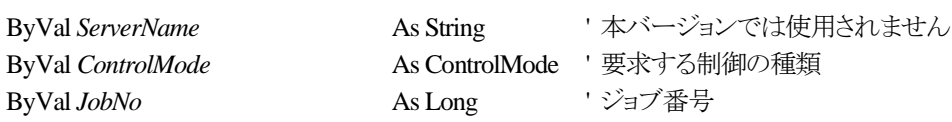

JmssControlJob 関数は、JobNo で指定したジョブ番号のジョブに対して、ControlMode で指定され た制御操作を行います。

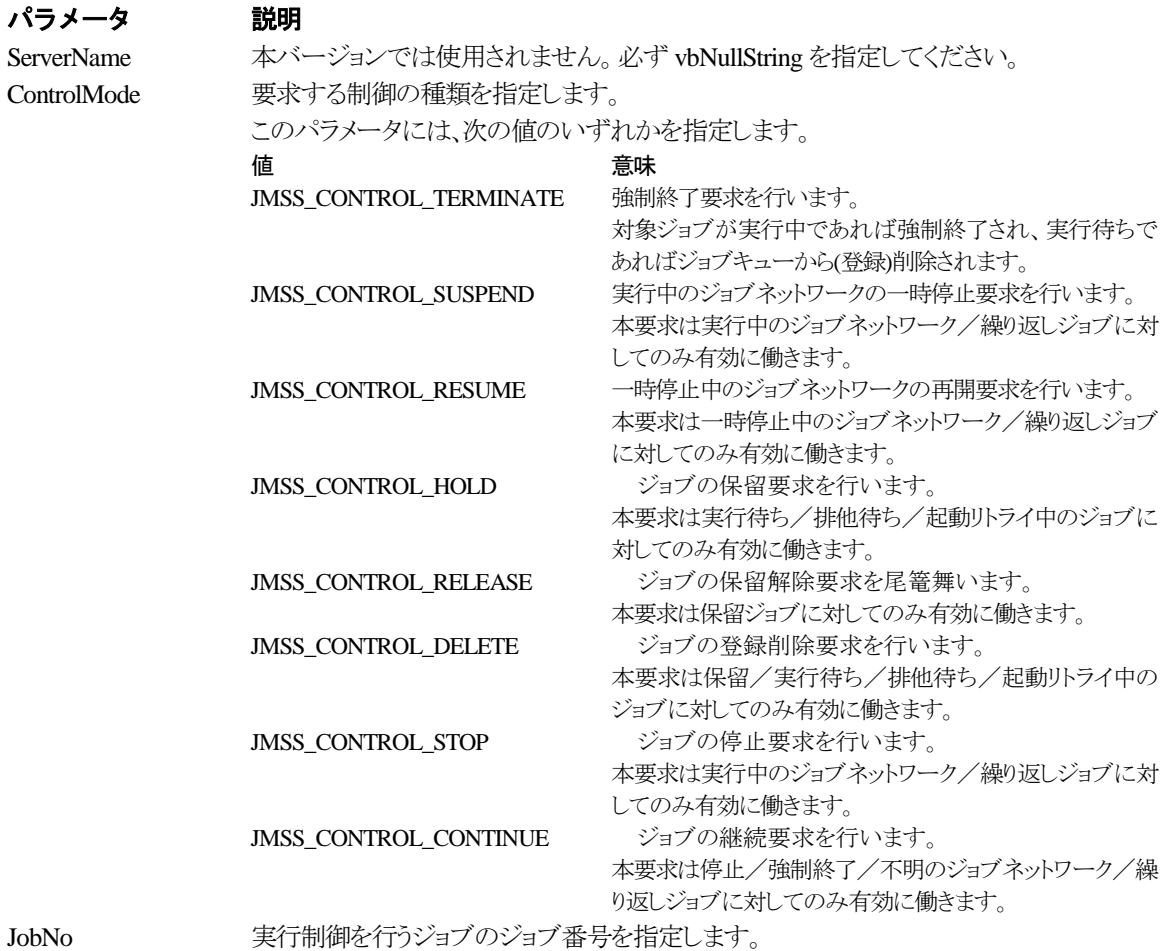
# 戻り値

関数が正常に終了した場合は、0 を返します。エラーが発生した場合は、次のいずれかの値、また

はシステムからのエラーコードを返します。

JMSS\_PARAM\_ERROR JMSS\_NO\_CONNECT JMSS\_NOGET\_SERVERNAME JMSS\_SECURITY\_NO\_USE JMSS\_SECURITY\_NO\_STOP JMSS\_NO\_JOB JMSS\_NO\_TERMINATE JMSS\_NO\_PAUSE JMSS\_NO\_RESTART JMSS\_NOT\_JOBNET JMSS\_NO\_HOLD JMSS\_NO\_RELEASE JMSS\_NO\_DELETE JMSS\_NO\_STOP JMSS\_NO\_CONTINUE JMSS\_NO\_JOBNO

#### ⑤**JmssGetChildJobList**

#### Public Shared Function **JmssGetChildJobList**

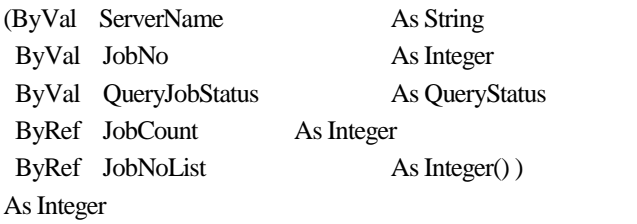

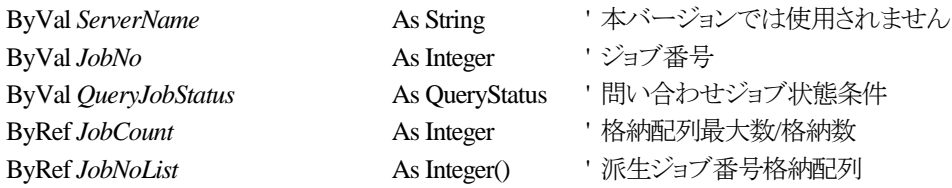

JmssGetChildJobList 関数は、JobNo で指定したジョブ番号のジョブから派生したジョブのうち、問

い合わせ条件(ジョブ状態)に一致するジョブのジョブ番号一覧を取得します。

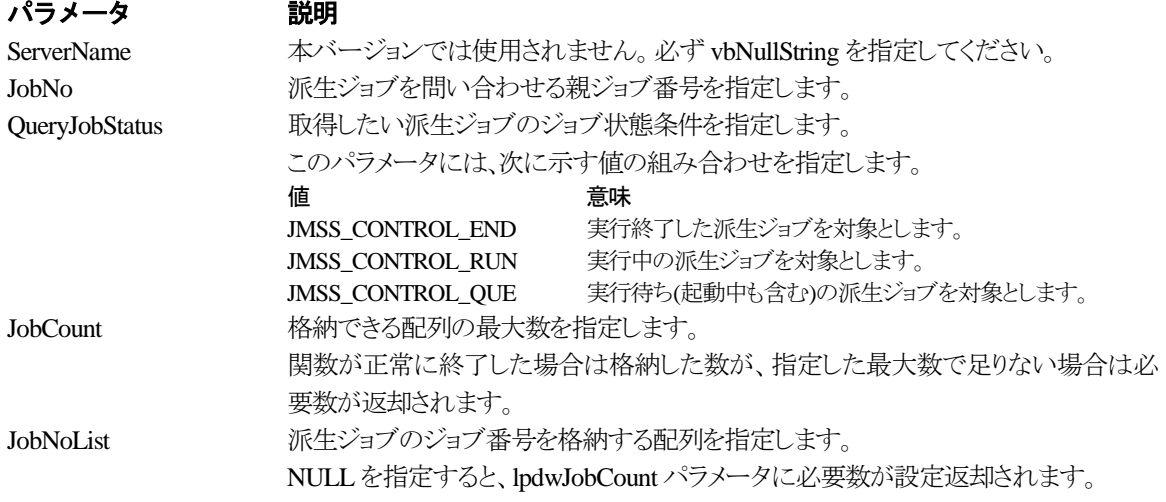

# 戻り値

関数が正常に終了した場合は、0 を返します。エラーが発生した場合は、次のいずれかの値、また はシステムからのエラーコードを返します。

> JMSS\_PARAM\_ERROR JMSS\_NO\_CONNECT JMSS\_NOGET\_SERVERNAME JMSS\_SECURITY\_NO\_USE JMSS\_SECURITY\_NO\_STOP JMSS\_NO\_JOB JMSS\_NOT\_ENOUGH\_BUF JMSS\_NO\_JOBNO

⑥**JmssCurrentJobNo**

#### Public Shared Function **JmssCurrentJobNo**

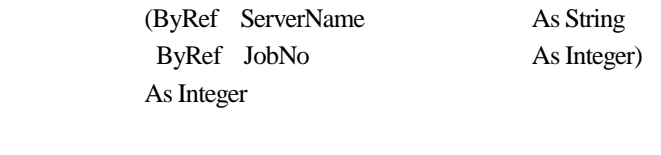

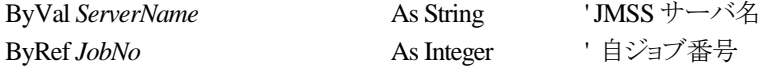

JmssCurrentJobNo 関数は、自ジョブのジョブ番号と自ジョブを監視している JMSS サーバ名を取得 します。

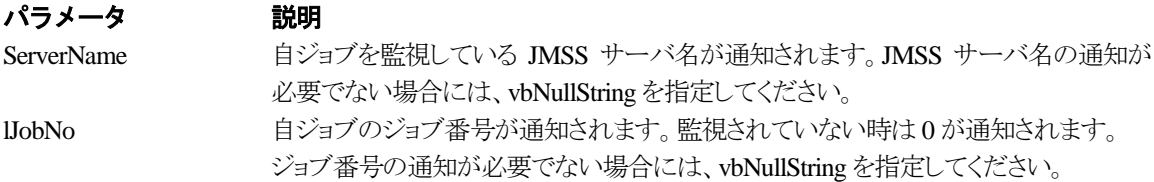

# 戻り値

関数が正常に終了した場合は、0 を返します。エラーが発生した場合は、次のいずれかの値、また はシステムからのエラーコードを返します。

> JMSS\_PARAM\_ERROR JMSS\_NOGET\_SERVERNAME JMSS\_NOWATCH

# **3.3** イベント処理 **API**

### ①**JmssSendEventEx**

#### Public Shared Function **JmssSendEventEx**

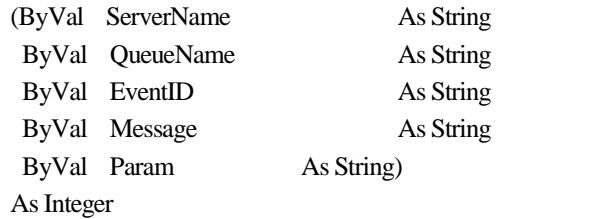

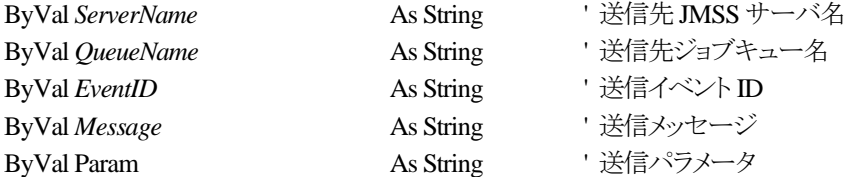

JmssSendEvent 関数は、指定JMSS サーバの指定ジョブキューに、指定のイベント ID、メッセージを送信しま す。

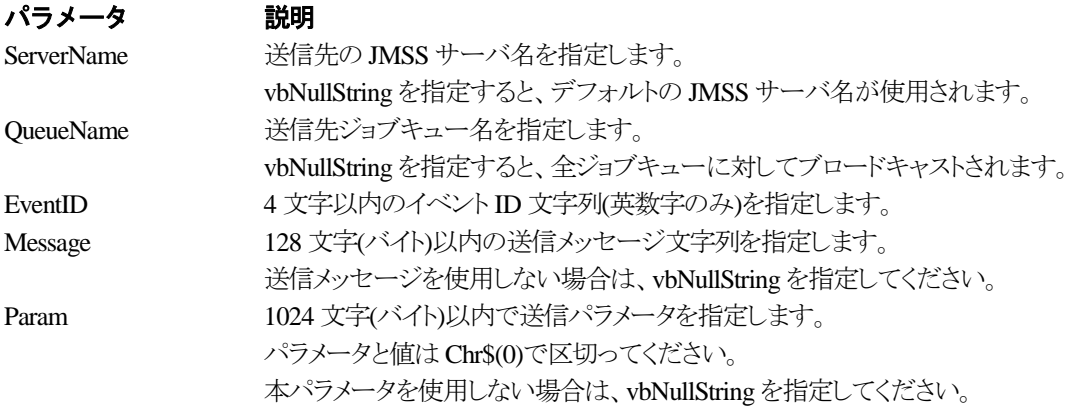

# 戻り値

関数が正常に終了した場合は、0 を返します。エラーが発生した場合は、次のいずれかの値、また はシステムからのエラーコードを返します。

> JMSS\_PARAM\_ERROR JMSS\_NO\_CONNECT JMSS\_NOGET\_SERVERNAME

# ②**JmssReceiveEvent**

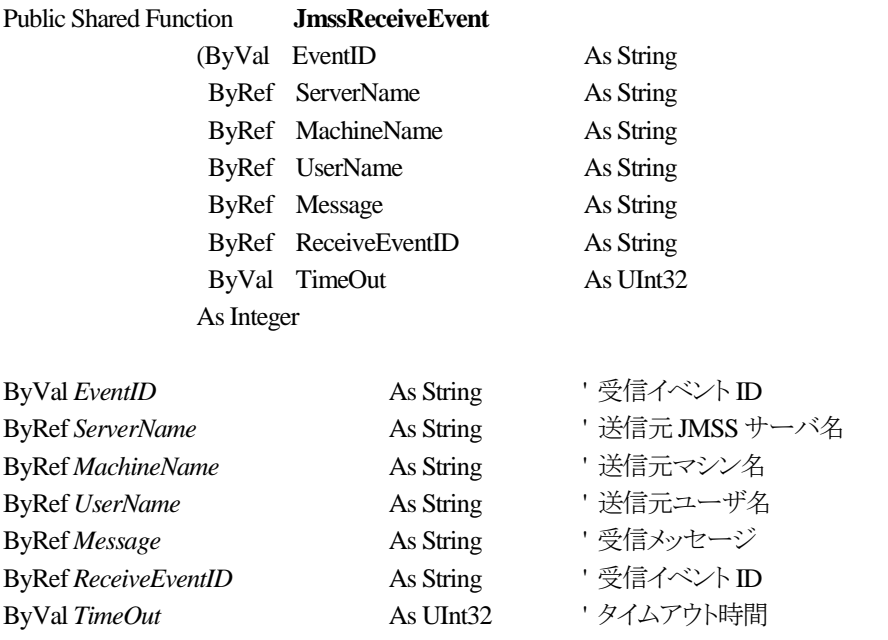

JmssReceiveEvent 関数は、指定したイベント ID を指定タイムアウト時間まで受信待ちします。

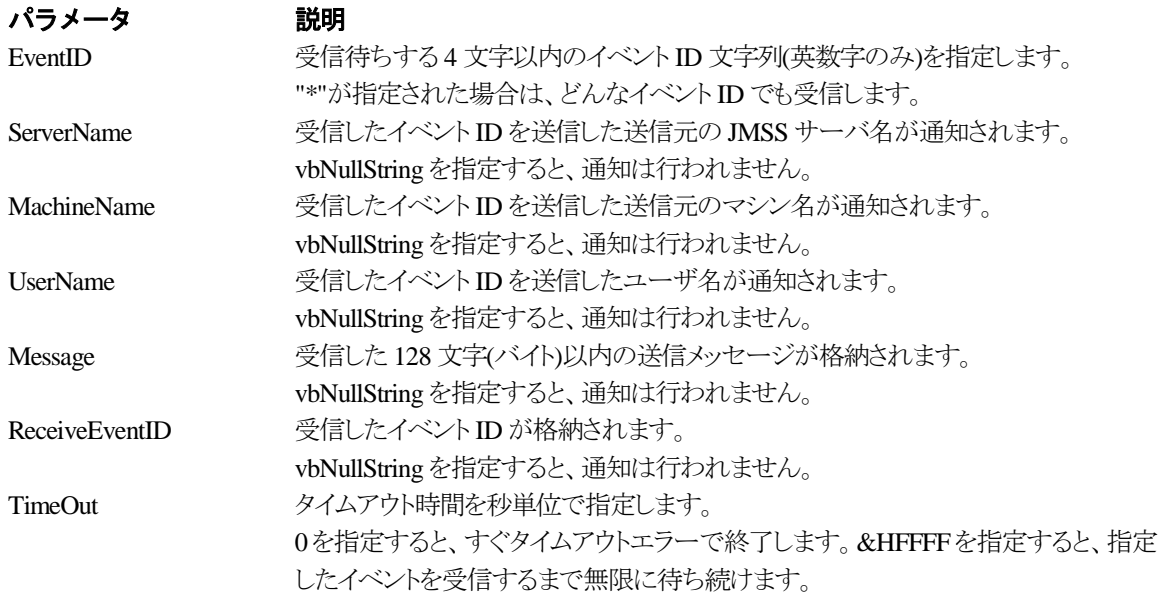

# 戻り値

関数が正常に終了した場合は、0 を返します。エラーが発生した場合は、次のいずれかの値、また はシステムからのエラーコードを返します。

> JMSS\_PARAM\_ERROR JMSS\_NOGET\_SERVERNAME JMSS\_TIMEOUT

# 注意

- ① 使用するマシンが稼働マシンで、かつ JLook サービスが起動している時にのみ使用可能です。
- ② 監視している同一ジョブ内で同時に複数のイベント待ちを行った場合、JLook の画面上に表示される待 ちイベント ID は最後にイベント待ち API を呼び出した時のイベント ID が表示されることになります。

# **3.4** ジョブキュー参照 **API**

### ①**JmssDispQueueDialog**

#### Public Shared Function **JmssDispQueueDialog**

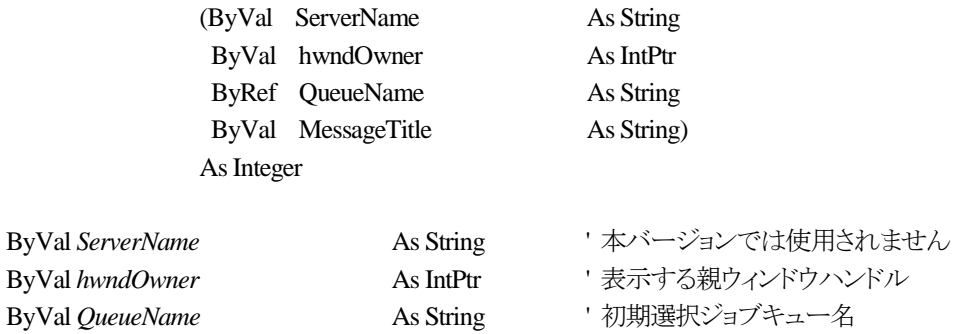

JmssDispQueueDialog 関数は、ジョブキュー名の一覧ダイアログボックスを表示します。

ByVal MessageTitle **As String キャン**キーメッセージ表示時のタイトル

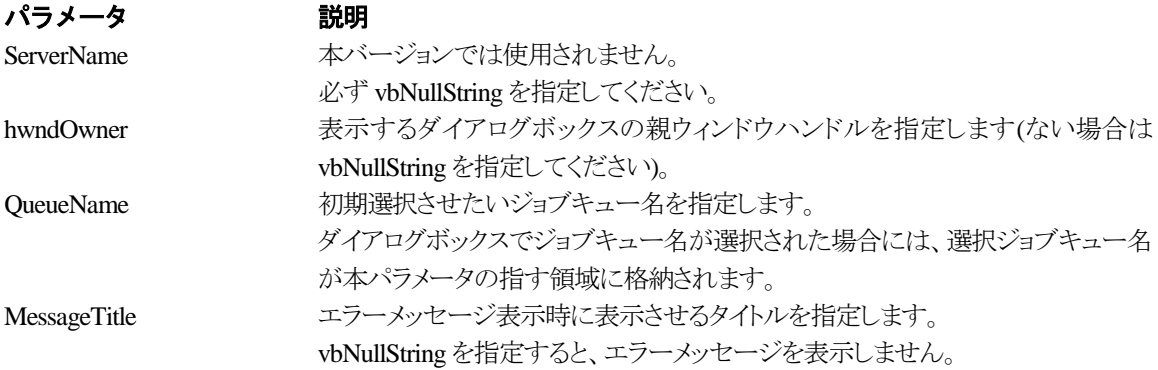

# 戻り値

ユーザがジョブキュー名一覧より任意のジョブキュー名を選択した場合([OK]ボタン選択)は、0 を 返します。エラーが発生した場合や、ユーザが[キャンセル]ボタンを選択した場合、ダイアログボック スを閉じた場合などは、次のいずれかの値、またはシステムからのエラーコードを返します。

> JMSS\_PARAM\_ERROR JMSS\_NO\_CONNECT JMSS\_NOGET\_SERVERNAME JMSS\_SECURITY\_NO\_USE JMSS\_CANCEL

### ②**JmssGetJobQueue**

#### Public Shared Function **JmssGetJobQueue**

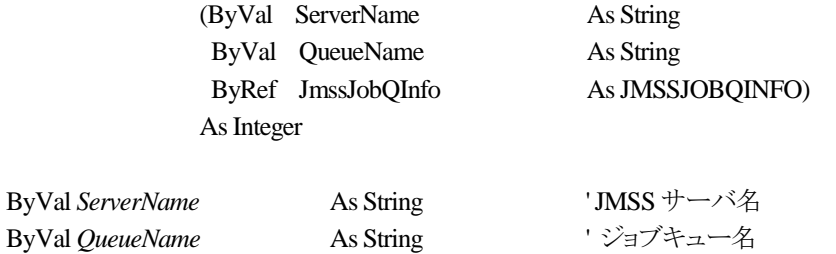

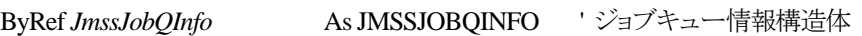

JmssDispQueueDialog 関数は、ジョブキュー名の一覧ダイアログボックスを表示します。

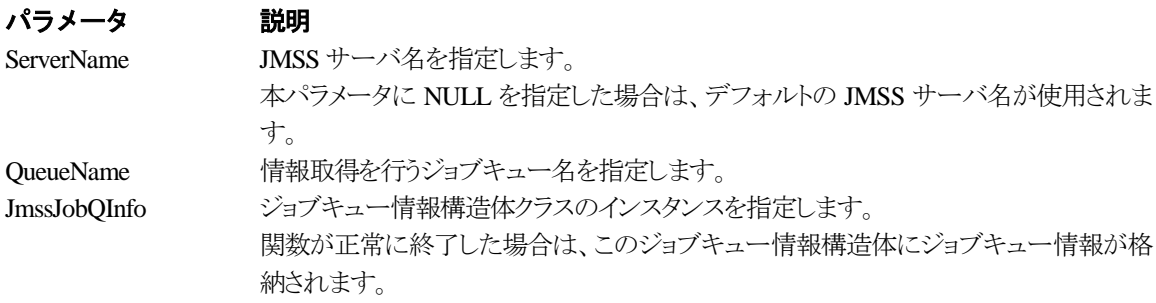

# 戻り値

関数が正常に終了した場合は、0 を返します。エラーが発生した場合は、次のいずれかの値、また はシステムからのエラーコードを返します。

> JMSS\_PARAM\_ERROR JMSS\_NO\_CONNECT JMSS\_SECURITY\_NO\_CONTROL JMSS\_QUEUE\_NOTFOUND

# **3.5** アラート通報 **API**

#### ①**JmssReportEvent**

Public Shared Function JmssReportEvent

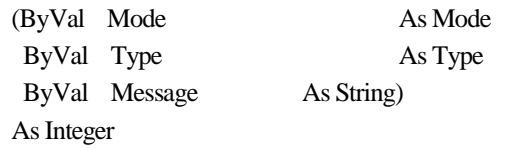

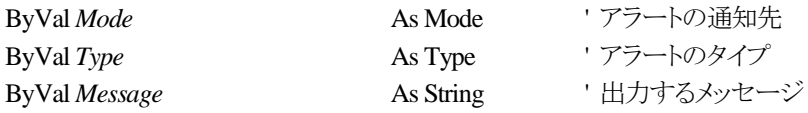

JmssReportEvent 関数は、ESMPRO マネージャ/ページャにアラート通報します。

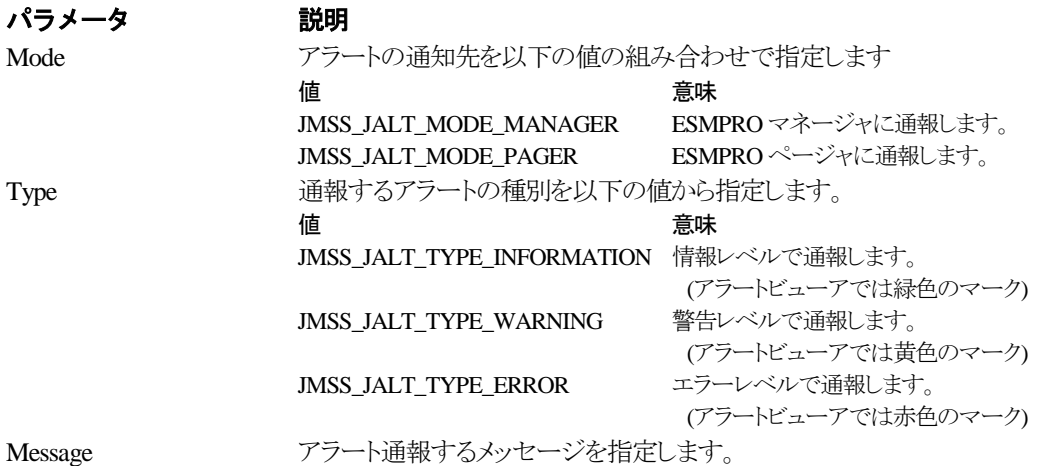

#### 戻り値

正常にアラート通報(イベントログに出力)できた場合、0 を返します。エラーが発生した場合は、次 のいずれかの値を返します。

JMSS\_PARAM\_ERROR JMSS\_NOGET\_PRODUCT\_ID JMSS\_NOT\_REPORT\_EVENT JMSS\_NOT\_INSTALLED

# 注意

本 API は WebSAM JMSS 上でのみ使用可能です。

# **3.6** 構造体クラス

# ①**JMSSJOBTHROWINFOEX**

#### **Public Class JMSSJOBTHROWINFOEX**

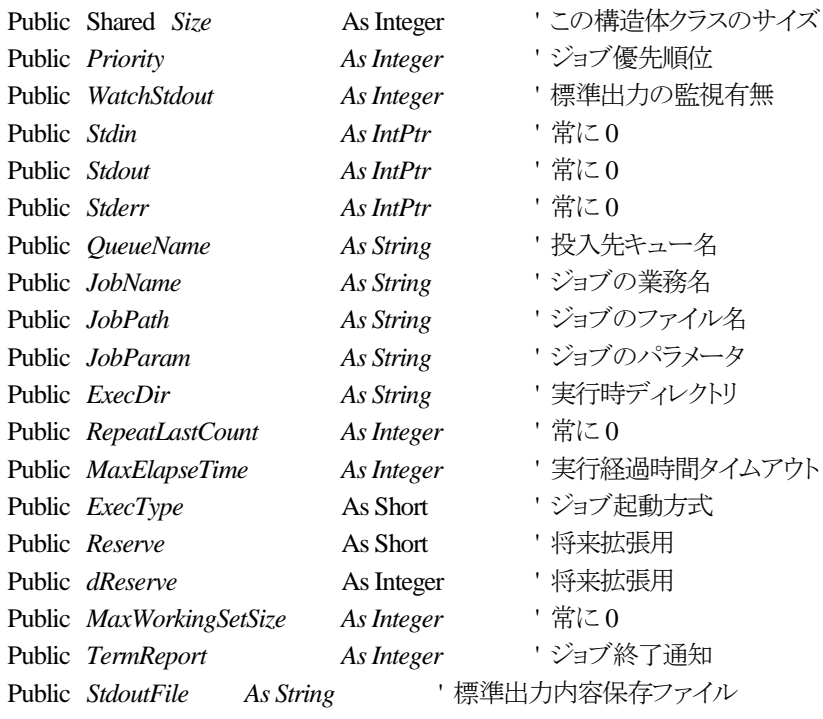

#### **End Class**

ジョブ投入情報構造体クラスは、投入するジョブの情報を格納します。

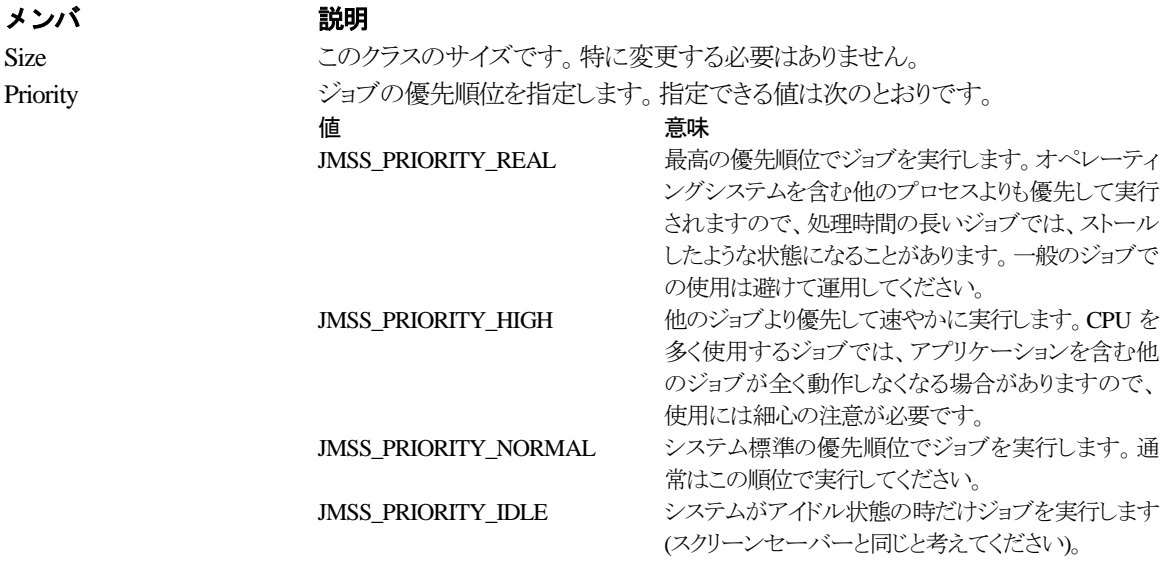

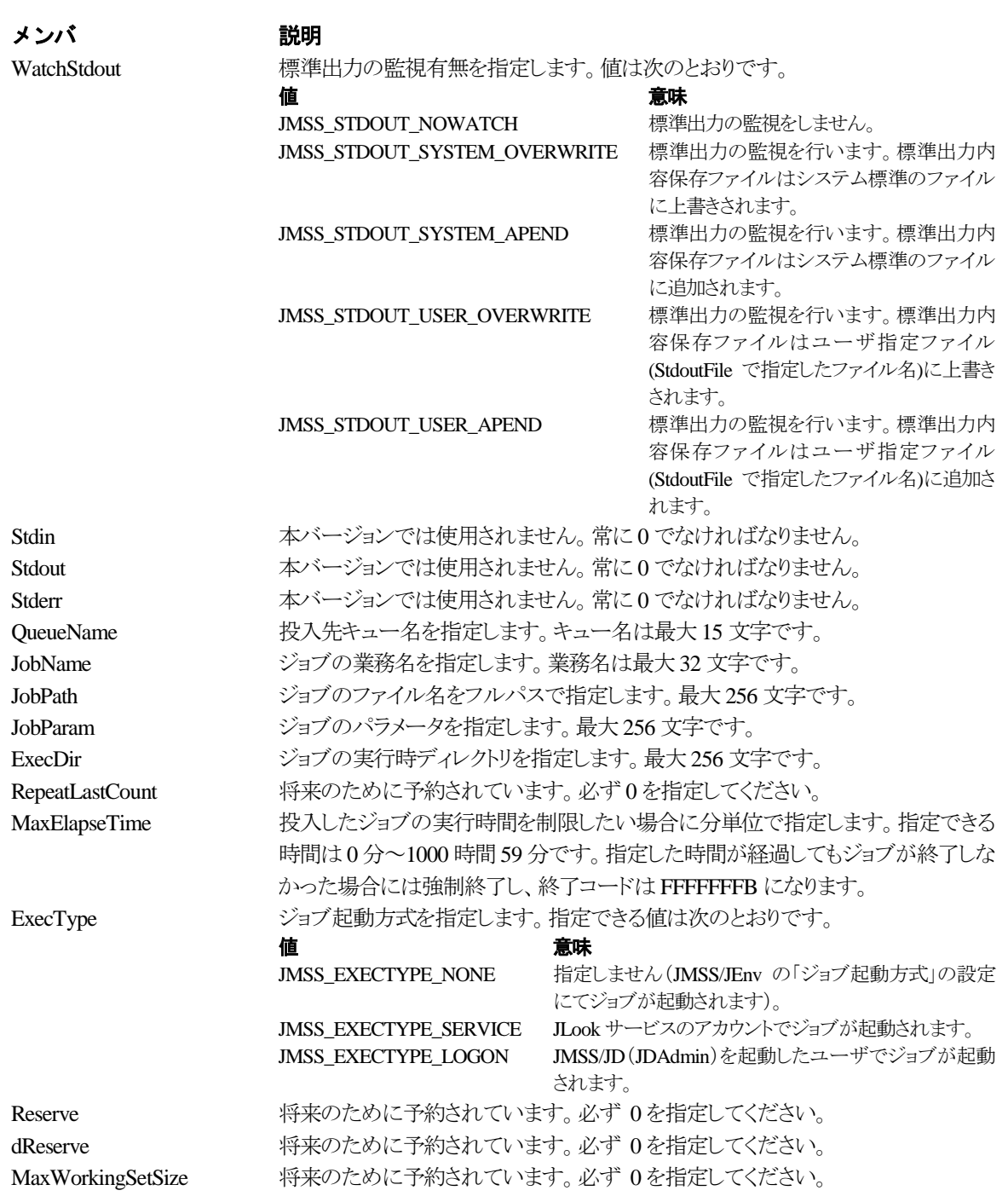

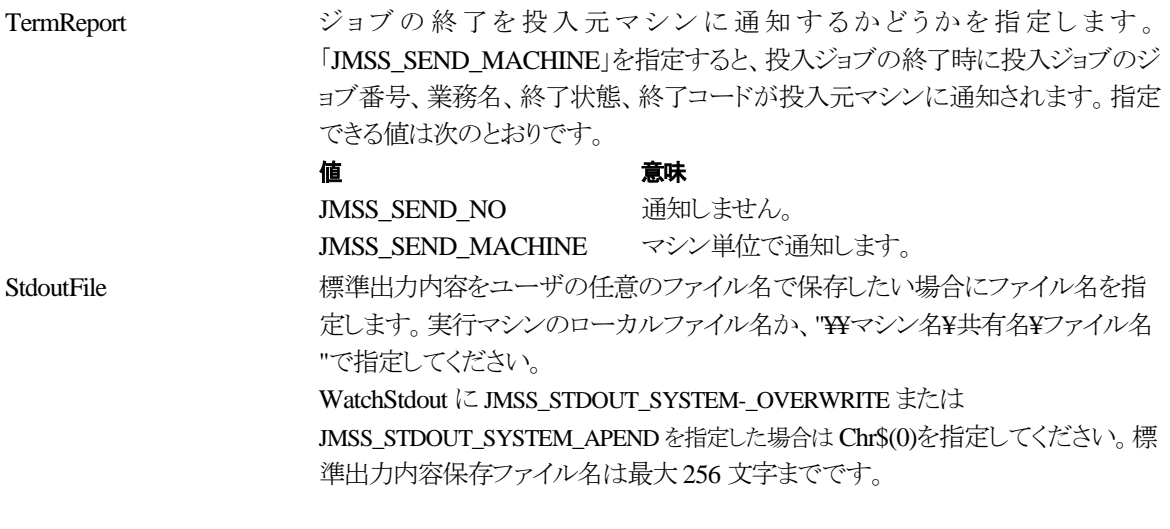

# ②**JMSSJOBINFOEX**

#### **Public Class JMSSJOBINFOEX**

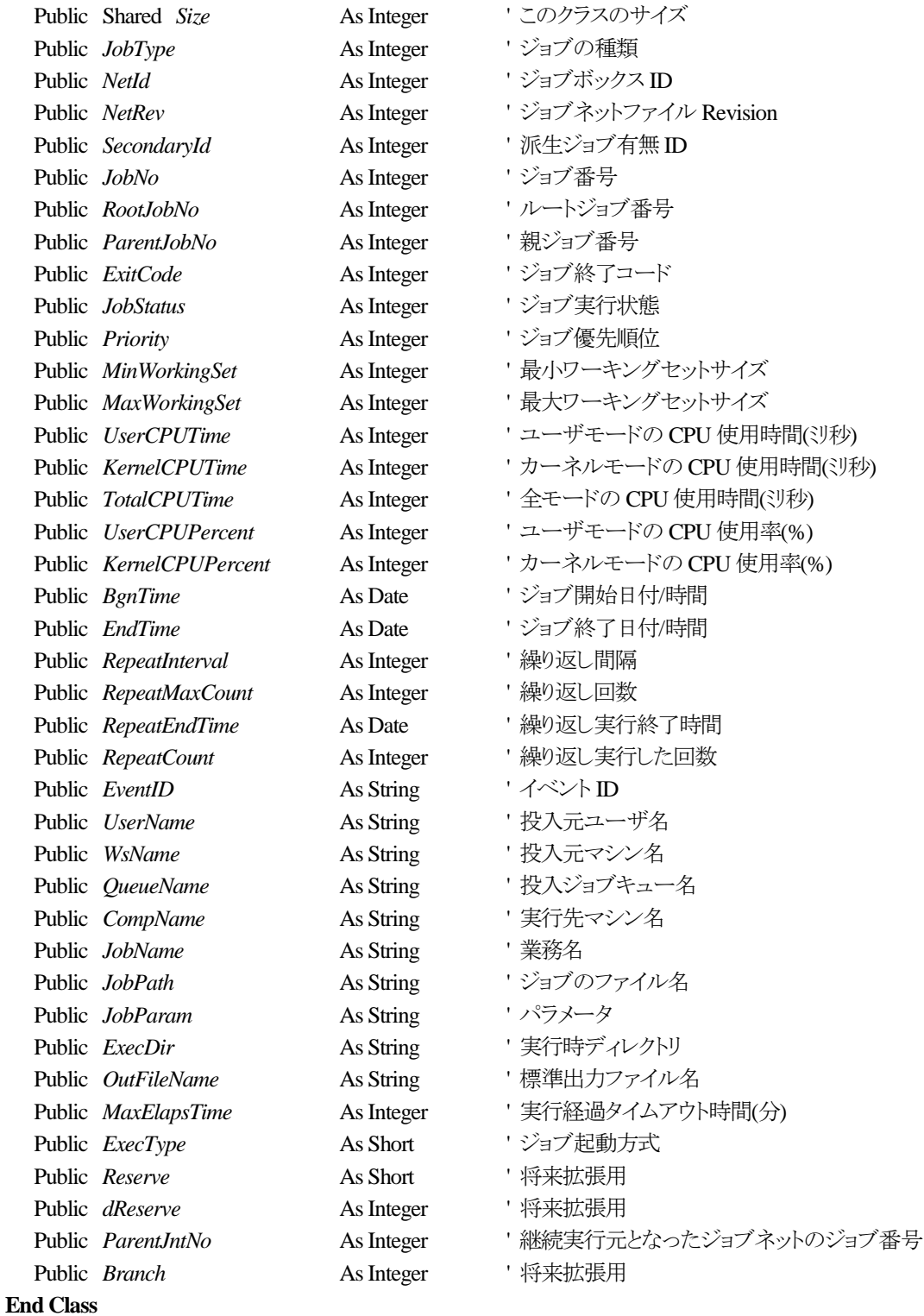

ジョブ情報構造体クラスは、投入したジョブの各種情報を格納通知します。

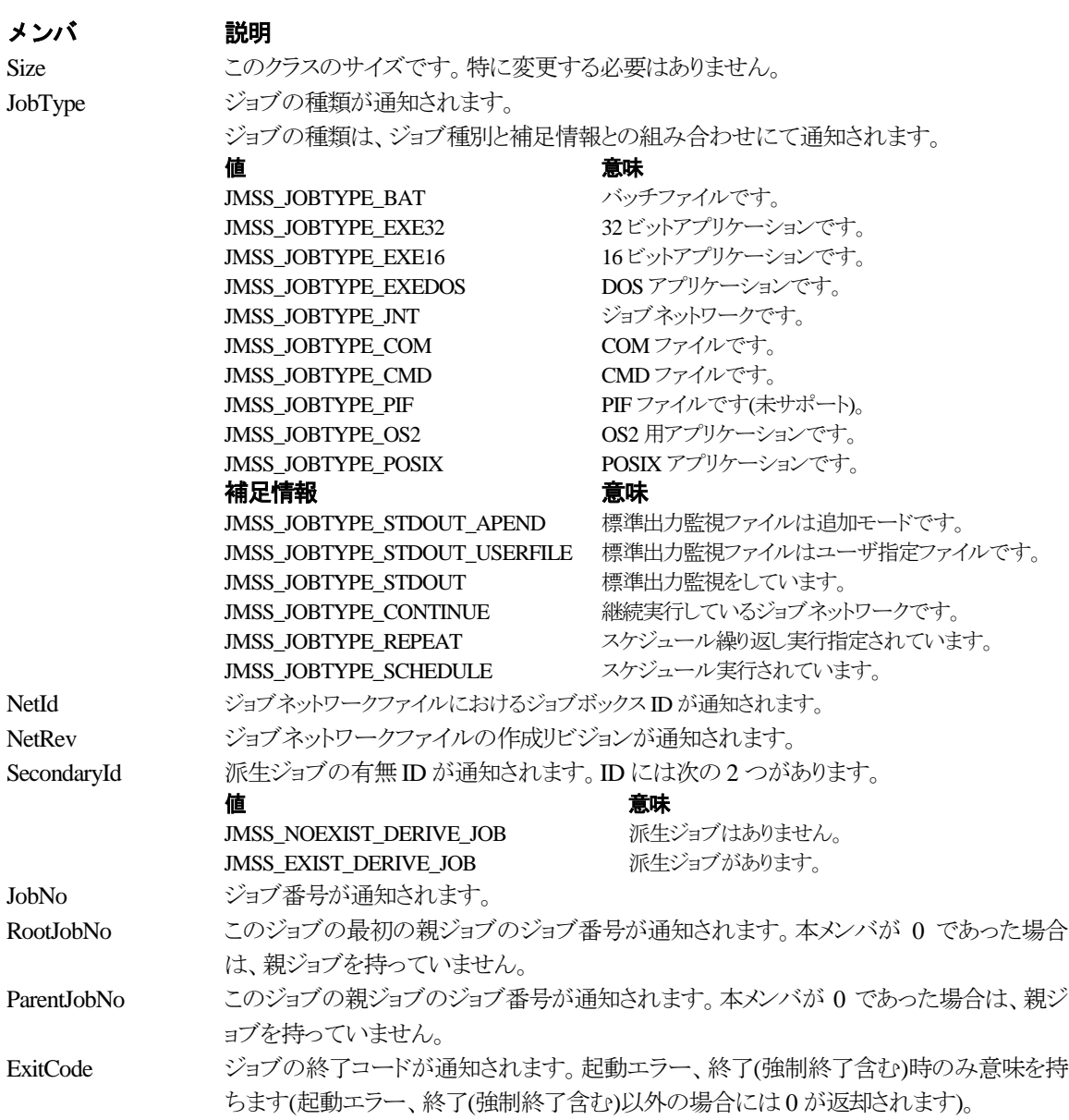

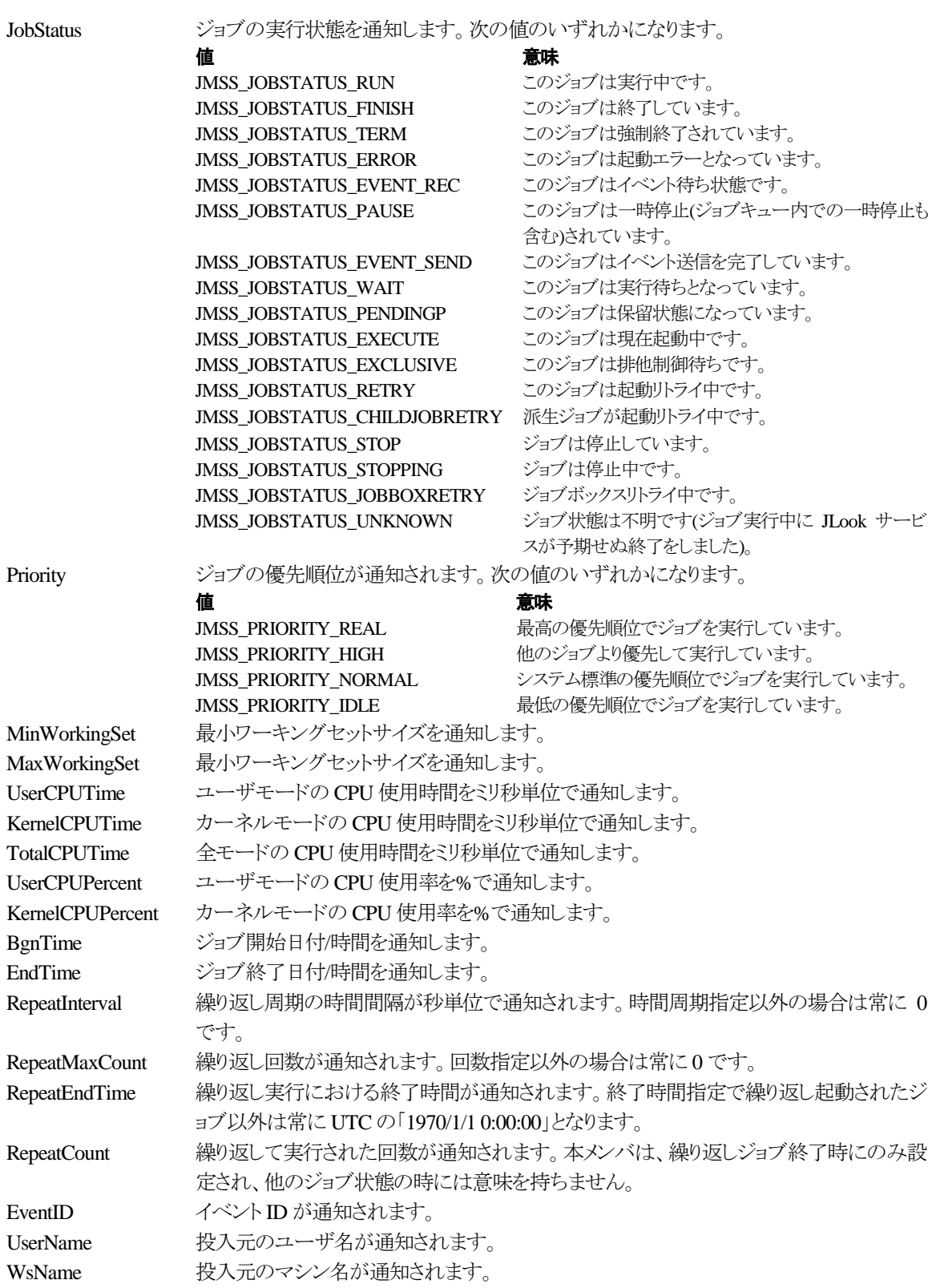

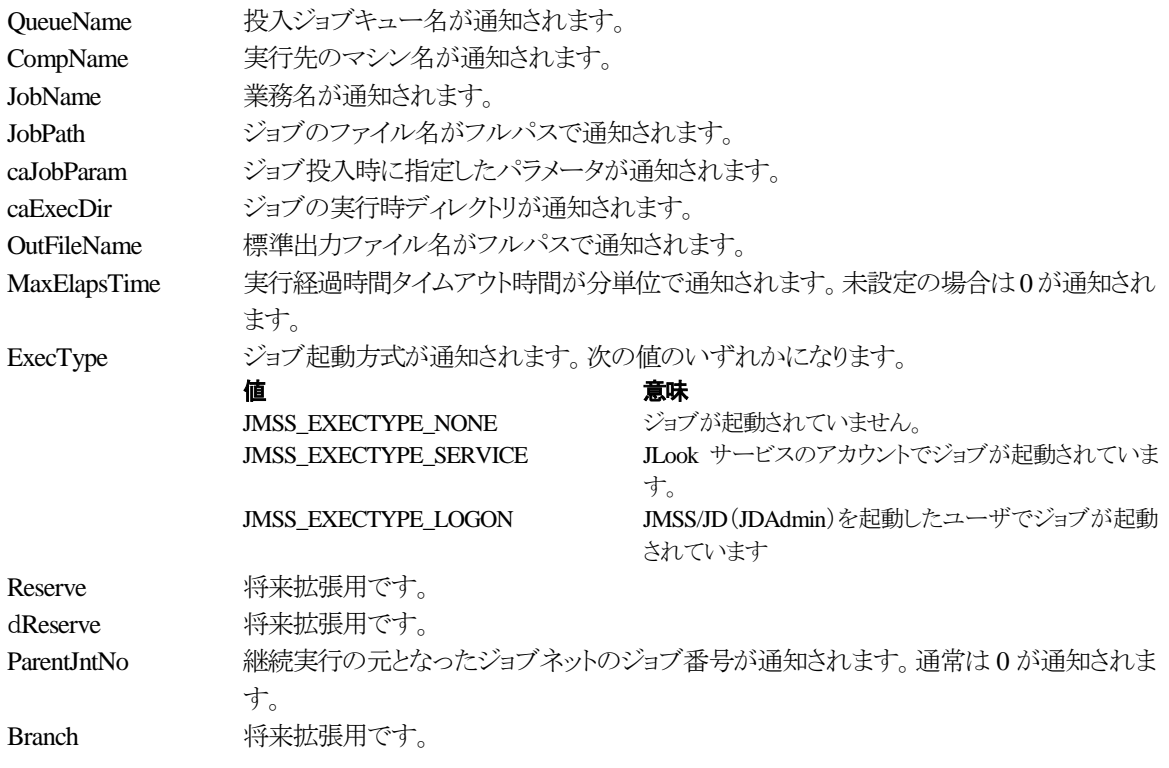

# ③**JMSSJOBQINFO**

# **Public Class JMSSJOBQINFO**

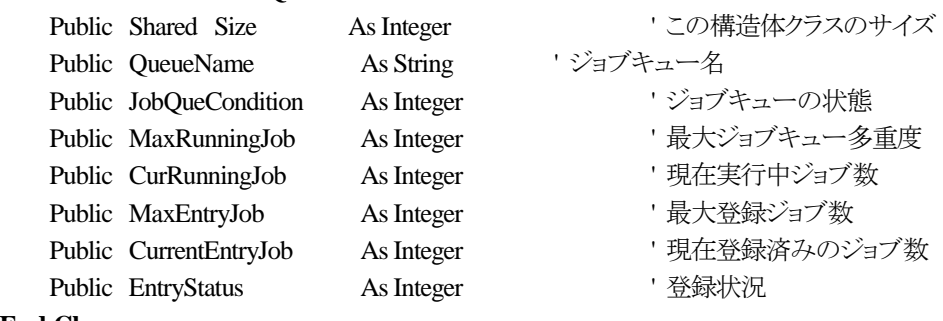

**End Class**

# ジョブキュー情報構造体クラスは、ジョブキューの各種情報を格納します。

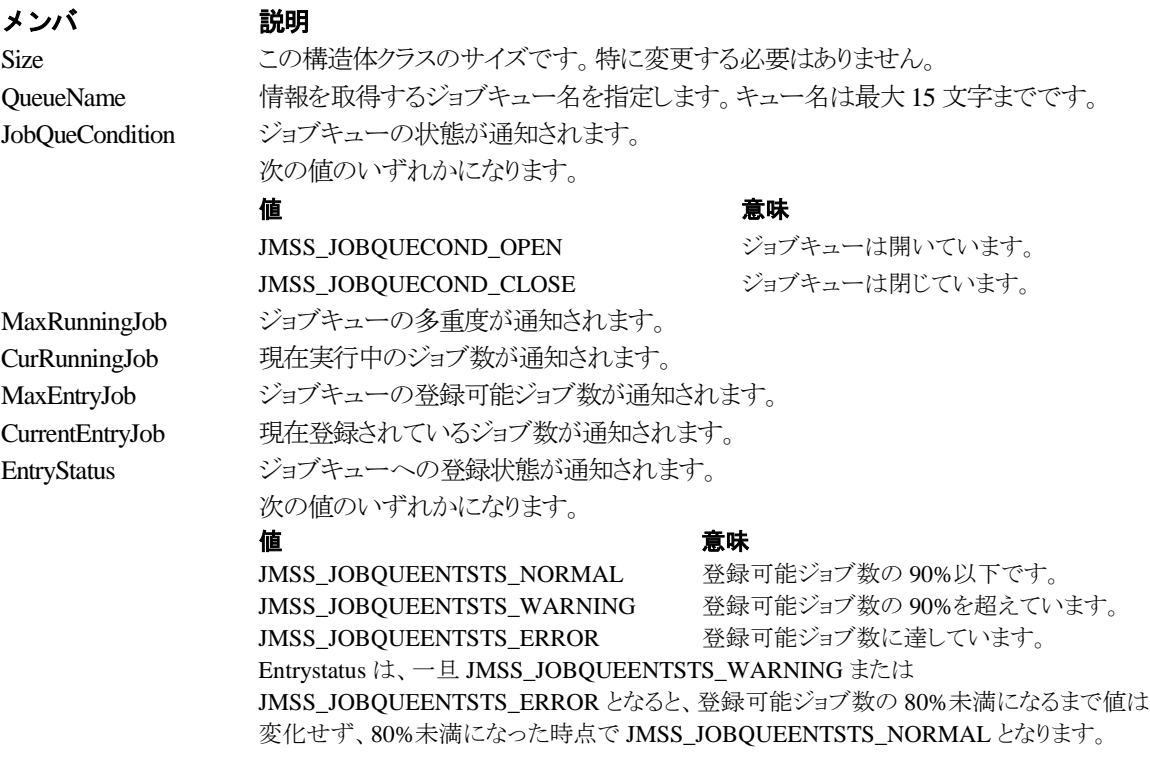

# 第4章 **Visual C++**用 **API** リファレンス

# **4.1 API** 一覧

# ○ジョブ制御 **API**

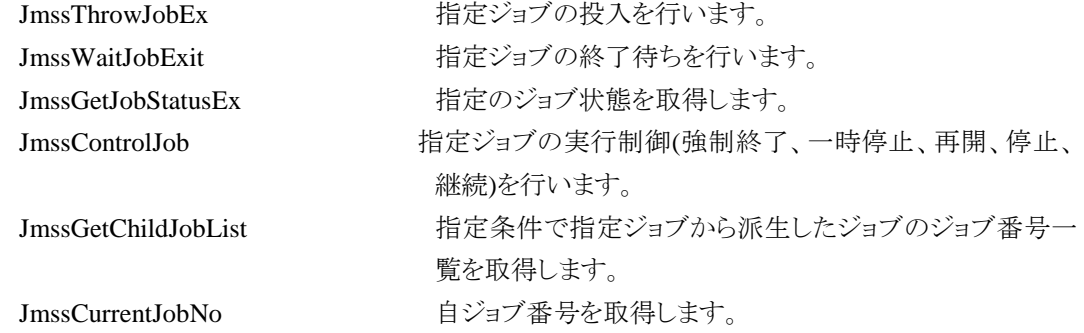

ます。

# ○イベント処理 **API**

JmssSendEventEx http://www.https://www.https://www.https://www.https://www.https://www.https://www.h

JmssReceiveEvent および 指定イベントの受信待ち合わせを行います。

# ○ジョブキュー参照 **API**

# JmssDispQueueDialog ジョブキュー名の一覧ダイアログボックスを表示します。 JmssGetJobQueue highthand 指定したジョブキューの情報を取得します。

○アラート通報 **API**

JmssReportEvent ESMPRO マネージャ/ページャにアラートを通報します。

# ○構造体

JMSSJOBTHROWINFOEX ジョブ投入情報構造体 JMSSJOBINFOEX ジョブ情報構造体 JMSSJOBQINFO ジョブキュー情報構造体

# **4.2** ジョブ制御 **API**

①**JmssThrowJobEx**

**DWORD WINAPI JmssThrowJobEx(***lpServerName, lpJmssJobThrowInfoEx, lplJobNo***)** 

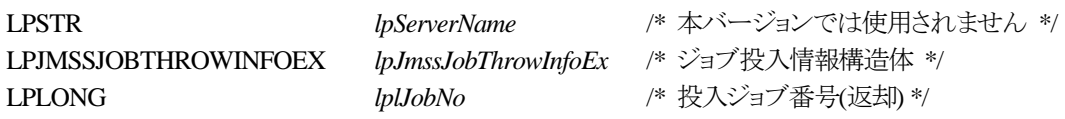

JmssThrowJobEx 関数は、ジョブ投入構造体 JMSSJOBTHROWINFOEX で指定したジョブの投入 を行います。

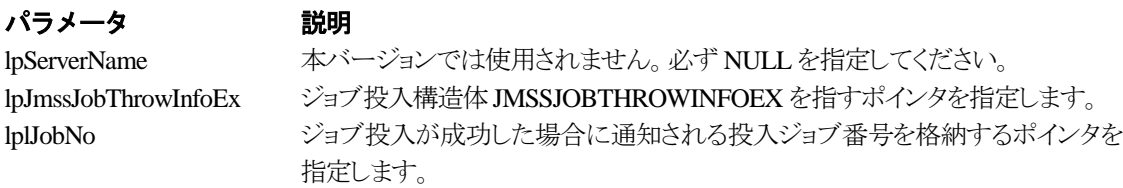

# 戻り値

関数が正常に終了した場合は、0 を返します。エラーが発生した場合は、次のいずれかの値、また はシステムからのエラーコードを返します。

> JMSS\_PARAM\_ERROR JMSS\_NOT\_ENOUGH\_MEMORY JMSS\_NO\_CONNECT JMSS\_NOGET\_SERVERNAME JMSS\_SECURITY\_NO\_USE JMSS\_SECURITY\_NO\_THROW JMSS\_QUEUE\_NOTFOUND JMSS\_QUEUE\_FULL JMSS\_QUEUE\_CLOSED JMSS\_PARENTJOB\_TERMINATE JMSS\_POWEROFF\_TERMINATE JMSS\_EXCLUSIVE\_ERROR JMSS\_REJECT\_REQUEST

#### ②**JmssWaitJobExit**

**DWORD WINAPI JmssWaitJobExit(***lpServerName, lJobNo, lpJmssJobInfo, dwTimeOut***)** 

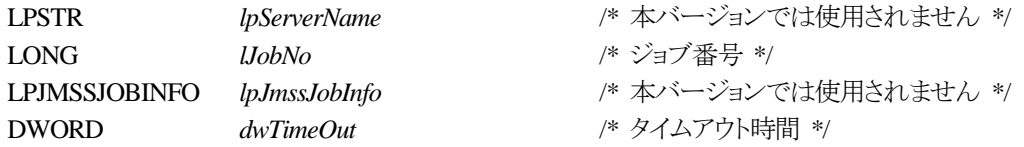

JmssWaitJobExit関数は、lJobNoで指定したジョブ番号のジョブが終了するまで待ち合わせを行い ます。すでに指定ジョブが終了している場合には、本関数はすぐに正常終了します。また、タイムアウ ト時間内にジョブが終了しなかった場合には、エラー終了します。

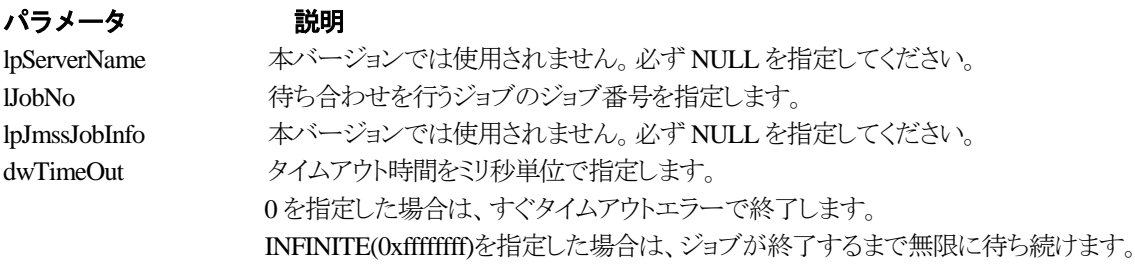

### 戻り値

関数が正常に終了した場合は、0 を返します。エラーが発生した場合は、次のいずれかの値、また はシステムからのエラーコードを返します。

> JMSS\_PARAM\_ERROR JMSS\_NO\_CONNECT JMSS\_NOGET\_SERVERNAME JMSS\_SECURITY\_NO\_USE JMSS\_SECURITY\_NO\_STOP JMSS\_NO\_JOB JMSS\_NO\_JOBNO JMSS\_TIMEOUT

#### ③**JmssGetJobStatusEx**

#### **DWORD WINAPI JmssGetJobStatusEx(***lpServerName, lJobNo, lpJmssJobInfoEx***)**

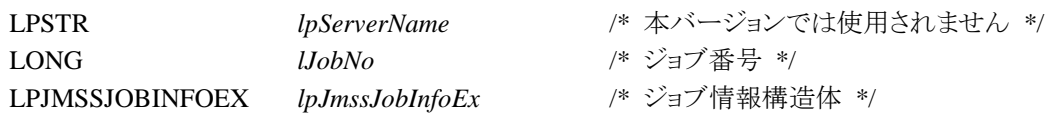

JmssGetJobStatusEx 関数は、lJobNo で指定したジョブ番号のジョブ状態を取得します。

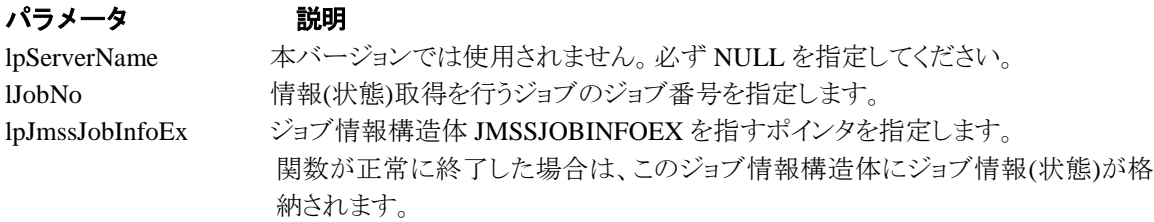

#### 戻り値

関数が正常に終了した場合は、0 を返します。エラーが発生した場合は、次のいずれかの値、また はシステムからのエラーコードを返します。

> JMSS\_PARAM\_ERROR JMSS\_NO\_CONNECT JMSS\_NOGET\_SERVERNAME JMSS\_SECURITY\_NO\_USE JMSS\_SECURITY\_NO\_STOP JMSS\_NO\_JOB JMSS\_NO\_JOBNO JMSS\_REJECT\_REQUEST

# ④**JmssControlJob**

#### **DWORD WINAPI JmssControlJob(***lpServerName***,** *dwControlMode***,** *lJobNo***)**

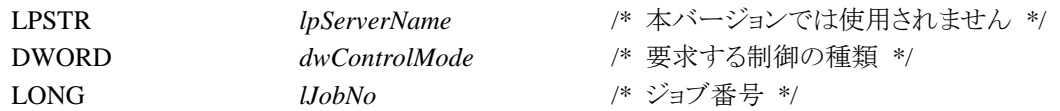

JmssControlJob関数は、lJobNoで指定したジョブ番号のジョブに対して、dwControlModeで指定さ れた制御操作を行います。

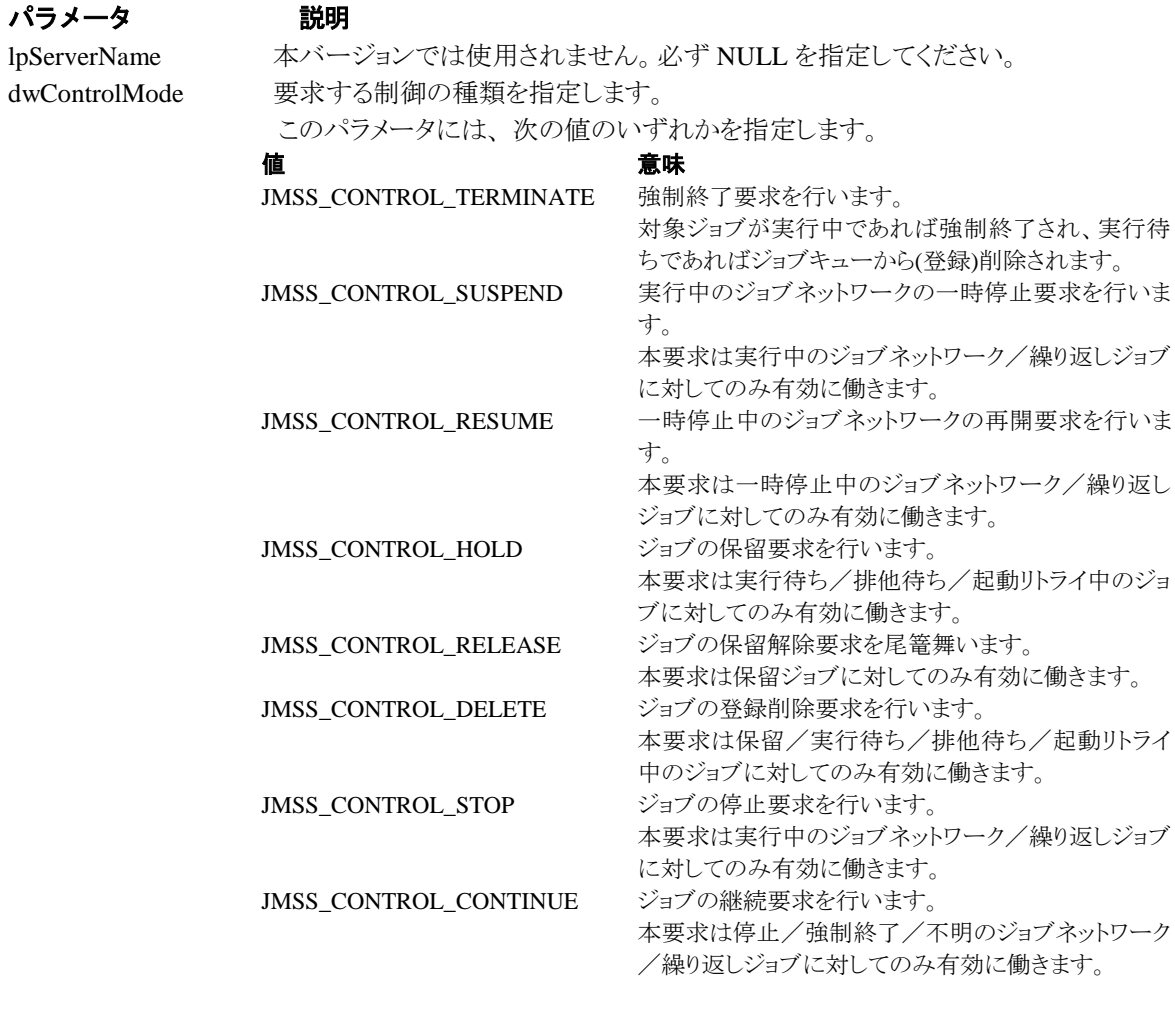

lJobNo 実行制御を行うジョブのジョブ番号を指定します。

# 戻り値

関数が正常に終了した場合は、0 を返します。エラーが発生した場合は、次のいずれかの値、また

はシステムからのエラーコードを返します。

JMSS\_PARAM\_ERROR JMSS\_NO\_CONNECT JMSS\_NOGET\_SERVERNAME JMSS\_SECURITY\_NO\_USE JMSS\_SECURITY\_NO\_STOP JMSS\_NO\_JOB JMSS\_NO\_TERMINATE JMSS\_NO\_PAUSE JMSS\_NO\_RESTART JMSS\_NOT\_JOBNET JMSS\_NO\_HOLD JMSS\_NO\_RELEASE JMSS\_NO\_DELETE JMSS\_NO\_STOP JMSS\_NO\_CONTINUE JMSS\_NO\_JOBNO

#### ⑤**JmssGetChildJobList**

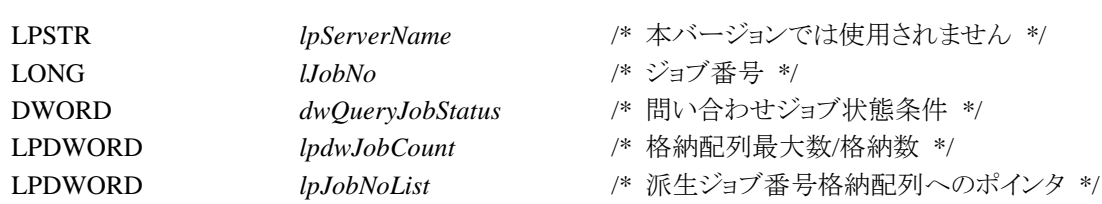

**DWORD WINAPI JmssGetChildJobList(***lpServerName***,** *lJobNo***,** *dwQueryJobStatus***,** *lpdwJobCount, lpJobNoList***)** 

JmssGetChildJobList 関数は、lJobNo で指定したジョブ番号のジョブから派生したジョブのうち、問 い合わせ条件(ジョブ状態)に一致するジョブのジョブ番号一覧を取得します。

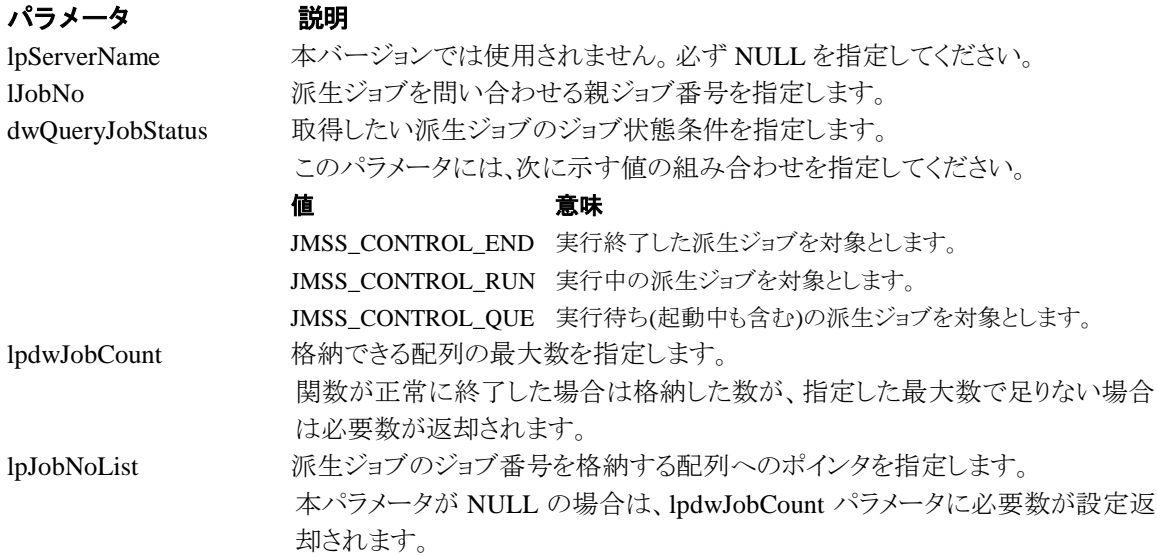

### 戻り値

関数が正常に終了した場合は、0 を返します。エラーが発生した場合は、次のいずれかの値、また はシステムからのエラーコードを返します。

> JMSS\_PARAM\_ERROR JMSS\_NO\_CONNECT JMSS\_NOGET\_SERVERNAME JMSS\_SECURITY\_NO\_USE JMSS\_SECURITY\_NO\_STOP JMSS\_NO\_JOB JMSS\_NOT\_ENOUGH\_BUF JMSS\_NO\_JOBNO

#### ⑥**JmssCurrentJobNo**

#### **DWORD WINAPI JmssCurrentJobNo(***lpServerName, lplJobNo***)**

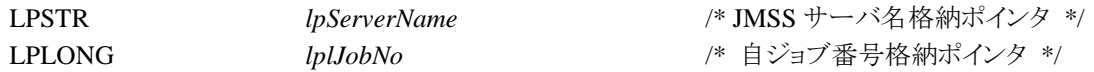

JmssCurrentJobNo 関数は、自ジョブのジョブ番号と自ジョブを監視している JMSS サーバ名を取得 します。

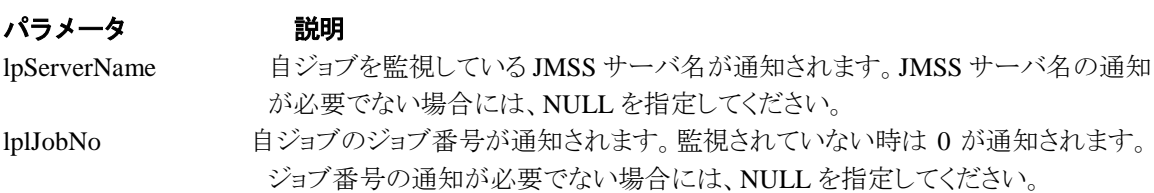

### 戻り値

関数が正常に終了した場合は、0 を返します。エラーが発生した場合は、次のいずれかの値、また はシステムからのエラーコードを返します。

> JMSS\_PARAM\_ERROR JMSS\_NOGET\_SERVERNAME JMSS\_NOWATCH

# **4.3** イベント処理 **API**

### ①**JmssSendEventEx**

**DWORD WINAPI JmssSendEventEx(***lpServerName***,** *lpQueueName***,** *lpEventID***,** *lpMessage***,** *lpParam***)** 

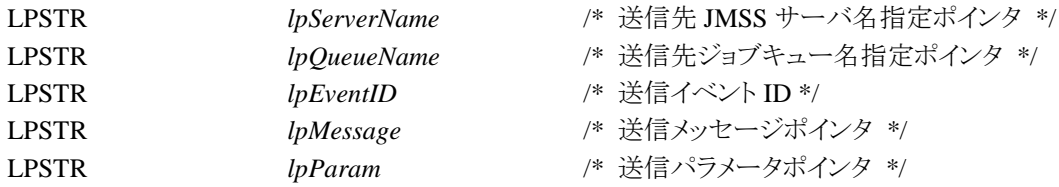

JmssSendEventEx 関数は、指定 JMSS サーバの指定ジョブキューに、指定のイベント ID、メッセージを 送信します。

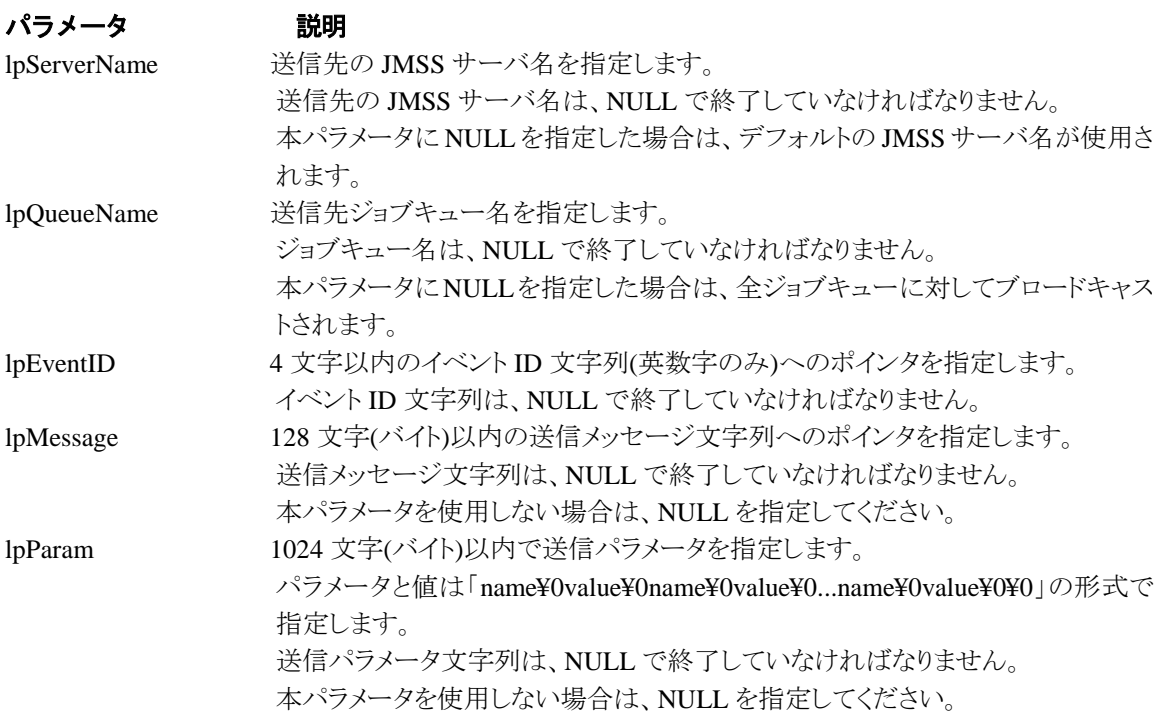

### 戻り値

関数が正常に終了した場合は、0 を返します。エラーが発生した場合は、次のいずれかの値、また はシステムからのエラーコードを返します。

> JMSS\_PARAM\_ERROR JMSS\_NO\_CONNECT JMSS\_NOGET\_SERVERNAME

### ②**JmssReceiveEvent**

# **DWORD WINAPI JmssReceiveEvent(***lpEventID***,** *lpServerName***,** *lpMachineName***,** *lpUserName***,** *lpMessage, lpReceiveEventID, dwTimeOut***)**

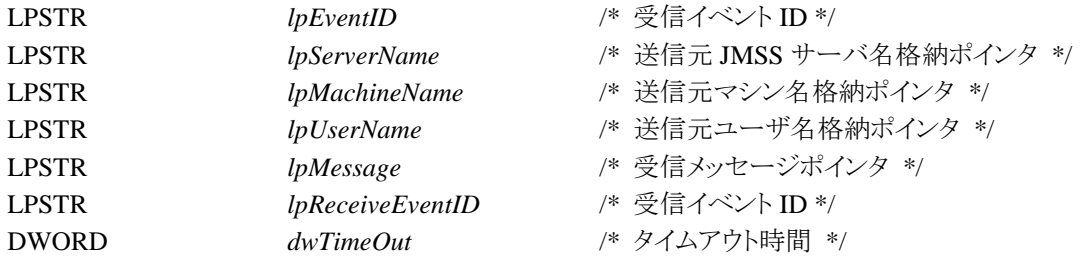

JmssReceiveEvent 関数は、指定したイベント ID を指定タイムアウト時間まで受信待ちします。

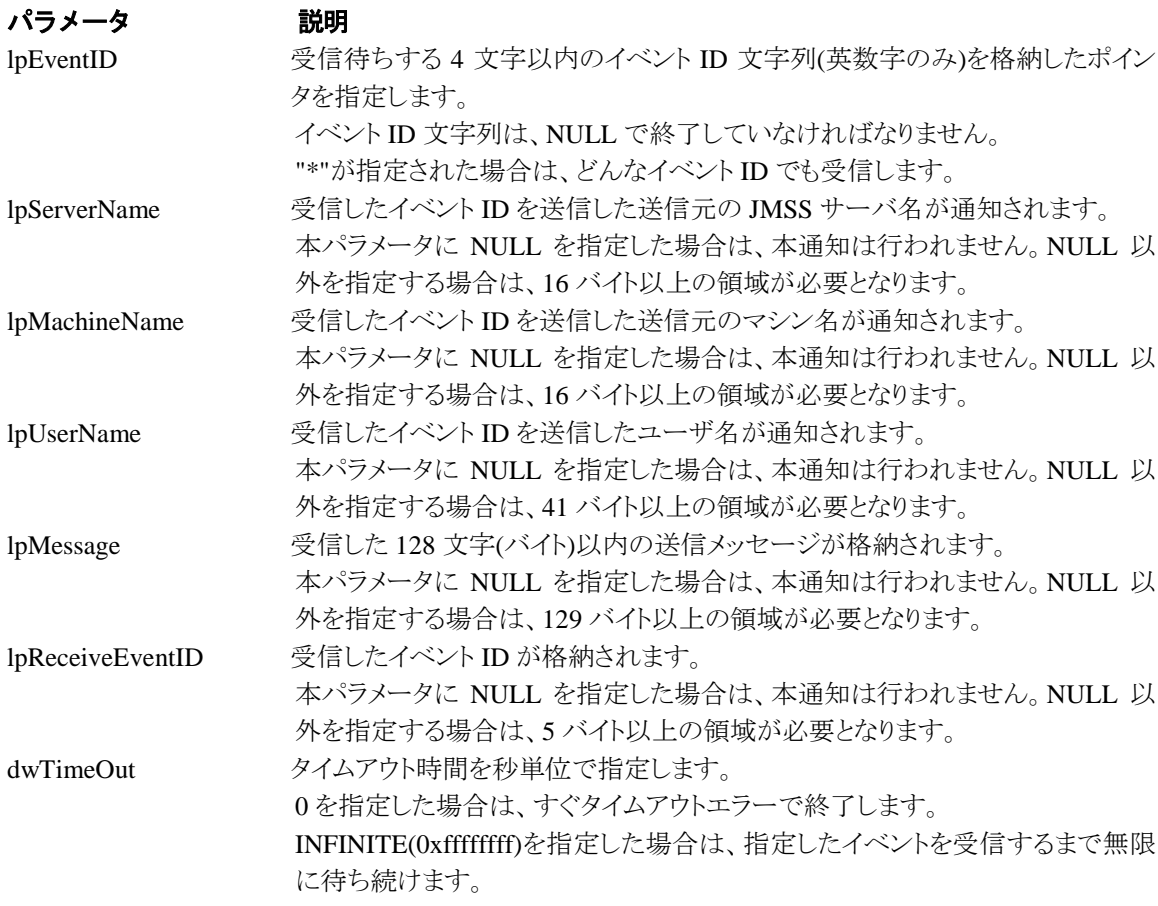

# 戻り値

関数が正常に終了した場合は、0 を返します。エラーが発生した場合は、次のいずれかの値、またはシ ステムからのエラーコードを返します。

> JMSS\_PARAM\_ERROR JMSS\_NOGET\_SERVERNAME JMSS\_TIMEOUT

### 注意

①使用するマシンが稼働マシンで、かつ JLook サービスが起動している時にのみ使用可能です。

②監視している同一ジョブ内で同時に複数のイベント待ちを行った場合、JLook の画面上に表示され る待ちイベント ID は最後にイベント待ち API を呼び出した時のイベント ID が表示されることになりま す。

# **4.4** ジョブキュー参照 **API**

#### ①**JmssDispQueueDialog**

**DWORD WINAPI JmssDispQueueDialog(**lpServerName**,** hwndOwner**,** lpQueueName**,** lpMessageTitle**)**

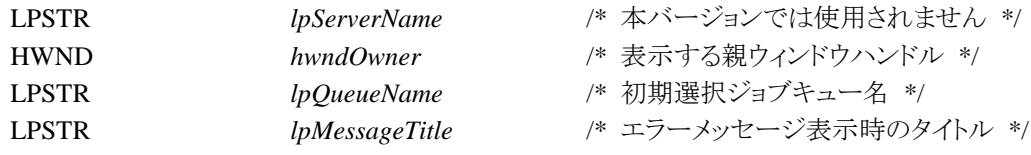

JmssDispQueueDialog 関数は、ジョブキュー名の一覧ダイアログボックスを表示します。

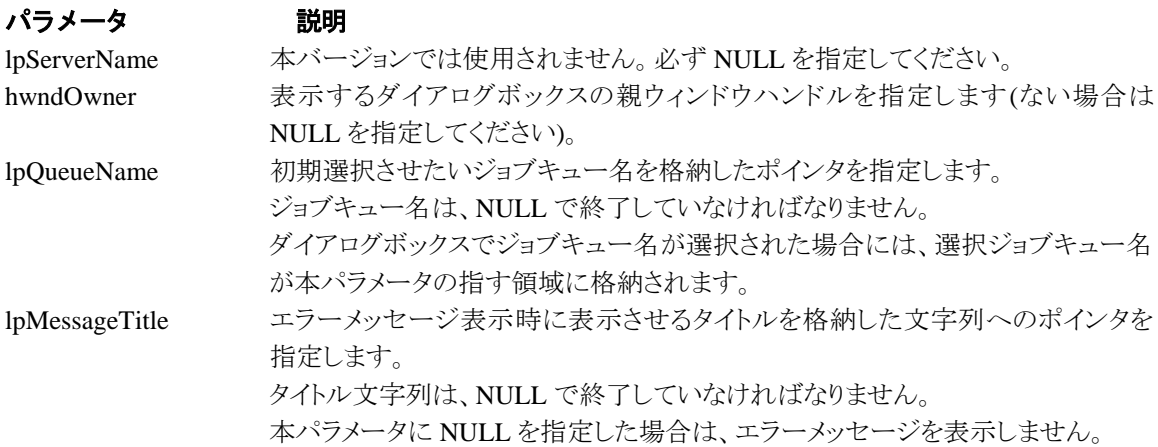

戻り値

ユーザがジョブキュー名一覧より任意のジョブキュー名を選択した場合([OK]ボタン選択)は、0 を 返します。エラーが発生した場合や、ユーザが[キャンセル]ボタンを選択した場合、ダイアログボック スを閉じた場合などは、次のいずれかの値、またはシステムからのエラーコードを返します。

> JMSS\_PARAM\_ERROR JMSS\_NO\_CONNECT JMSS\_NOGET\_SERVERNAME JMSS\_SECURITY\_NO\_USE JMSS\_CANCEL

#### ②**JmssGetJobQueue**

#### **DWORD WINAPI JmssGetJobQueue(**lpcaServerName**,** lpcaQueueName, lpJmssJobQInfo**)**

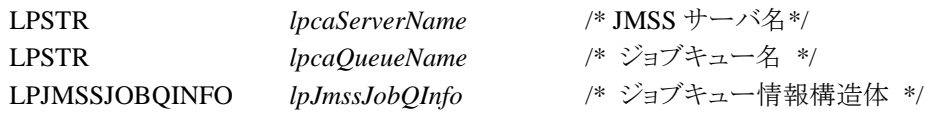

JmssGetJobQueue 関数は、lpcaQueueName で指定したジョブキューの情報を取得します。 この関数を実行するユーザには、JMSS の「セキュリティ設定権」が必要です。

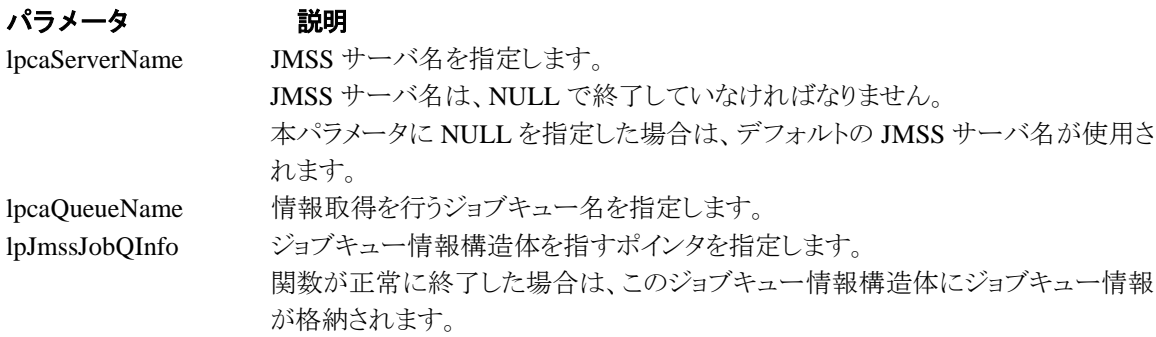

# 戻り値

関数が正常に終了した場合は、0 を返します。エラーが発生した場合は、次のいずれかの値、また はシステムからのエラーコードを返します。

> JMSS\_PARAM\_ERROR JMSS\_NO\_CONNECT JMSS\_SECURITY\_NO\_CONTROL JMSS\_QUEUE\_NOTFOUND

# **4.5** アラート通報 **API**

### ①**JmssReportEvent**

#### **DWORD WINAPI JmssReportEvent(***dwMode, dwType, lpcaMessage***)**

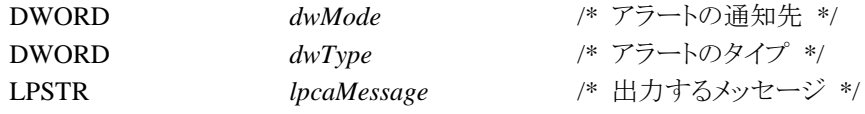

JmssReportEvent 関数は、ESMPRO マネージャ/ページャにアラート通報します。

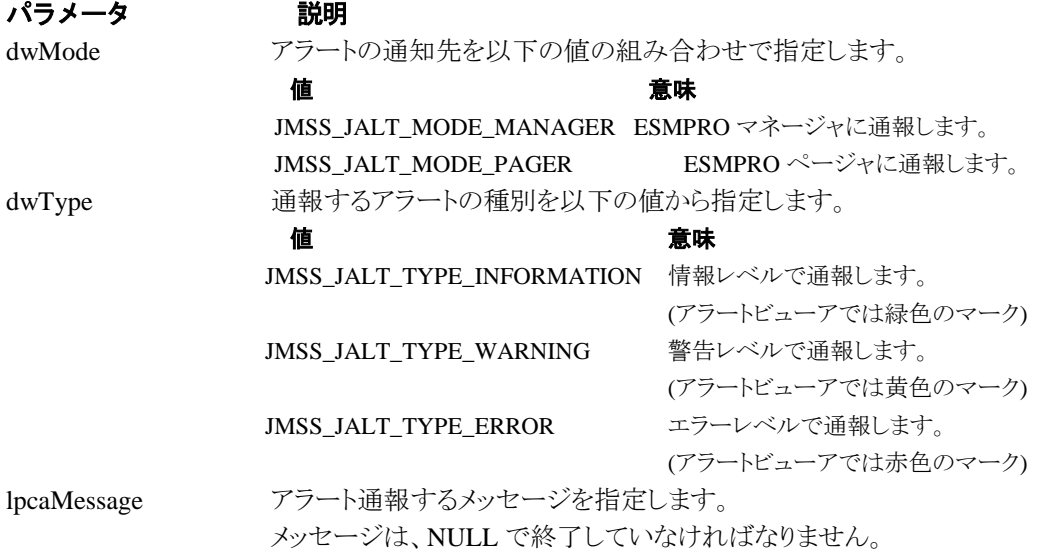

### 戻り値

正常にアラート通報(イベントログに出力)できた場合、0 を返します。エラーが発生した場合は、次 のいずれかの値を返します。

JMSS\_PARAM\_ERROR JMSS\_NOGET\_PRODUCT\_ID JMSS\_NOT\_REPORT\_EVENT JMSS\_NOT\_INSTALLED

#### 注意

本 API は WebSAM JMSS システム上でのみ使用可能です。

# **4.6** 構造体

# ①**JMSSJOBTHROWINFOEX**

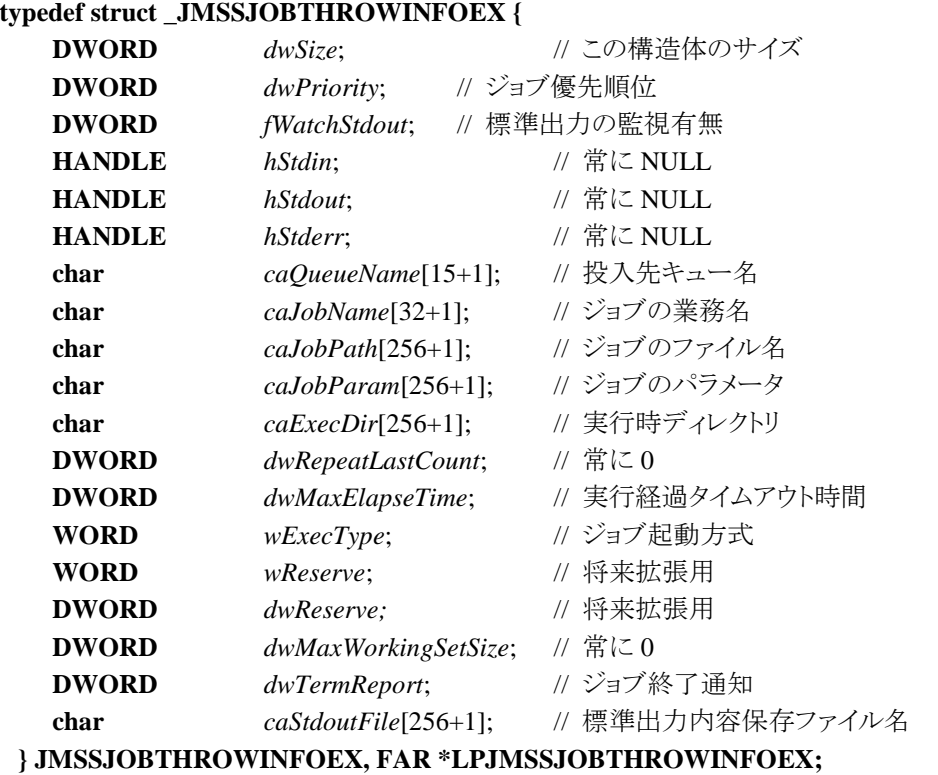

ジョブ投入情報構造体は、投入するジョブの情報を格納します。

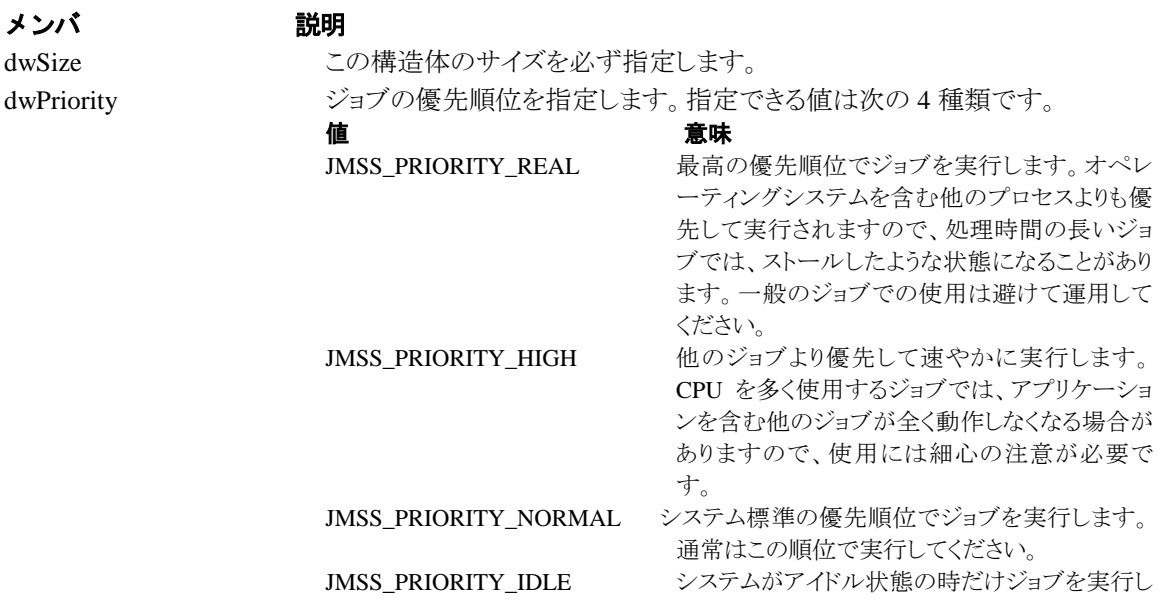

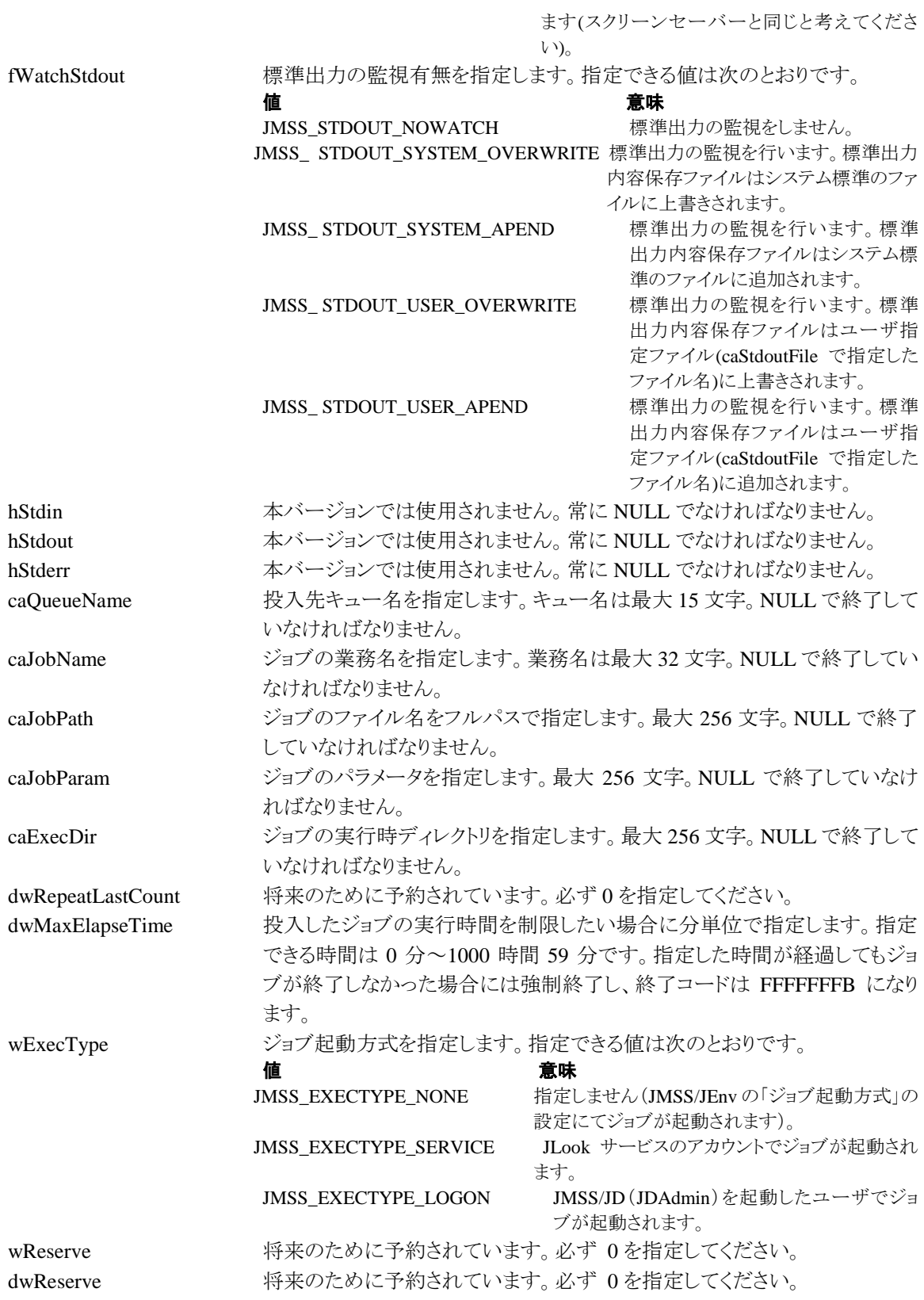

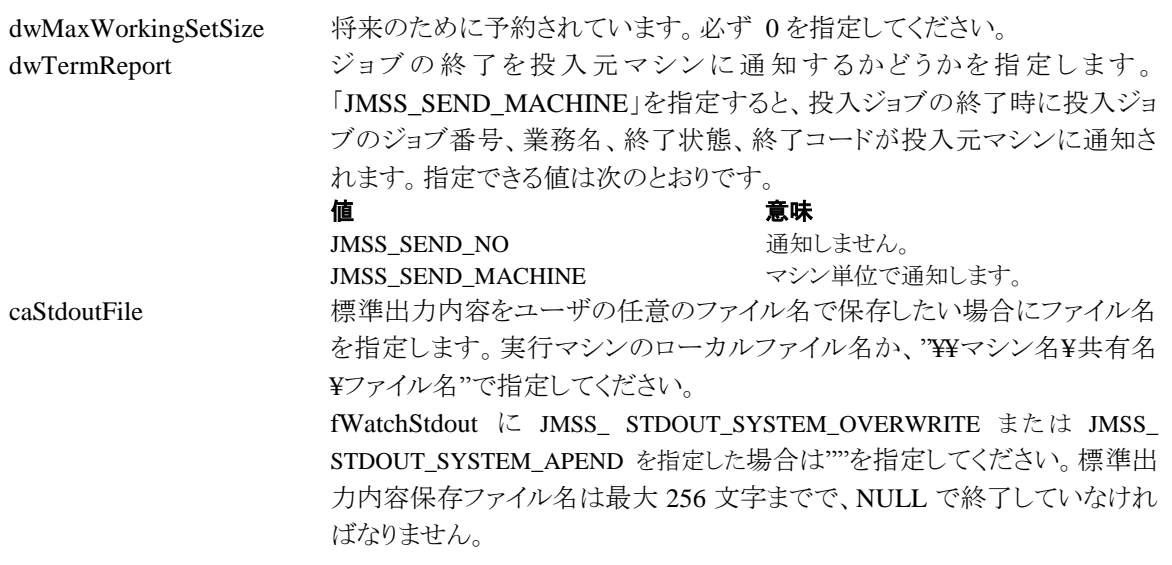

### ②**JMSSJOBINFOEX**

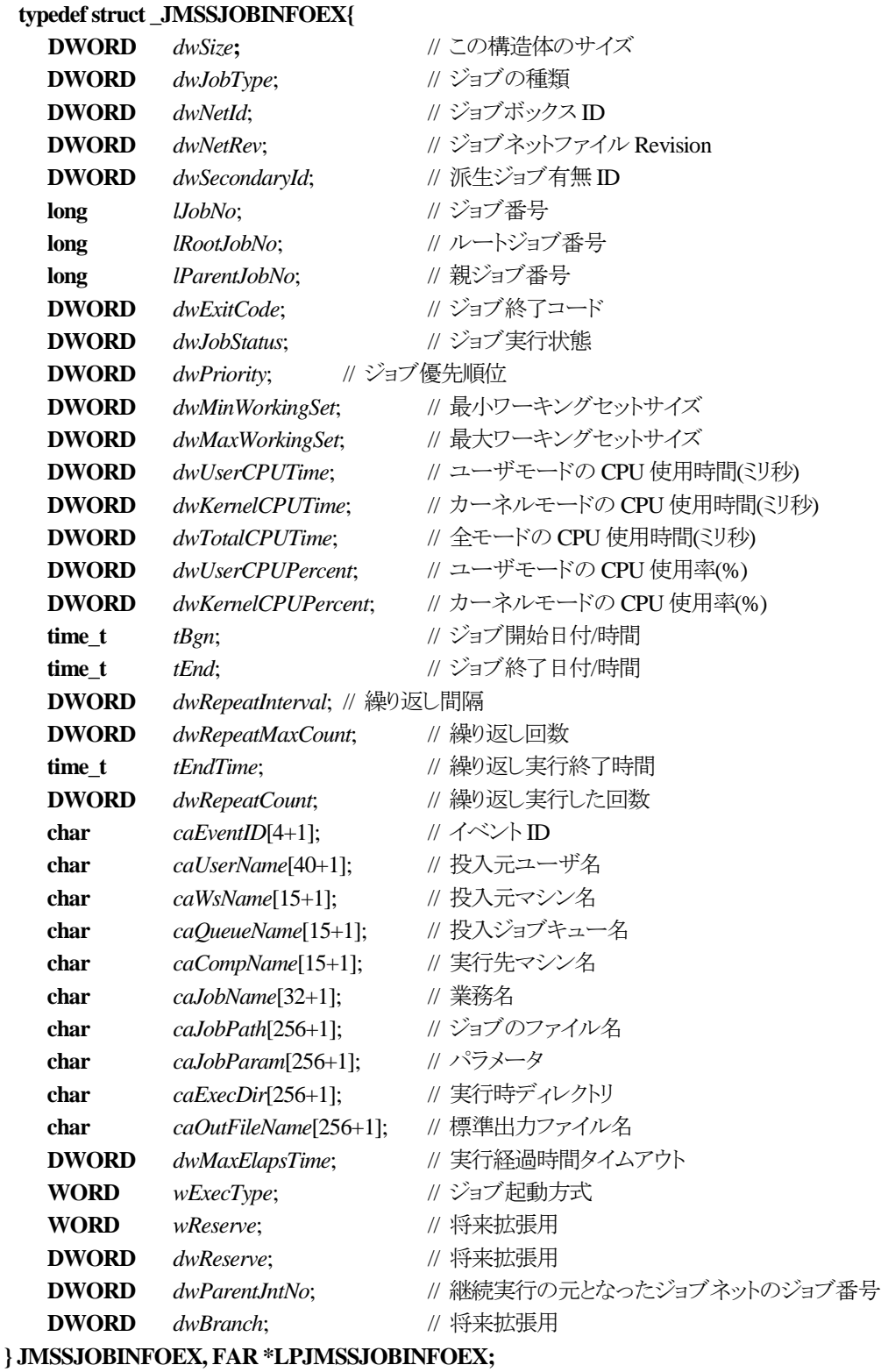

ジョブ情報構造体は、投入したジョブの各種情報を格納通知します。

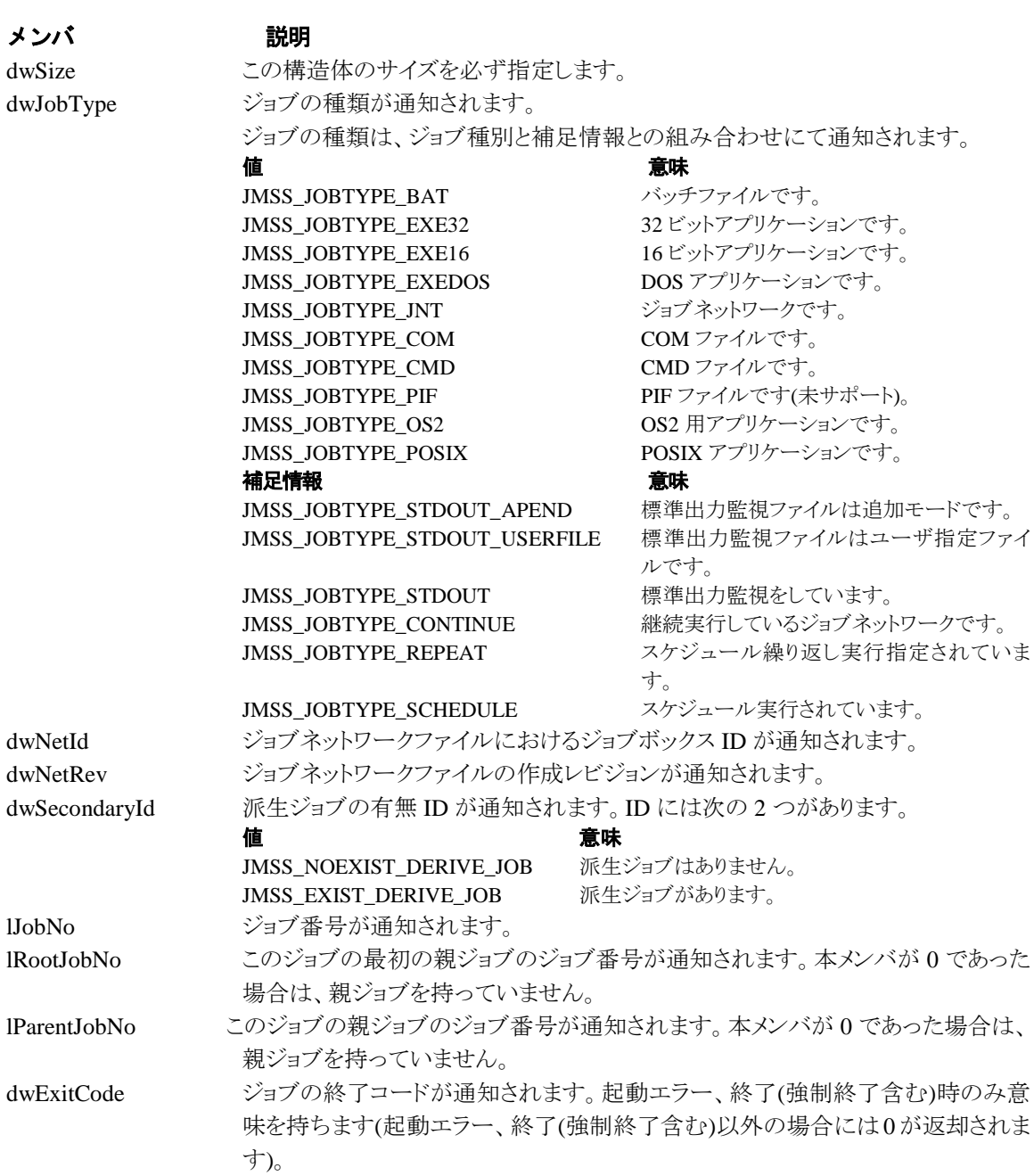
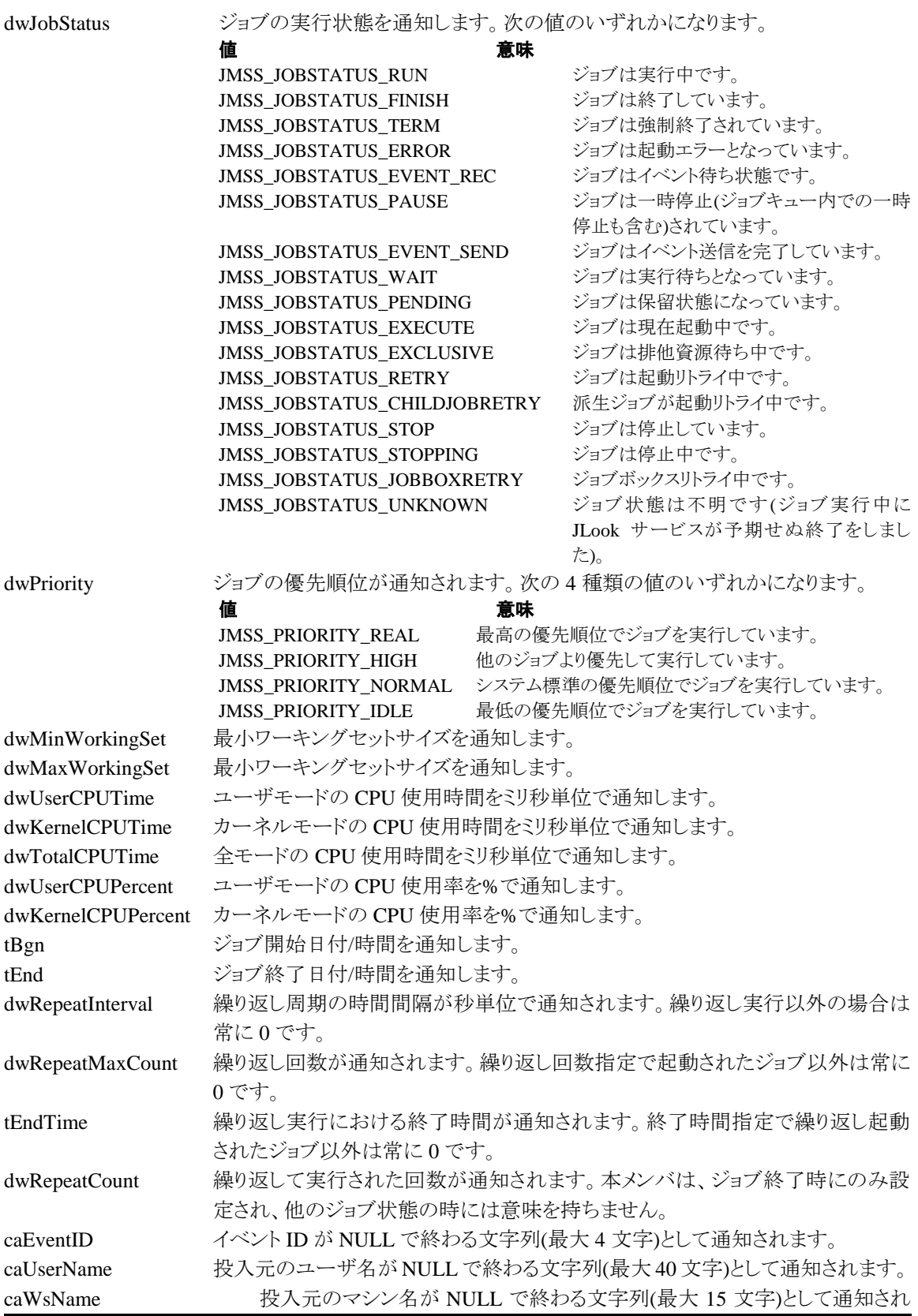

69

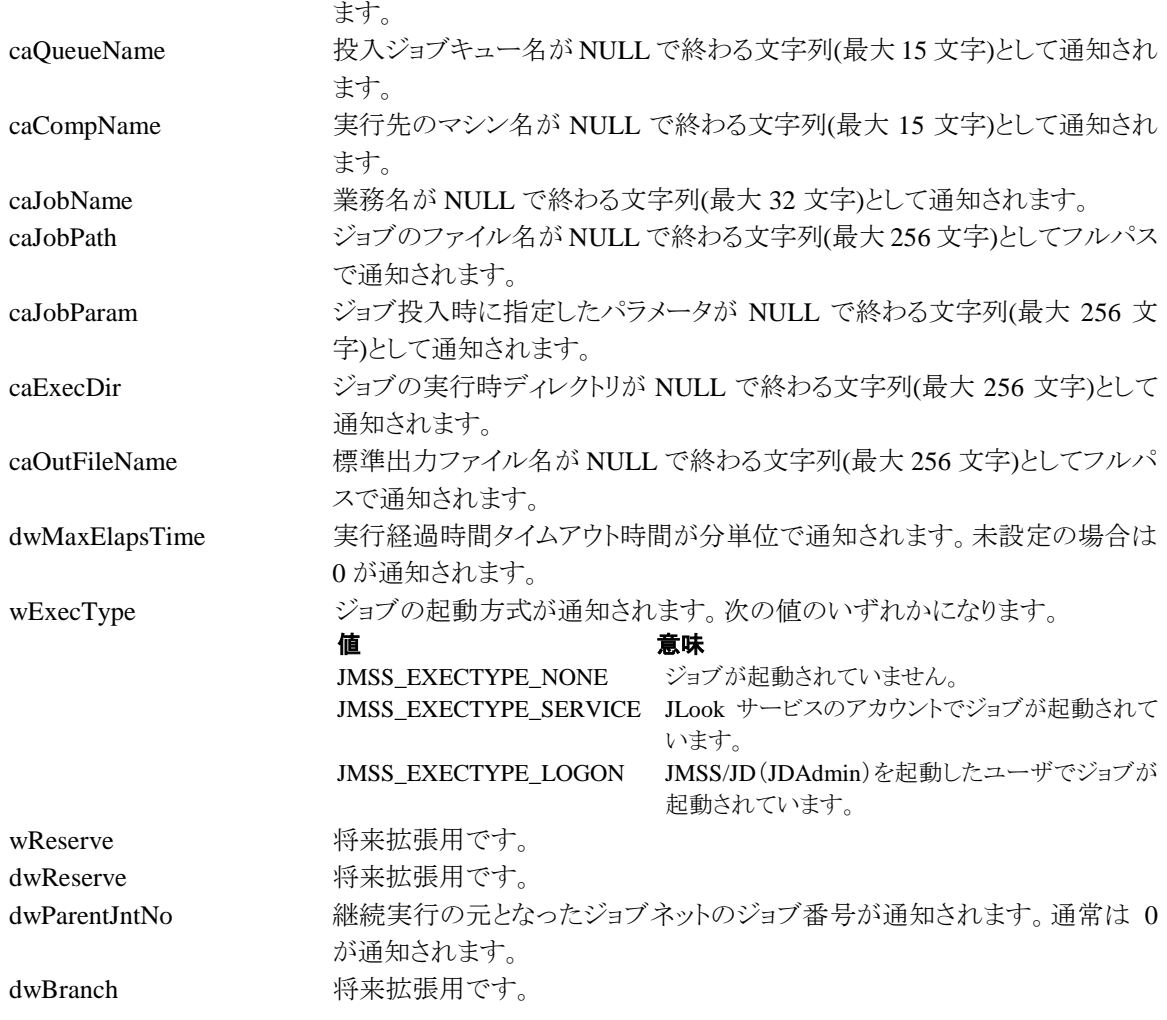

#### ③**JMSSJOBQINFO**

#### **typedef struct \_JMSSJOBQINFO {**

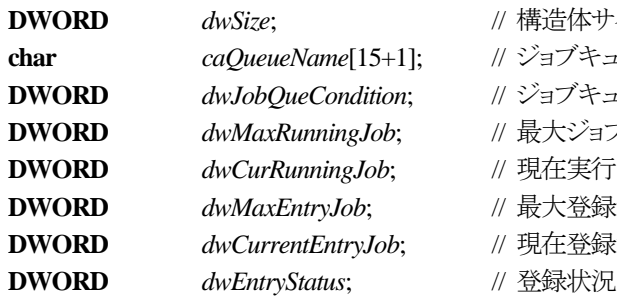

- **DWORD** *dwSize*; // 構造体サイズ
- **aブキュー名**
- **dブキューの状態**
- **DWORD** *dwMaxRunningJob*; // 最大ジョブキュー多重度
- **DWORD** *dwCurRunningJob*; // 現在実行中ジョブ数
- **DWORD** *dwMaxEntryJob*; // 最大登録ジョブ数
- **DWORD** *dwCurrentEntryJob*; // 現在登録済みのジョブ数
- 

#### **} JMSSJOBQINFO, FAR \*LPJMSSJOBQINFO;**

ジョブキュー情報構造体は、ジョブキューの各種情報を格納します。

# メンバ 説明 dwSize この構造体のサイズを必ず指定します。 caQueueName 情報を取得するジョブキュー名を指定します。キュー名は最大15文字までです。 dwJobQueCondition ジョブキューの状態が通知されます。 次の値のいずれかになります。 たちに さんじょう おおとこ たいじょう おおとこ 値 はいしょう 意味 かいかん かいじょう かいしょう かいしょう JMSS\_JOBQUECOND\_OPEN ジョブキューは開いています。 JMSS\_JOBQUECOND\_CLOSE ジョブキューは閉じています。 dwMaxRunningJob ジョブキューの多重度が通知されます。 dwCurRunningJob 現在実行中のジョブ数が通知されます。 dwMaxEntryJob ジョブキューの登録可能ジョブ数が通知されます。 dwCurrentEntryJob 現在登録されているジョブ数が通知されます。 dwEntryStatus ジョブキューへの登録状態が通知されます。 次の値のいずれかになります。 値 意味 JMSS\_JOBQUEENTSTS\_NORMAL 登録可能ジョブ数の 90%以下です。 JMSS\_JOBQUEENTSTS\_WARNING 登録可能ジョブ数の 90%を超えています。 JMSS\_JOBQUEENTSTS\_ERROR 登録可能ジョブ数に達しています。

dwEntryStatus は、一旦 JMSS\_JOBQUEENTSTS\_WARNING または JMSS\_JOBQUEENTSTS\_ERRORとなると、登録可能ジョブ数の80%未満になるまで値は 変化せず、80%未満になった時点で JMSS\_JOBQUEENTSTS\_NORMAL となります。

# 第5章 **Visual Basic** 用 **API** リファレンス

# **5.1 API** 一覧

# ○ジョブ制御 API

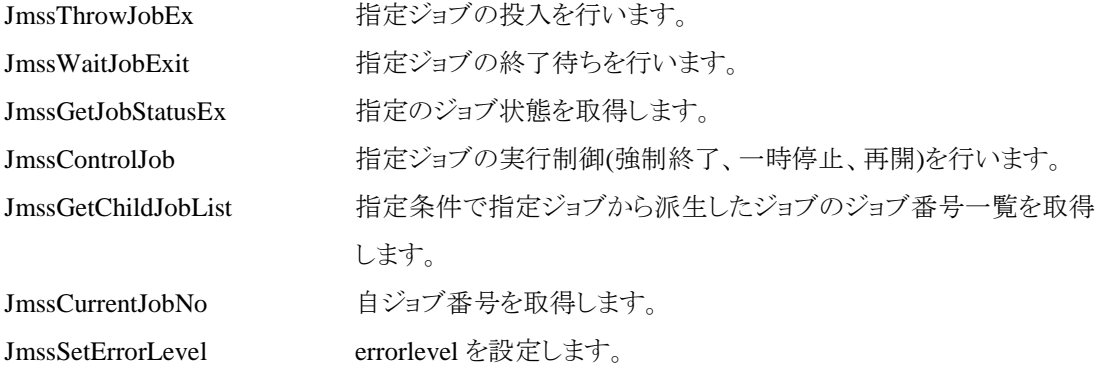

# ○イベント処理 API

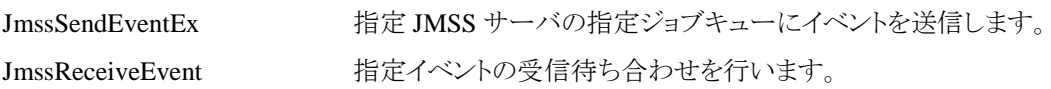

# ○ジョブキュー参照 API

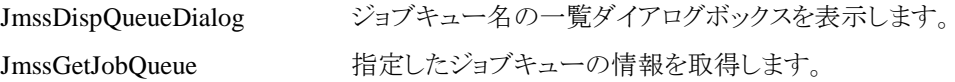

# ○アラート通報 API

JmssReportEvent ESMPRO マネージャ/ページャにアラートを通報します。

# ○データ定義型

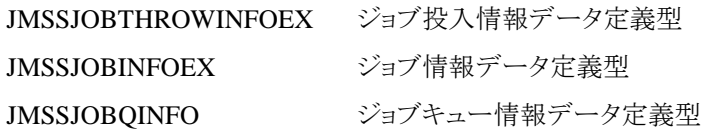

# **5.2** ジョブ制御 **API**

#### ①**JmssThrowJobEx**

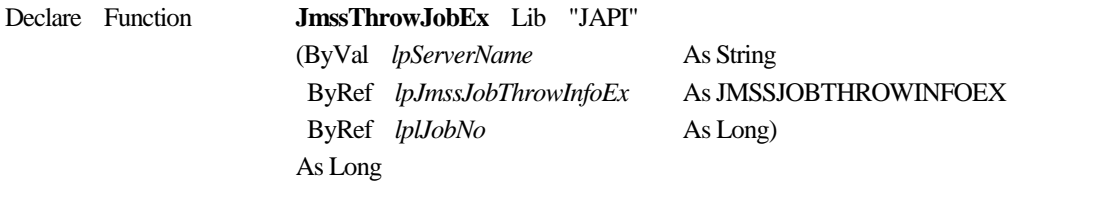

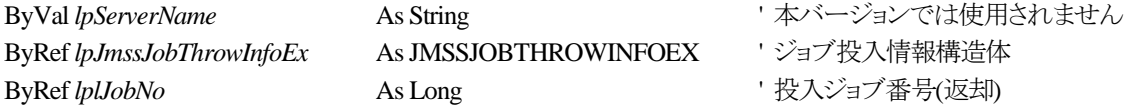

JmssThrowJobEx 関数は、ジョブ投入データ定義型 JMSSJOBTHROWINFOEX で指定したジョブ の投入を行います。

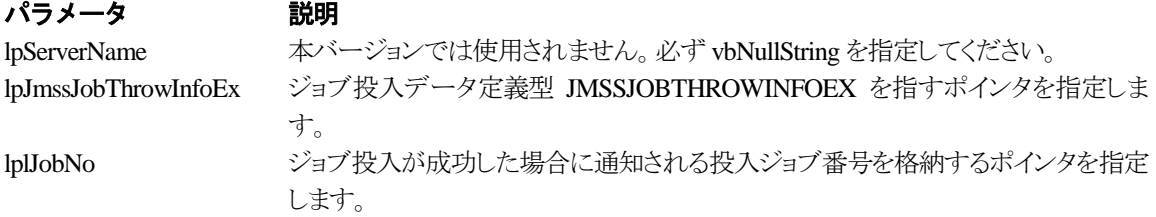

### 戻り値

関数が正常に終了した場合は、0 を返します。エラーが発生した場合は、次のいずれかの値、また はシステムからのエラーコードを返します。

> JMSS\_PARAM\_ERROR JMSS\_NOT\_ENOUGH\_MEMORY JMSS\_NO\_CONNECT JMSS\_NOGET\_SERVERNAME JMSS\_SECURITY\_NO\_USE JMSS\_SECURITY\_NO\_THROW JMSS\_QUEUE\_NOTFOUND JMSS\_QUEUE\_FULL JMSS\_QUEUE\_CLOSED JMSS\_PARENTJOB\_TERMINATE JMSS\_POWEROFF\_TERMINATE JMSS\_EXCLUSIVE\_ERROR JMSS\_REJECT\_REQUEST

#### ②**JmssWaitJobExit**

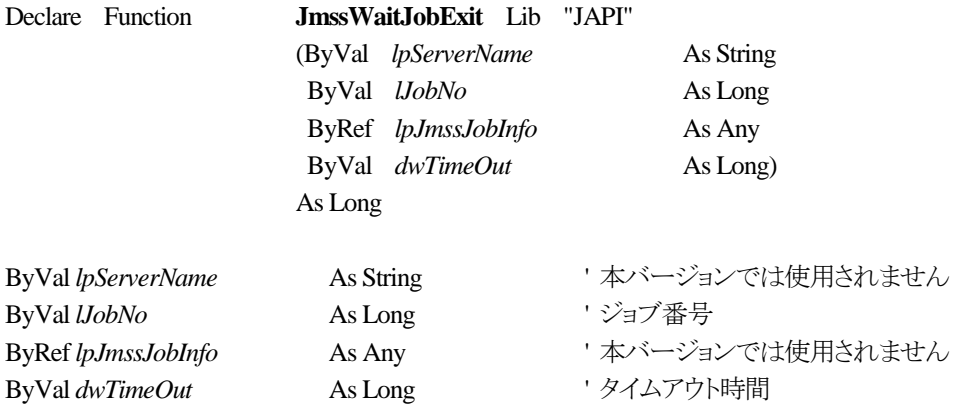

JmssWaitJobExit関数は、lJobNoで指定したジョブ番号のジョブが終了するまで待ち合わせを行い ます。すでに指定ジョブが終了している場合には、本関数はすぐに正常終了します。また、タイムアウ ト時間内にジョブが終了しなかった場合には、エラー終了します。

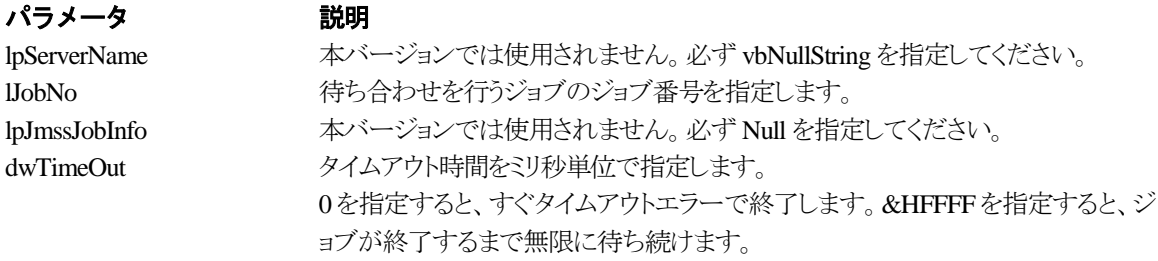

#### 戻り値

関数が正常に終了した場合は、0 を返します。エラーが発生した場合は、次のいずれかの値、また はシステムからのエラーコードを返します。

> JMSS\_PARAM\_ERROR JMSS\_NO\_CONNECT JMSS\_NOGET\_SERVERNAME JMSS\_SECURITY\_NO\_USE JMSS\_SECURITY\_NO\_STOP JMSS\_NO\_JOB JMSS\_TIMEOUT JMSS\_NO\_JOBNO

#### ③**JmssGetJobStatusEx**

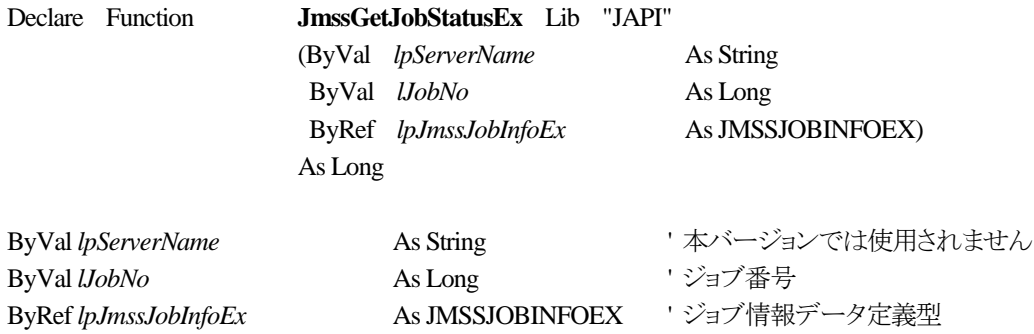

JmssGetJobStatusEx 関数は、lJobNo で指定したジョブ番号のジョブ状態を取得します。

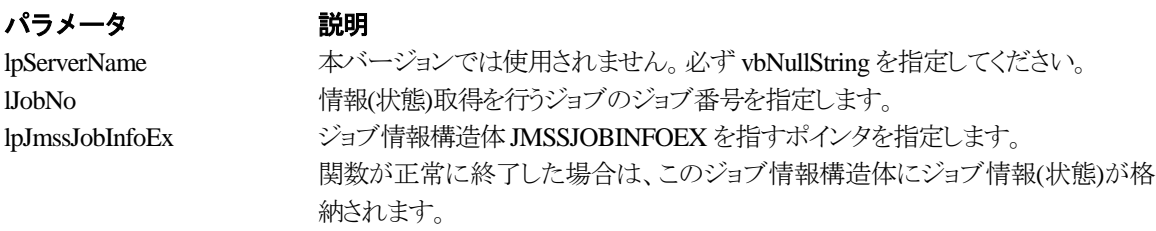

### 戻り値

関数が正常に終了した場合は、0 を返します。エラーが発生した場合は、次のいずれかの値、また はシステムからのエラーコードを返します。

> JMSS\_PARAM\_ERROR JMSS\_NO\_CONNECT JMSS\_NOGET\_SERVERNAME JMSS\_SECURITY\_NO\_USE JMSS\_SECURITY\_NO\_STOP JMSS\_NO\_JOB JMSS\_NO\_JOBNO JMSS\_REJECT\_REQUEST

# ④**JmssControlJob**

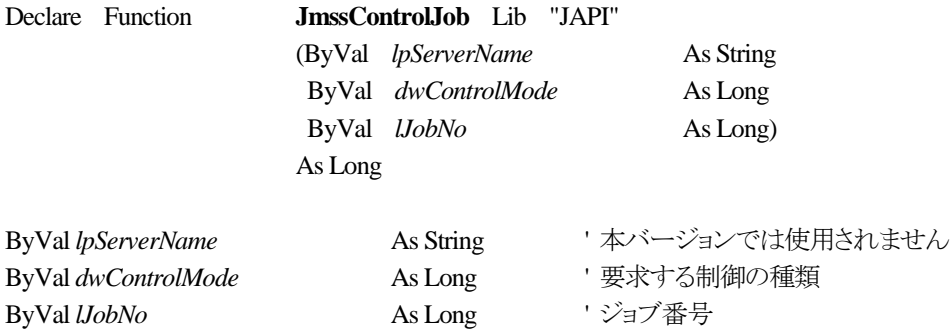

JmssControlJob関数は、lJobNoで指定したジョブ番号のジョブに対して、dwControlModeで指定さ れた制御操作を行います。

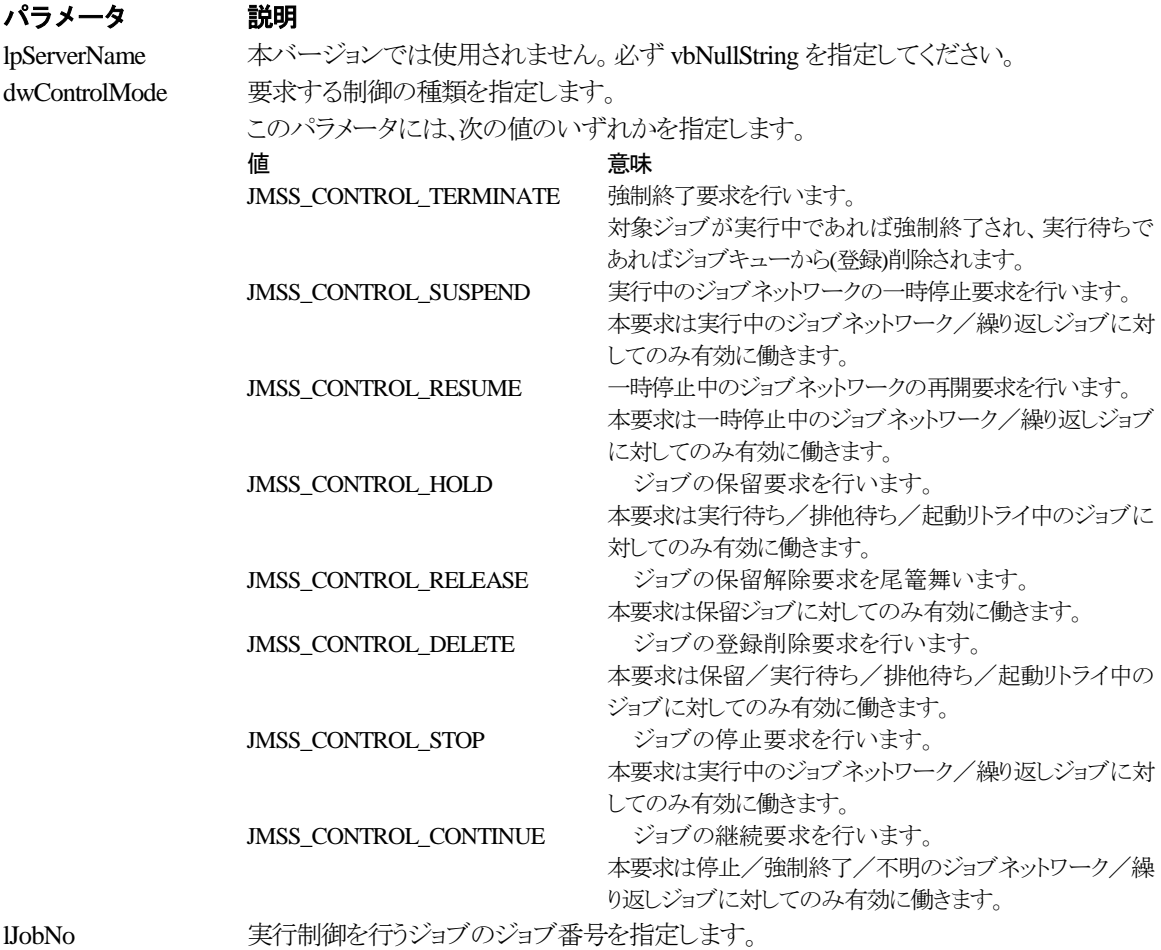

### 戻り値

関数が正常に終了した場合は、0 を返します。エラーが発生した場合は、次のいずれかの値、また

はシステムからのエラーコードを返します。

JMSS\_PARAM\_ERROR JMSS\_NO\_CONNECT JMSS\_NOGET\_SERVERNAME JMSS\_SECURITY\_NO\_USE JMSS\_SECURITY\_NO\_STOP JMSS\_NO\_JOB JMSS\_NO\_TERMINATE JMSS\_NO\_PAUSE JMSS\_NO\_RESTART JMSS\_NOT\_JOBNET JMSS\_NO\_HOLD JMSS\_NO\_RELEASE JMSS\_NO\_DELETE JMSS\_NO\_STOP JMSS\_NO\_CONTINUE JMSS\_NO\_JOBNO

#### ⑤**JmssGetChildJobList**

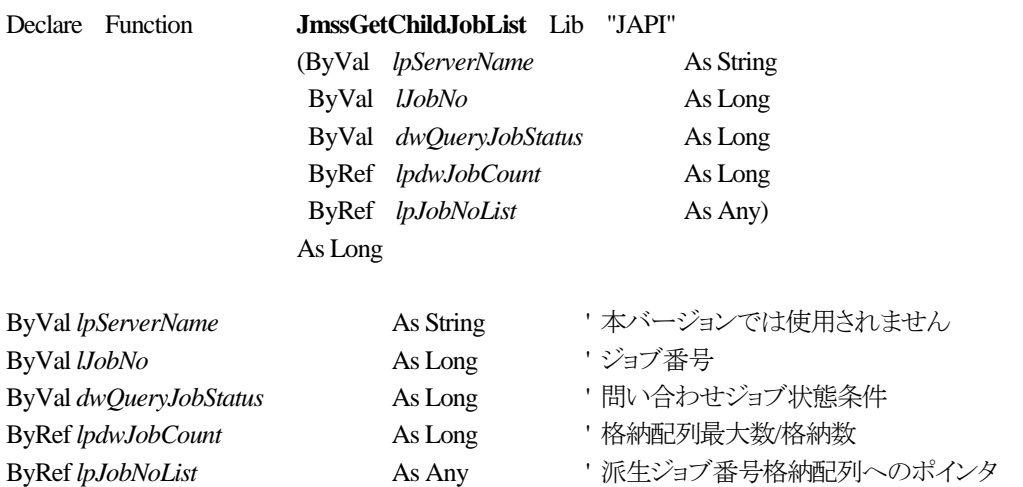

JmssGetChildJobList 関数は、lJobNo で指定したジョブ番号のジョブから派生したジョブのうち、問 い合わせ条件(ジョブ状態)に一致するジョブのジョブ番号一覧を取得します。

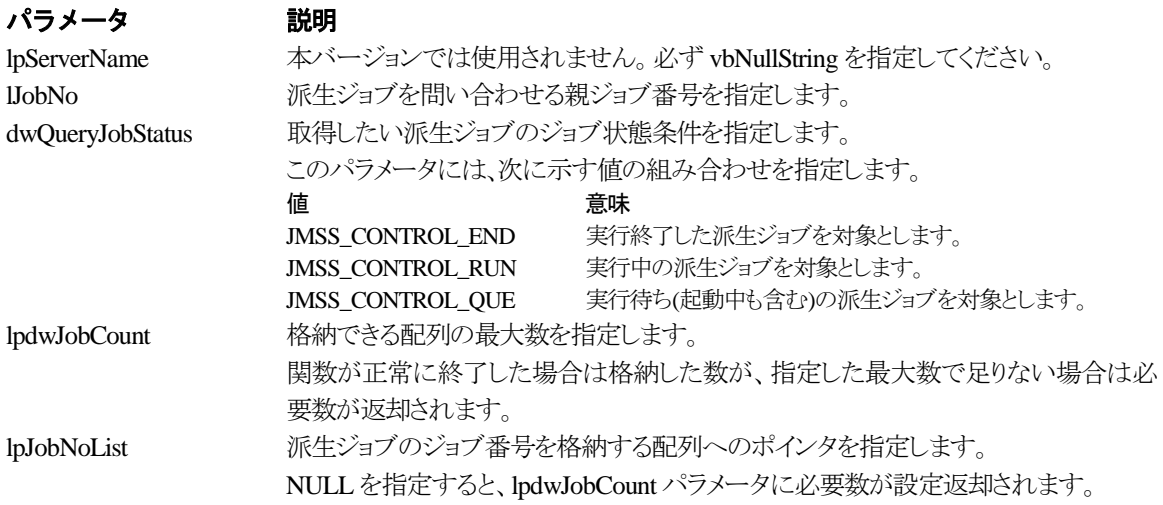

#### 戻り値

関数が正常に終了した場合は、0 を返します。エラーが発生した場合は、次のいずれかの値、また はシステムからのエラーコードを返します。

> JMSS\_PARAM\_ERROR JMSS\_NO\_CONNECT JMSS\_NOGET\_SERVERNAME JMSS\_SECURITY\_NO\_USE JMSS\_SECURITY\_NO\_STOP JMSS\_NO\_JOB JMSS\_NOT\_ENOUGH\_BUF JMSS\_NO\_JOBNO

#### ⑥**JmssCurrentJobNo**

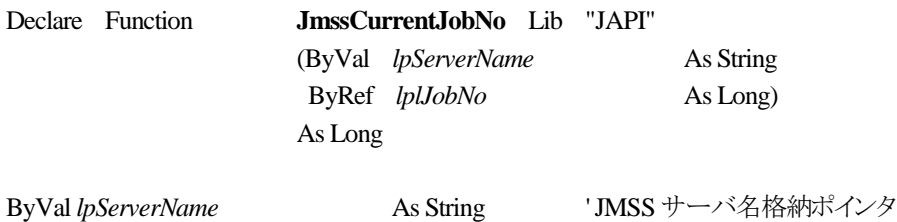

ByRef *lplJobNo* As Long '自ジョブ番号格納ポインタ

JmssCurrentJobNo 関数は、自ジョブのジョブ番号と自ジョブを監視している JMSS サーバ名を取得 します。

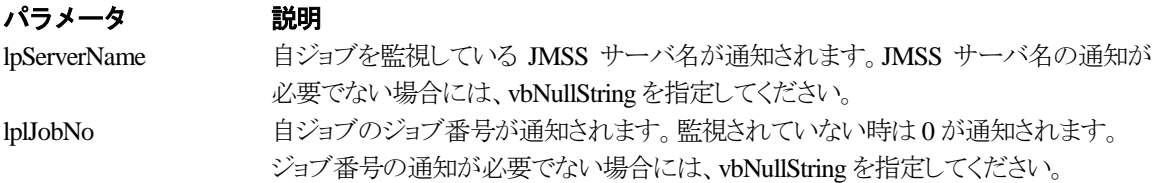

#### 戻り値

関数が正常に終了した場合は、0 を返します。エラーが発生した場合は、次のいずれかの値、また はシステムからのエラーコードを返します。

> JMSS\_PARAM\_ERROR JMSS\_NOGET\_SERVERNAME JMSS\_NOWATCH

#### ⑦**JmssSetErrorLevel**

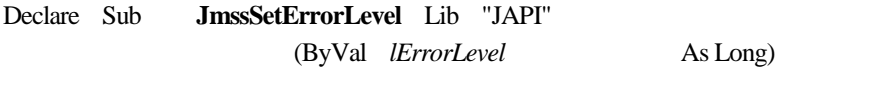

ByVal *lErrorLevel* As Long https://www.aspeak.com/discontract/discontract/discontract/discontract/discontract/

JmssSetErrorLevel 関数は、VBアプリケーションから ERRORLEVEL を設定したいときに使用しま す。JLook の終了コードに表示され、ジョブネットの条件分岐で終了コードの判別が可能となります。 この関数は、終了コードを設定後、VBアプリケーションを終了します。

プロシージャを終了させる End ステートメント等の終了ステートメントの代わりに記述します。

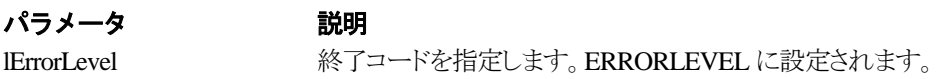

#### 戻り値

戻り値はありません。

# **5.3** イベント処理 **API**

#### ①**JmssSendEventEx**

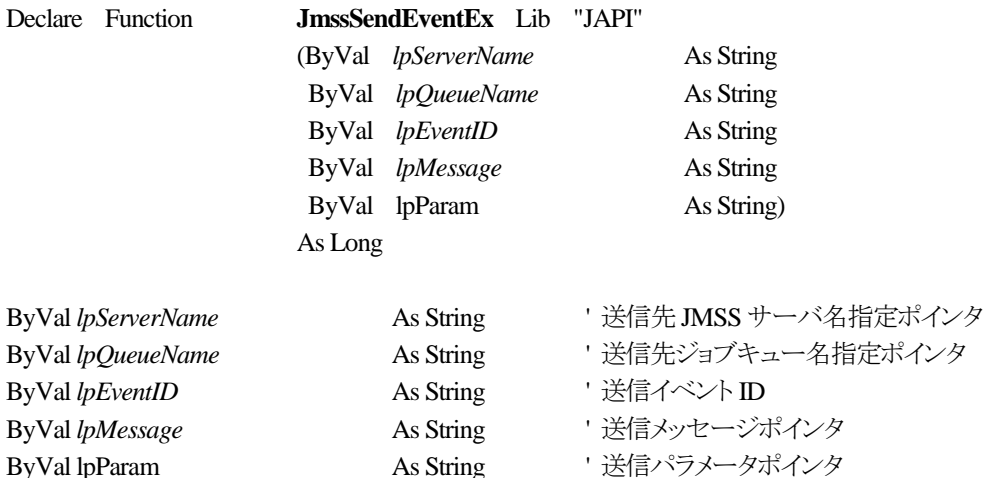

JmssSendEventEx 関数は、指定 JMSS サーバの指定ジョブキューに指定のイベント ID、メッセージを送信し ます。

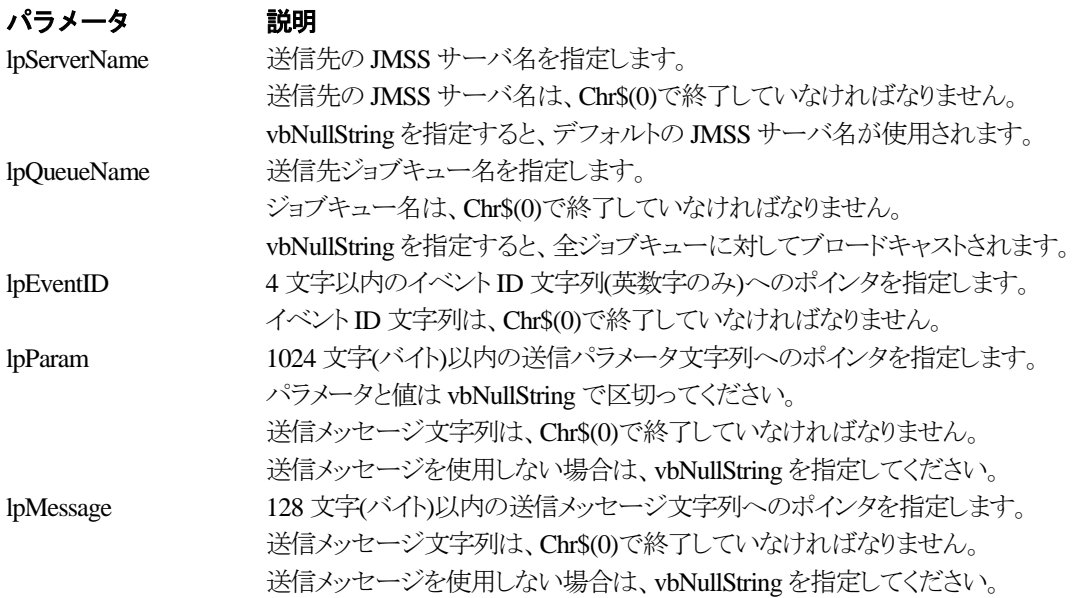

#### 戻り値

関数が正常に終了した場合は、0 を返します。エラーが発生した場合は、次のいずれかの値、また はシステムからのエラーコードを返します。

> JMSS\_PARAM\_ERROR JMSS\_NO\_CONNECT JMSS\_NOGET\_SERVERNAME

# ②**JmssReceiveEvent**

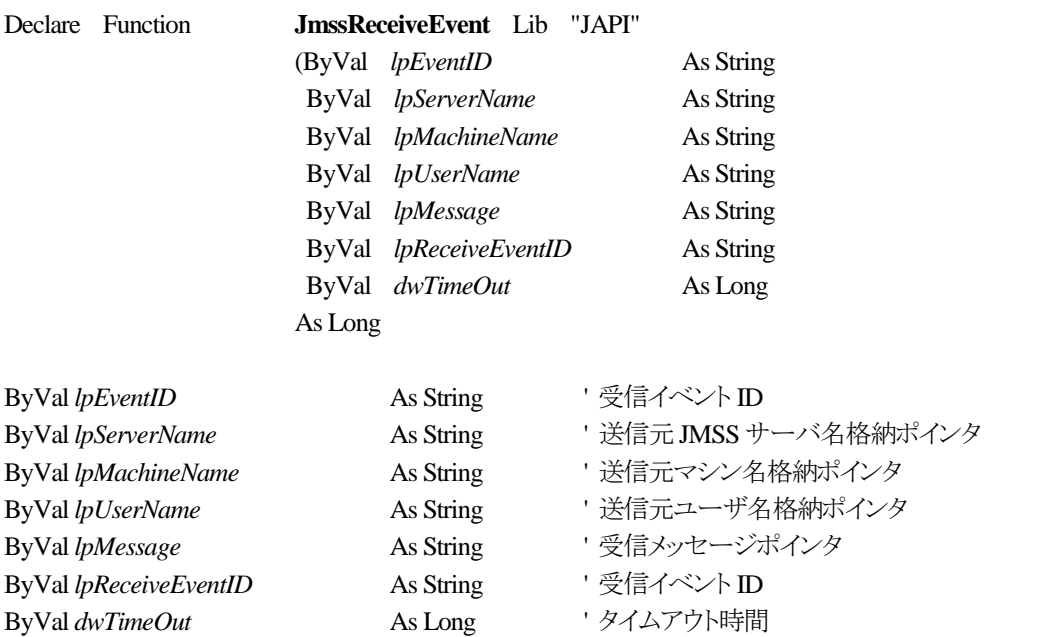

JmssReceiveEvent 関数は、指定したイベント ID を指定タイムアウト時間まで受信待ちします。

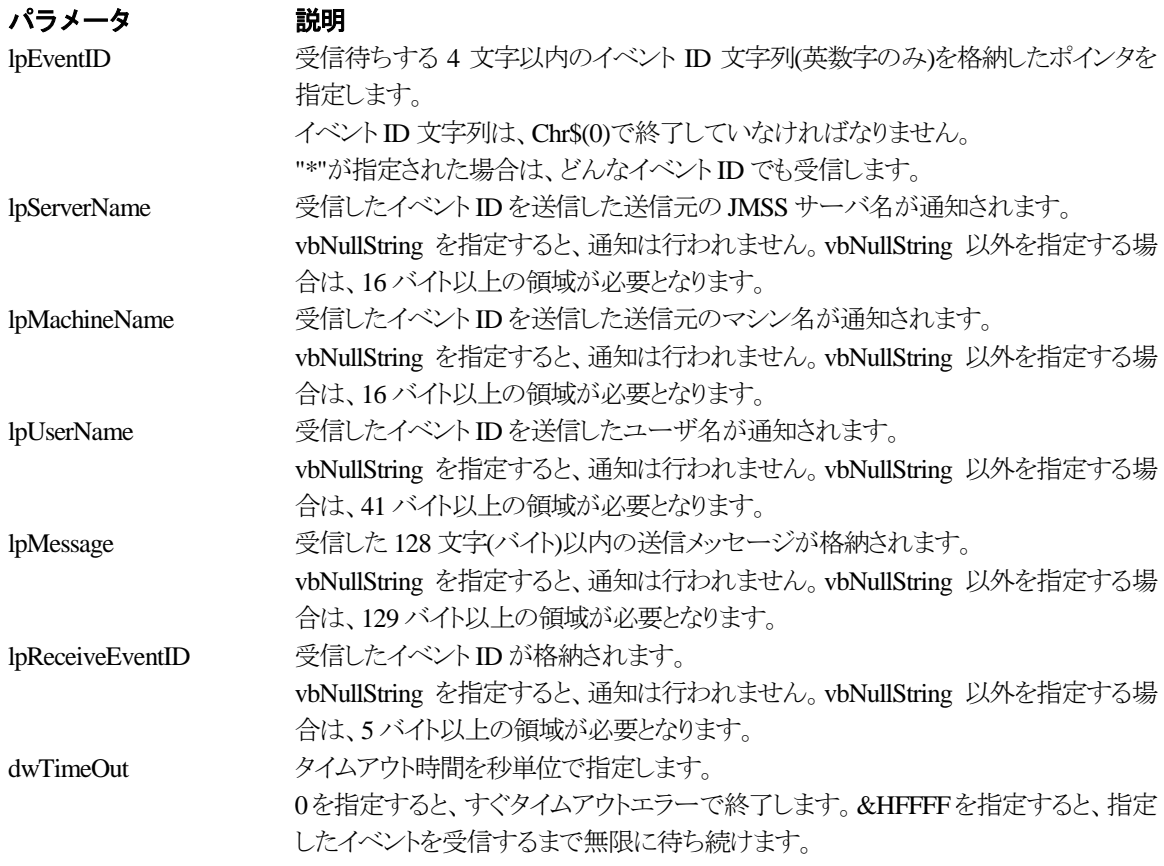

### 戻り値

関数が正常に終了した場合は、0 を返します。エラーが発生した場合は、次のいずれかの値、また はシステムからのエラーコードを返します。

> JMSS\_PARAM\_ERROR JMSS\_NOGET\_SERVERNAME JMSS\_TIMEOUT

### 注意

- ③ 使用するマシンが稼働マシンで、かつ JLook サービスが起動している時にのみ使用可能です。
- ④ 監視している同一ジョブ内で同時に複数のイベント待ちを行った場合、JLook の画面上に表示される待 ちイベント ID は最後にイベント待ち API を呼び出した時のイベント ID が表示されることになります。

# **5.4** ジョブキュー参照 **API**

#### ①**JmssDispQueueDialog**

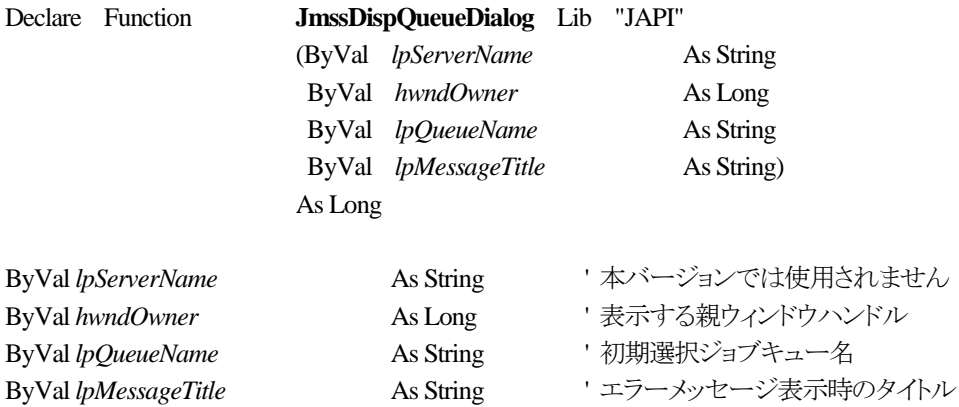

JmssDispQueueDialog 関数は、ジョブキュー名の一覧ダイアログボックスを表示します。

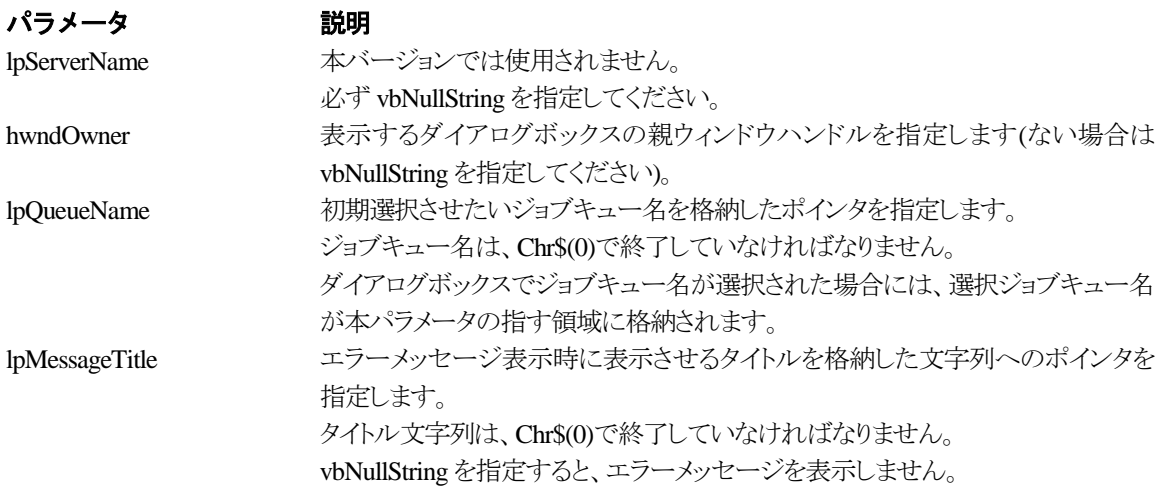

#### 戻り値

ユーザがジョブキュー名一覧より任意のジョブキュー名を選択した場合([OK]ボタン選択)は、0 を 返します。エラーが発生した場合や、ユーザが[キャンセル]ボタンを選択した場合、ダイアログボック スを閉じた場合などは、次のいずれかの値、またはシステムからのエラーコードを返します。

> JMSS\_PARAM\_ERROR JMSS\_NO\_CONNECT JMSS\_NOGET\_SERVERNAME JMSS\_SECURITY\_NO\_USE JMSS\_CANCEL

#### ②**JmssGetJobQueue**

Declare Function **JmssGetJobQueue** Lib "JAPI"

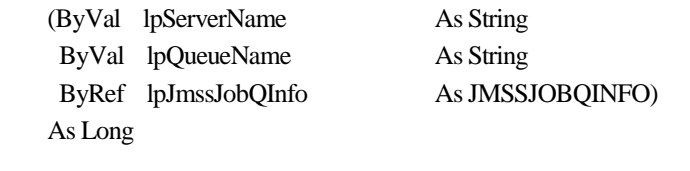

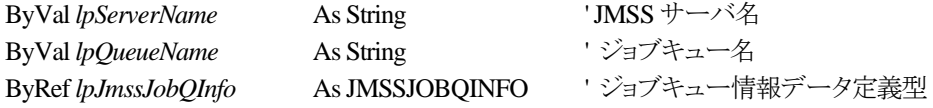

JmssGetJobQueue 関数は、lpQueueName で指定したジョブキューの情報を取得します。 この関数を実行するユーザには、JMSS の「セキュリティ設定権」が必要です。

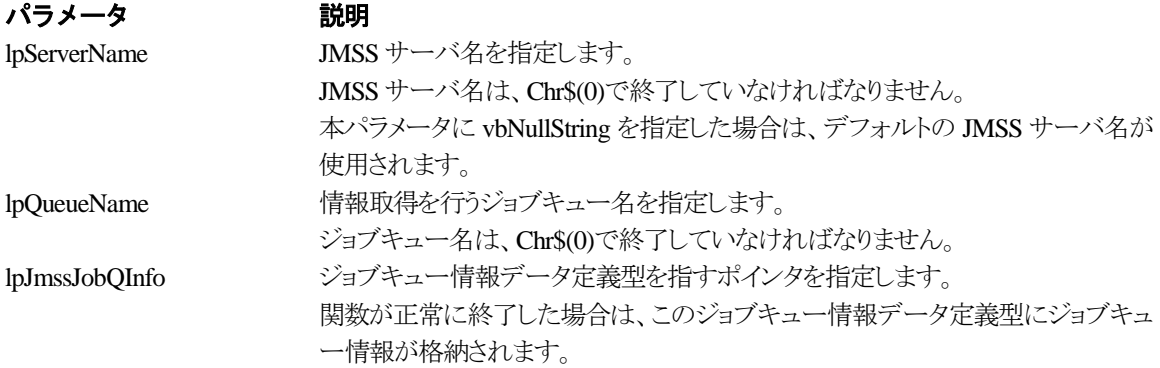

#### 戻り値

関数が正常に終了した場合は、0 を返します。エラーが発生した場合は、次のいずれかの値、また はシステムからのエラーコードを返します。

> JMSS\_PARAM\_ERROR JMSS\_NO\_CONNECT JMSS\_SECURITY\_NO\_CONTROL JMSS\_QUEUE\_NOTFOUND

# **5.5** アラート通報 **API**

#### ①**JmssReportEvent**

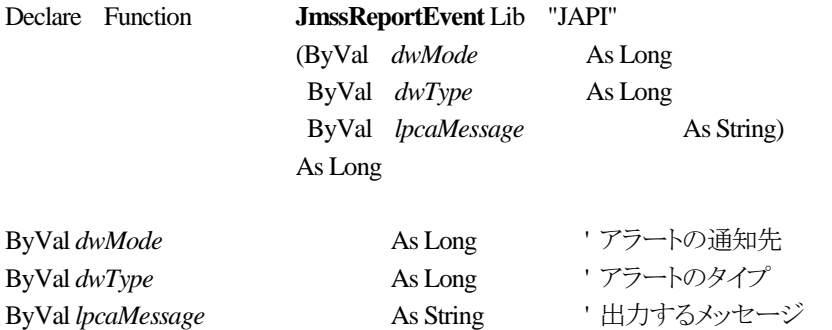

JmssReportEvent 関数は、ESMPRO マネージャ/ページャにアラート通報します。

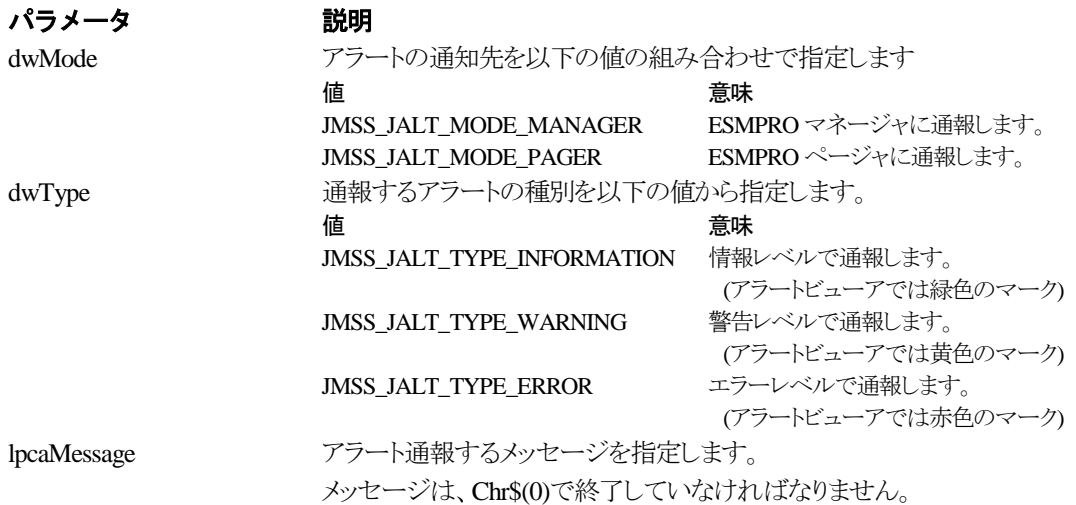

#### 戻り値

正常にアラート通報(イベントログに出力)できた場合、0 を返します。エラーが発生した場合は、次 のいずれかの値を返します。

> JMSS\_PARAM\_ERROR JMSS\_NOGET\_PRODUCT\_ID JMSS\_NOT\_REPORT\_EVENT JMSS\_NOT\_INSTALLED

#### 注意

本 API は WebSAM JMSS システム上でのみ使用可能です。

# **5.6** データ定義型

# ①**JMSSJOBTHROWINFOEX**

# **Public Type JMSSJOBTHROWINFOEX**

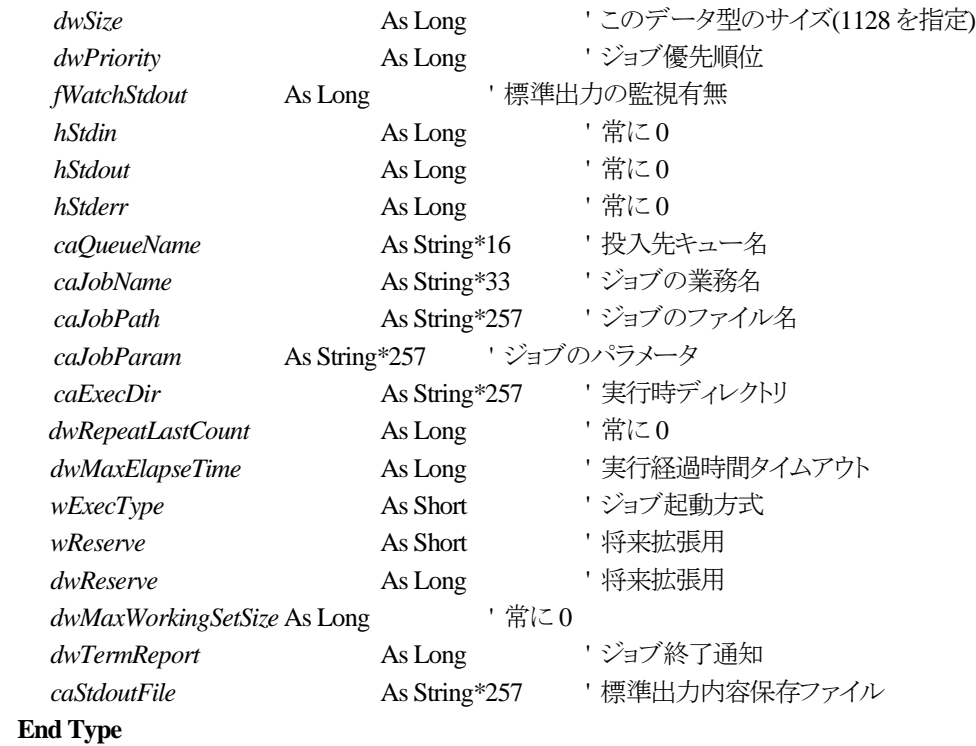

ジョブ投入情報データ定義型は、投入するジョブの情報を格納します。

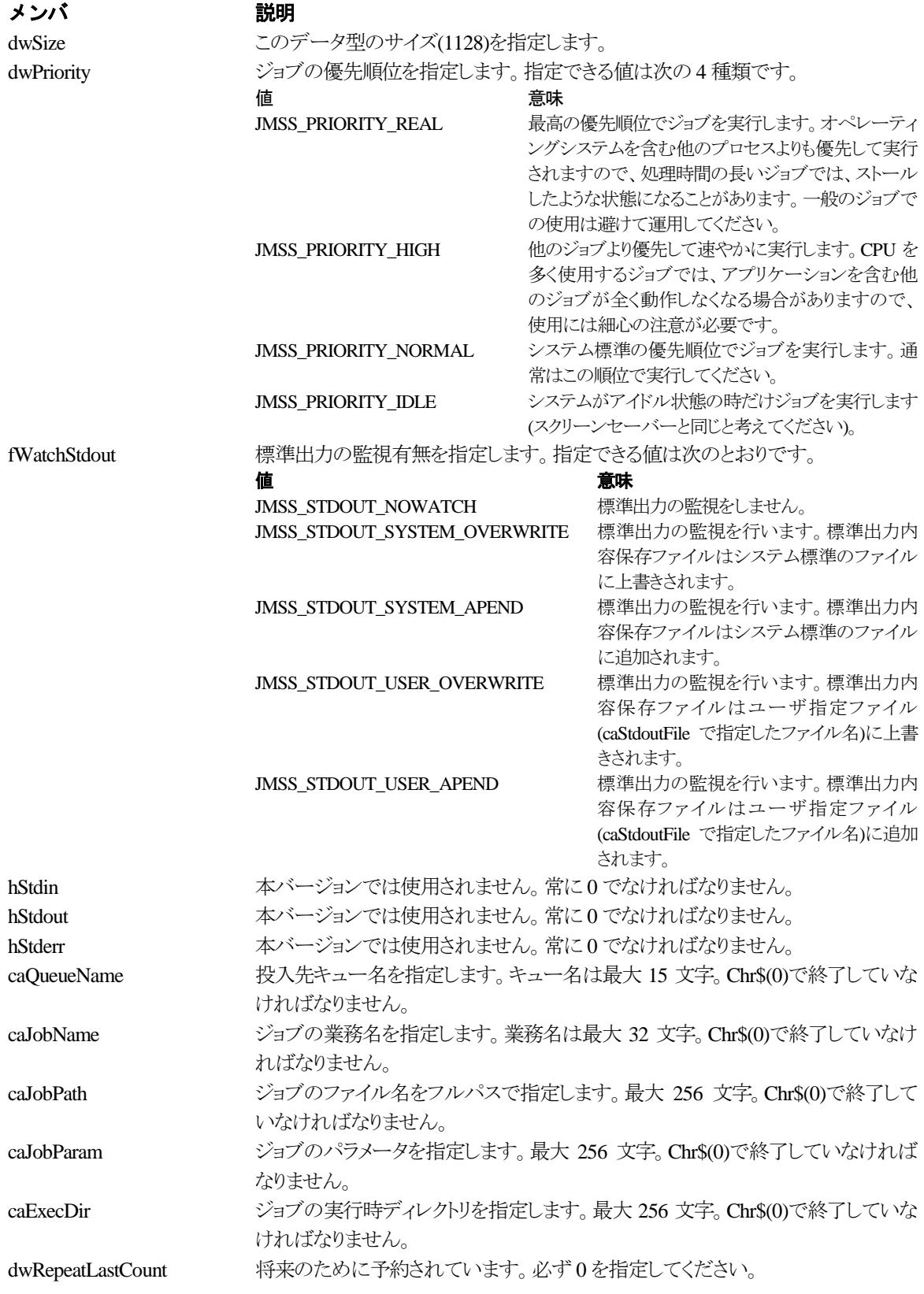

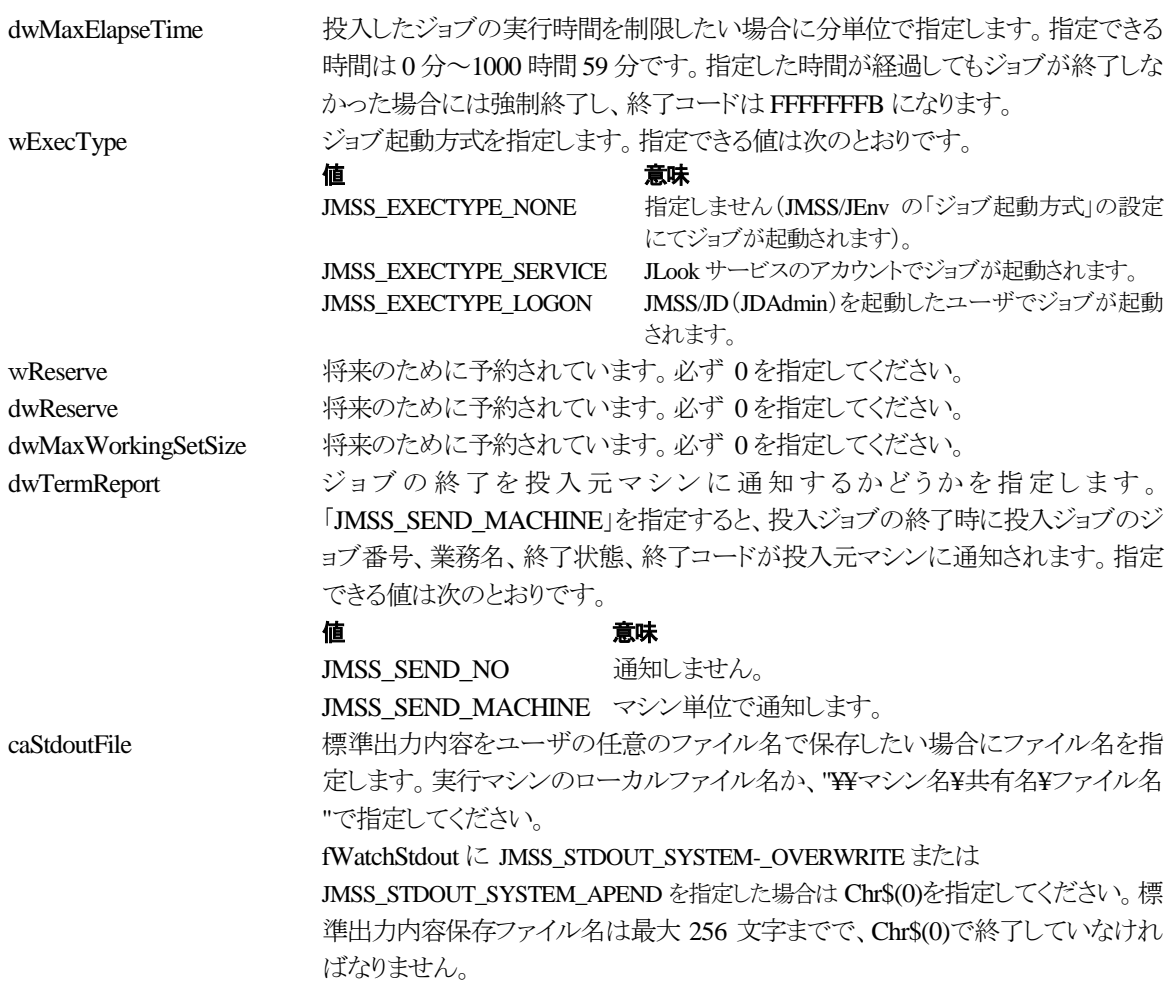

# ②**JMSSJOBINFOEX**

#### **Public type JMSSJOBINFOEX**

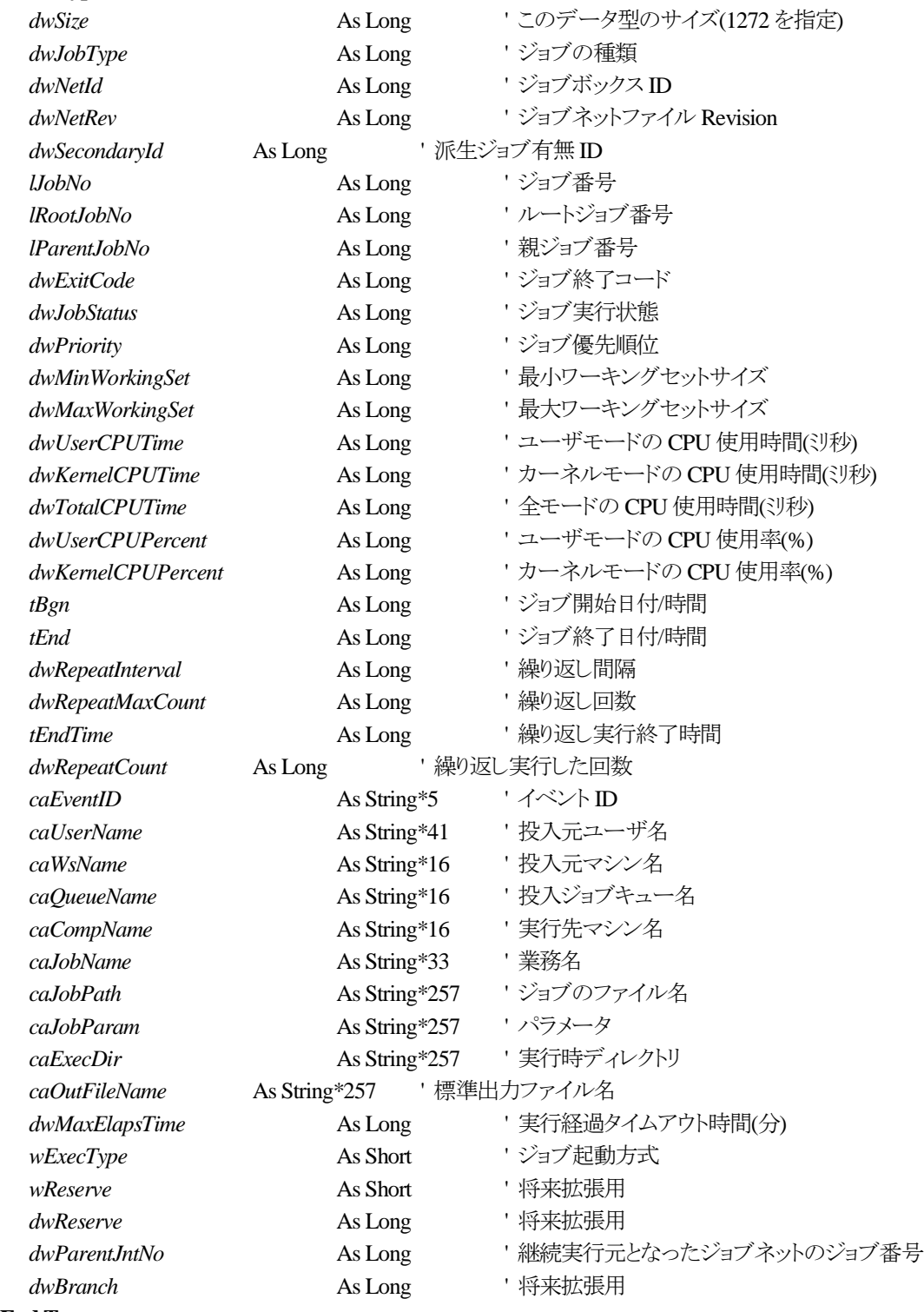

**End Type**

ジョブ情報データ定義型は、投入したジョブの各種情報を格納通知します。

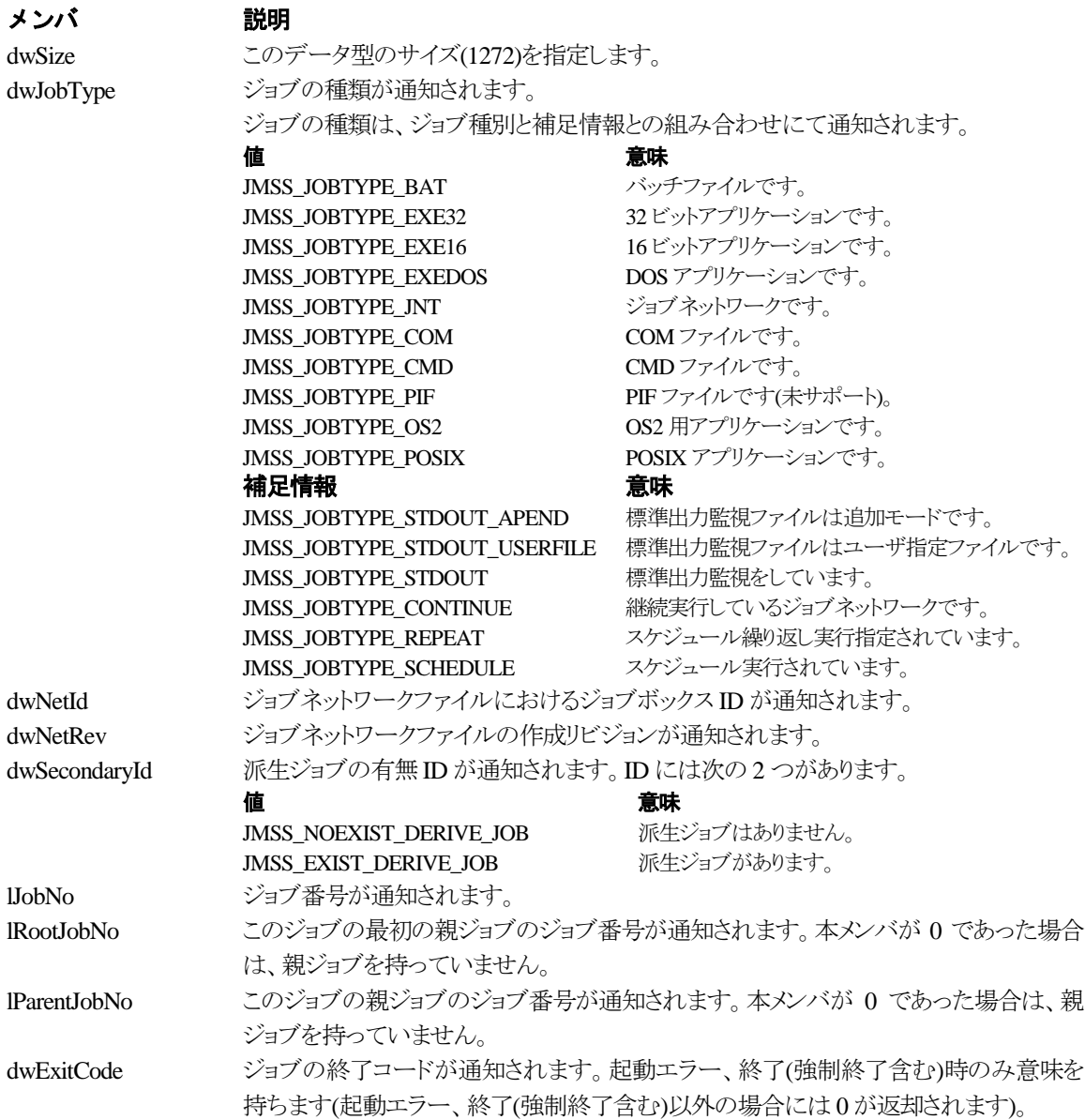

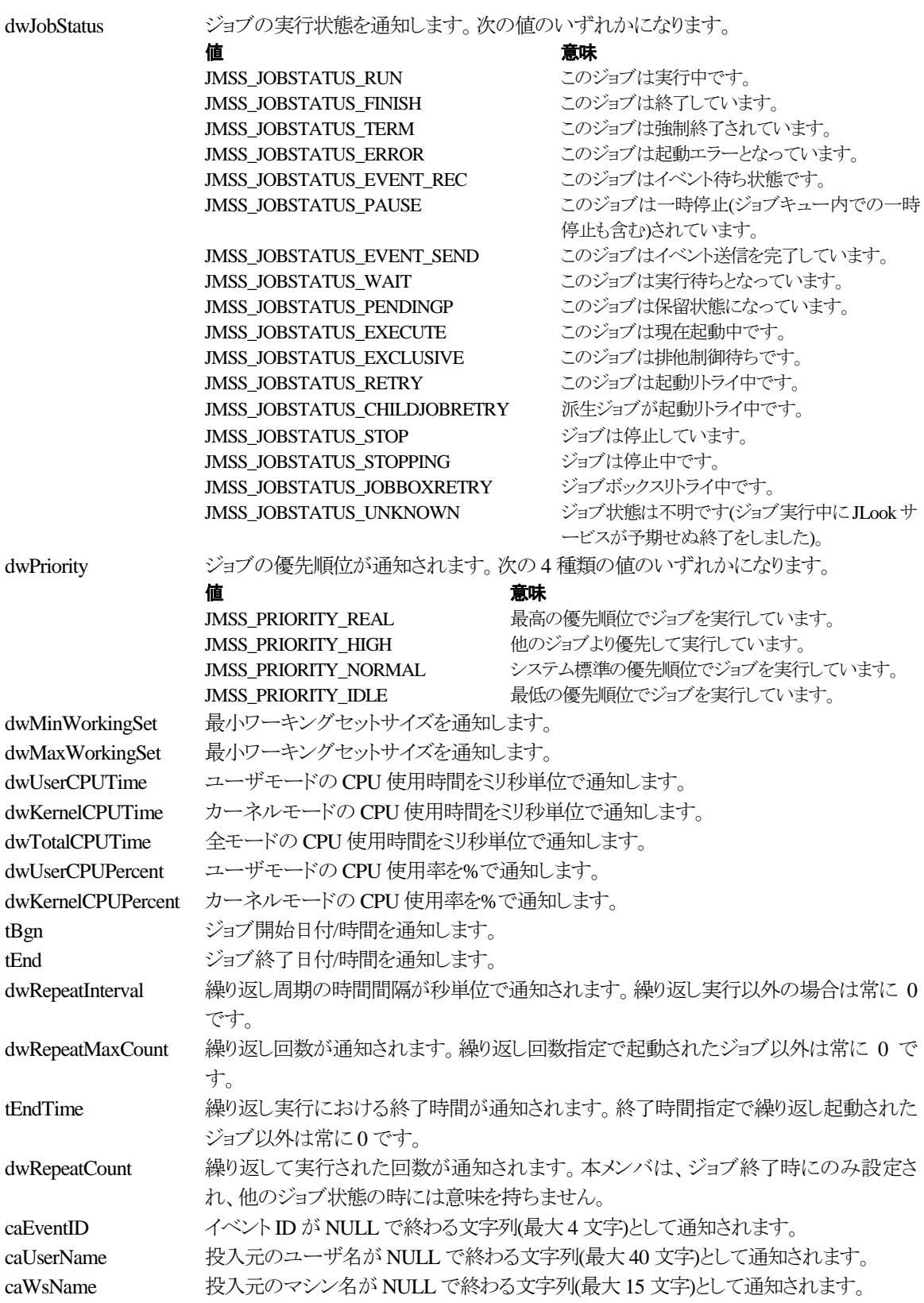

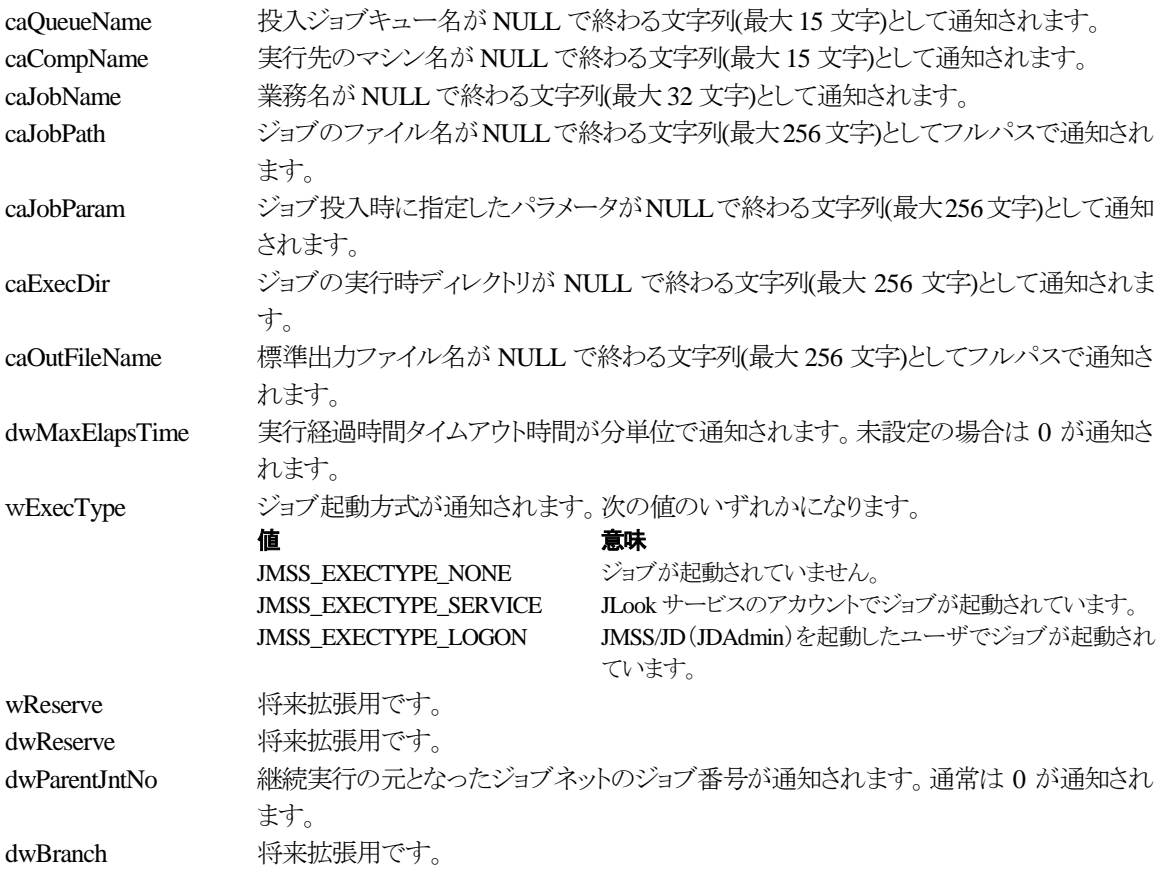

# ③**JMSSJOBQINFO**

#### **Public type JMSSJOBQINFO**

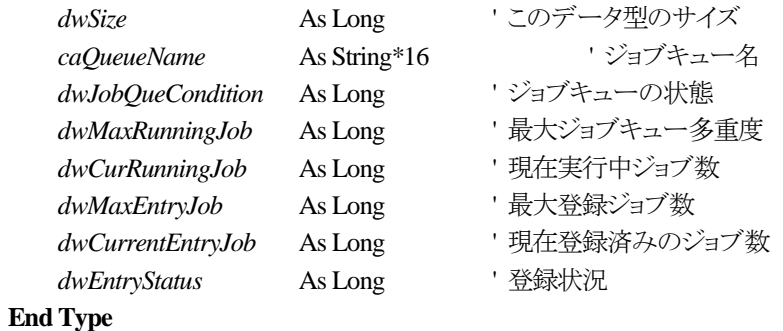

ジョブキュー情報データ定義型は、ジョブキューの各種情報を格納します。

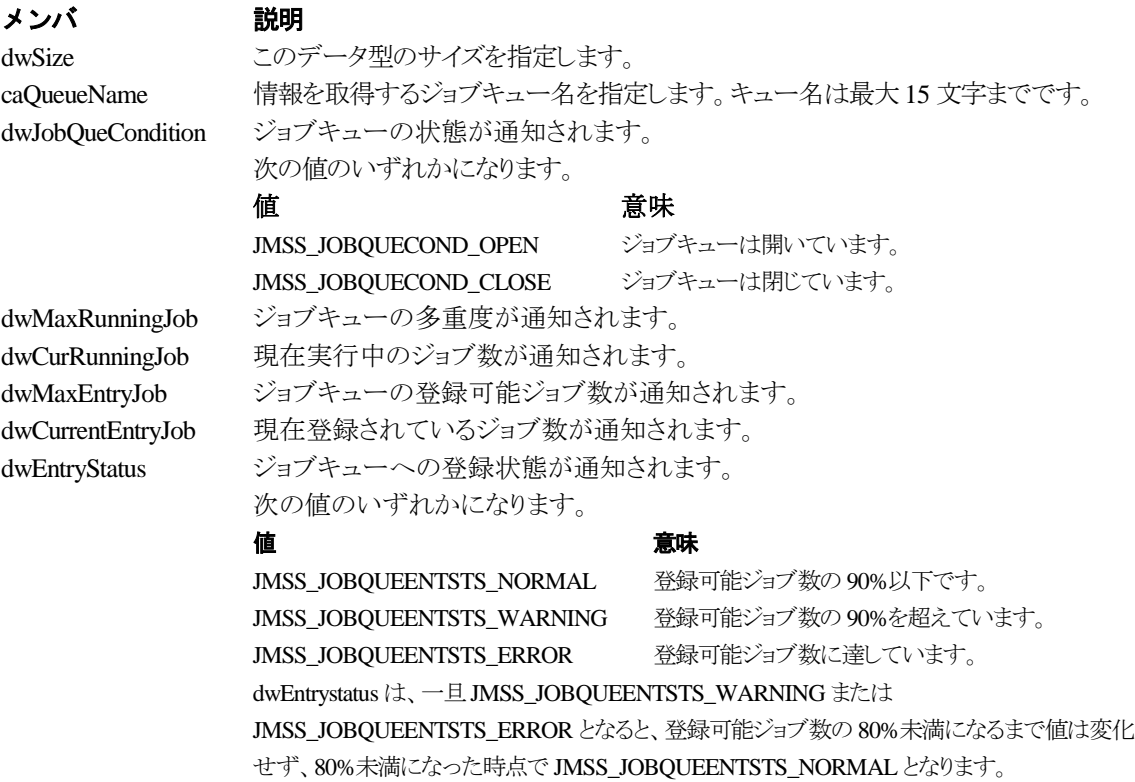

# 第6章 **COBOL85** 用 **API** リファレンス

# **6.1 API** 一覧

# ○ジョブ制御 API

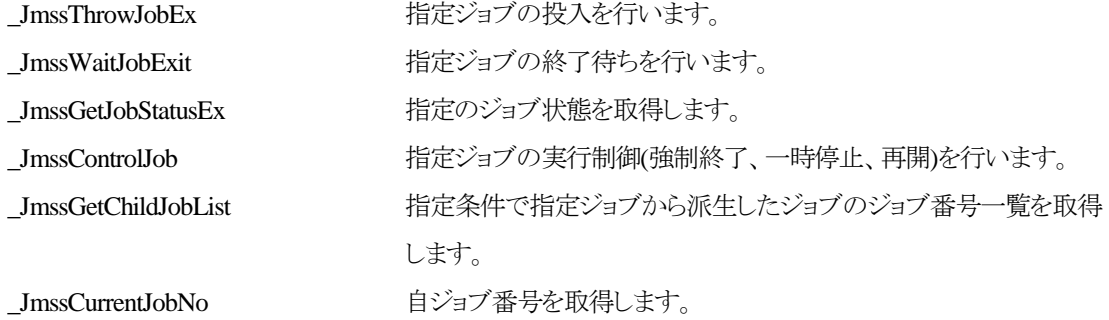

### ○イベント処理 API

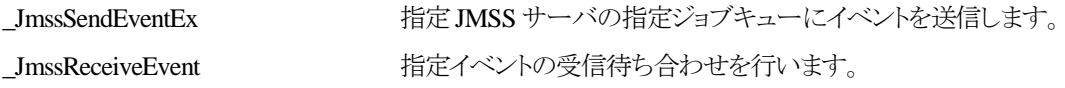

# ○ジョブキュー参照 API

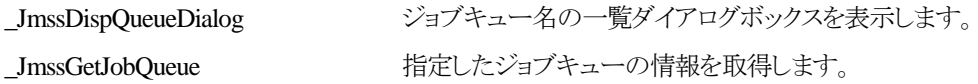

# ○アラート通報 API

\_JmssReportEvent ESMPRO マネージャ/ページャにアラートを通報します。

# ○集団項目

JMSSJOBTHROWINFOEX ジョブ投入情報集団項目 JMSSJOBINFOEX ジョブ情報集団項目

JMSSJOBQINFO ジョブキュー情報集団項目

# **6.2** ジョブ制御 **API**

#### ①**\_JmssThrowJobEx**

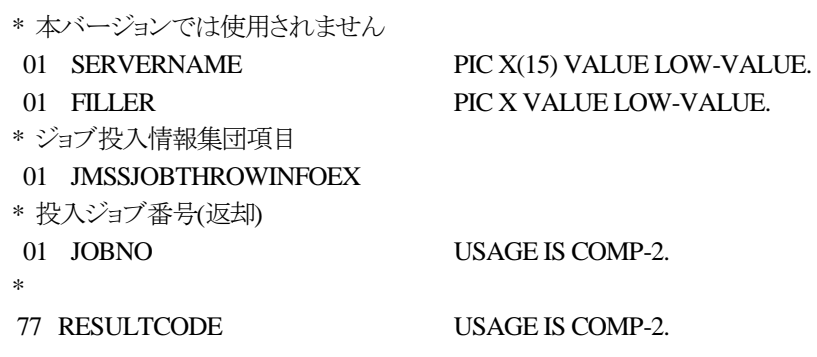

CALL "\_JmssThrowJobEx" USING

### BY REFERENCE SERVERNAME, BY REFERENCE JMSSJOBTHROWINFOEX, BY VALUE JOBNO WITH RETURNING TO RESULTCODE.

\_JmssThrowJobEx は、ジョブ投入集団項目 JMSSJOBTHROWINFOEX で指定したジョブの投入 を行います。

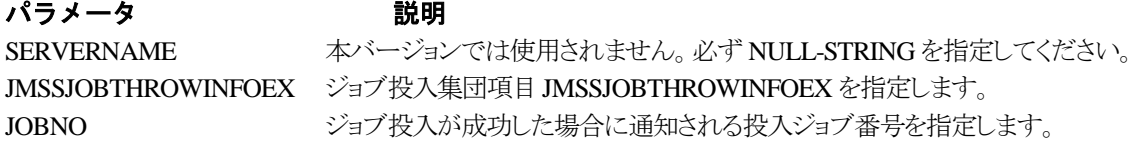

処理が正常に終了した場合は、0 を設定します。エラーが発生した場合は、次のいずれかの値、ま たはシステムからのエラーコードを設定します。

> JMSS\_PARAM\_ERROR JMSS\_NOT\_ENOUGH\_MEMORY JMSS\_NO\_CONNECT JMSS\_NOGET\_SERVERNAME JMSS\_SECURITY\_NO\_USE JMSS\_SECURITY\_NO\_THROW JMSS\_QUEUE\_NOTFOUND JMSS\_QUEUE\_FULL JMSS\_QUEUE\_CLOSED JMSS\_PARENTJOB\_TERMINATE JMSS\_POWEROFF\_TERMINATE JMSS\_EXCLUSIVE\_ERROR JMSS\_REJECT\_REQUEST

#### ②**\_JmssWaitJobExit**

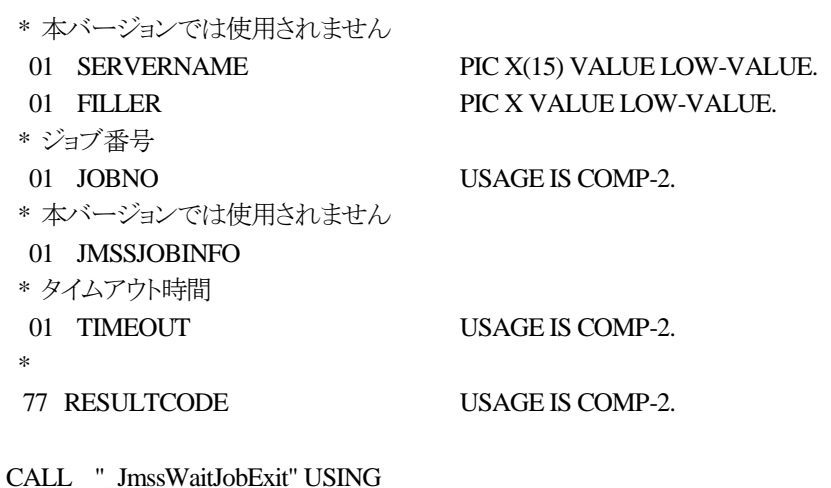

 BY REFERENCE SERVERNAME, BY VALUE JOBNO, BY REFERENCE JMSSJOBINFO, BY VALUE TIMEOUT

#### WITH RETURNING TO RESULTCODE.

\_JmssWaitJobExit は、JOBNO で指定したジョブ番号のジョブが終了するまで待ち合わせを行いま す。すでに指定ジョブが終了している場合には、すぐに正常終了します。また、タイムアウト時間内に ジョブが終了しなかった場合には、エラー終了します。

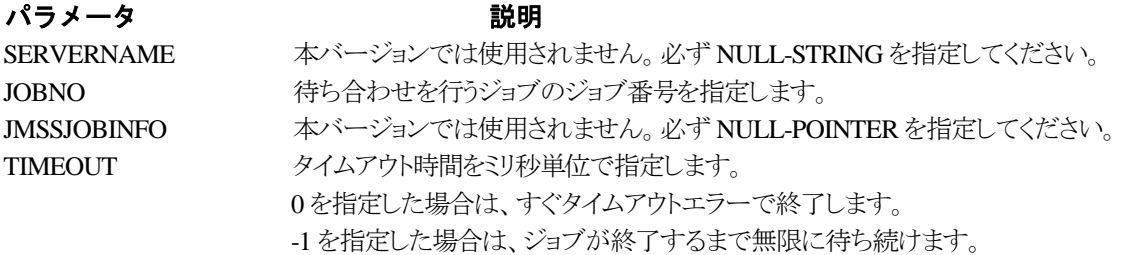

#### RESULTCODE の値

処理が正常に終了した場合は、0 を設定します。エラーが発生した場合は、次のいずれかの値、ま たはシステムからのエラーコードを設定します。

> JMSS\_PARAM\_ERROR JMSS\_NO\_CONNECT JMSS\_NOGET\_SERVERNAME JMSS\_SECURITY\_NO\_USE JMSS\_SECURITY\_NO\_STOP JMSS\_NO\_JOB JMSS\_TIMEOUT JMSS\_NO\_JOBNO

#### ③**\_JmssGetJobStatusEx**

\* 本バージョンでは使用されません 01 SERVERNAME PIC X(15) VALUE LOW-VALUE. 01 FILLER PIC X VALUE LOW-VALUE. \* ジョブ番号 01 JOBNO USAGE IS COMP-2. \* ジョブ情報集団項目 01 JMSSJOBINFOEX \* 77 RESULTCODE USAGE IS COMP-2.

CALL "\_JmssGetJobStatusEx" USING

 BY REFERENCE SERVERNAME, BY VALUE JOBNO, BY REFERENCE JMSSJOBINFOEX WITH RETURNING TO RESULTCODE.

\_JmssGetJobStatusEx は、JOBNO で指定したジョブ番号のジョブ状態を取得します。

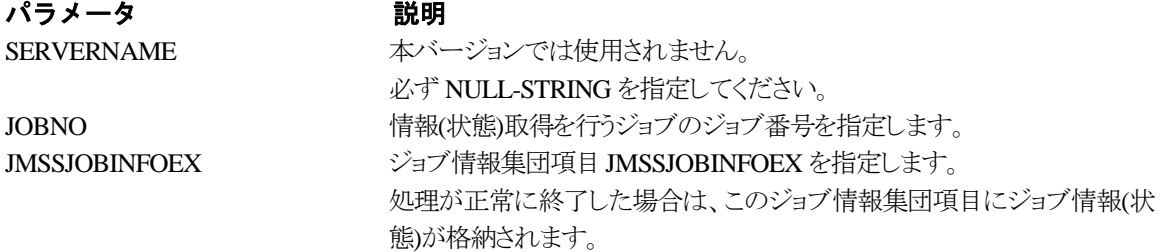

#### RESULTCODE の値

処理が正常に終了した場合は、0 を設定します。エラーが発生した場合は、次のいずれかの値、ま たはシステムからのエラーコードを設定します。

> JMSS\_PARAM\_ERROR JMSS\_NO\_CONNECT JMSS\_NOGET\_SERVERNAME JMSS\_SECURITY\_NO\_USE JMSS\_SECURITY\_NO\_STOP JMSS\_NO\_JOB JMSS\_NO\_JOBNO JMSS\_REJECT\_REQUEST

#### ④**\_JmssControlJob**

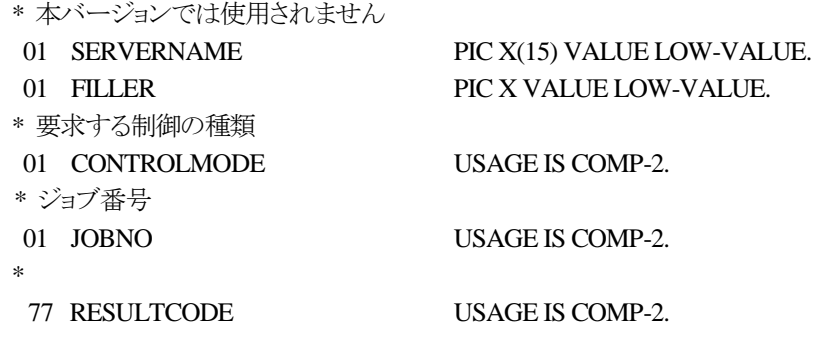

CALL "\_JmssControlJob" USING

# BY REFERENCE SERVERNAME, BY VALUE CONTROLMODE, BY VALUE JOBNO

#### WITH RETURNING TO RESULTCODE.

\_JmssControlJob は、JOBNO で指定したジョブ番号のジョブに対して、CONTROLMODE で指定さ れた制御操作を行います。

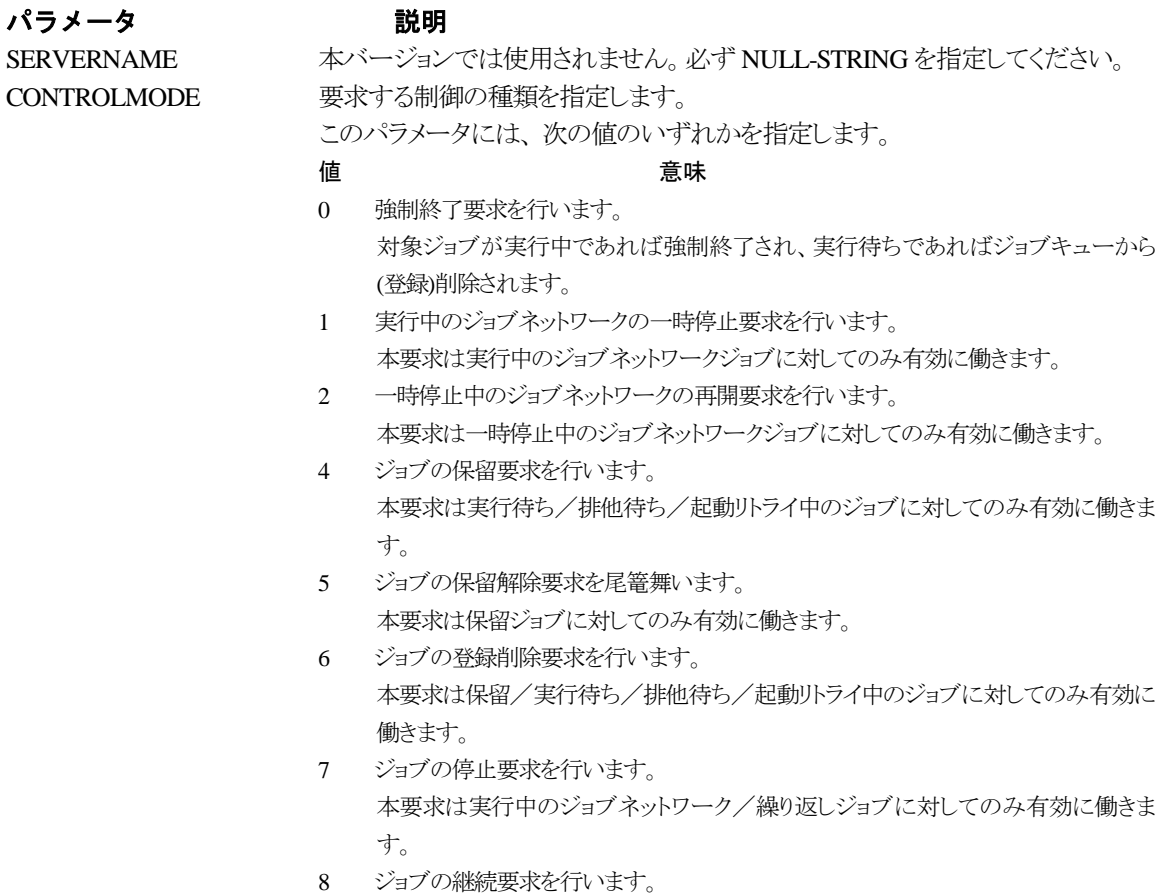

本要求は停止/強制終了/不明のジョブネットワーク/繰り返しジョブに対しての み有効に働きます。 JOBNO 実行制御を行うジョブのジョブ番号を指定します。

#### RESULTCODE の値

処理が正常に終了した場合は、0 を設定します。エラーが発生した場合は、次のいずれかの値、ま たはシステムからのエラーコードを設定します。

> JMSS\_PARAM\_ERROR JMSS\_NO\_CONNECT JMSS\_NOGET\_SERVERNAME JMSS\_SECURITY\_NO\_USE JMSS\_SECURITY\_NO\_STOP JMSS\_NO\_JOB JMSS\_NO\_TERMINATE JMSS\_NO\_PAUSE JMSS\_NO\_RESTART JMSS\_NOT\_JOBNET JMSS\_NO\_HOLD JMSS\_NO\_RELEASE JMSS\_NO\_DELETE JMSS\_NO\_STOP JMSS\_NO\_CONTINUE JMSS\_NO\_JOBNO

#### ④**\_JmssGetChildJobList**

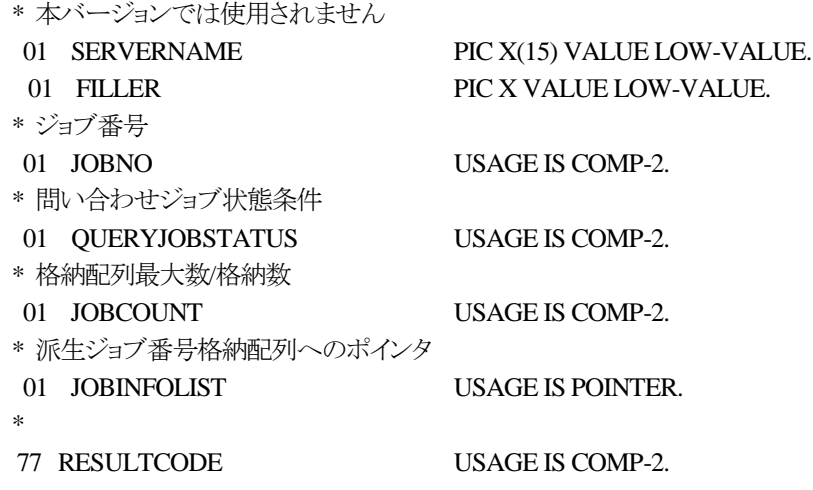

CALL "\_JmssGetChildJobList" USING

 BY REFERENCE SERVERNAME, BY VALUE JOBNO, BY VALUE QUERYJOBSTATUS, BY REFERENCE JOBCOUNT, BY VALUE JOBINFOLIST

#### WITH RETURNING TO RESULTCODE.

\_JmssGetChildJobList は、JOBNO で指定したジョブ番号のジョブから派生したジョブのうち、問い 合わせ条件(ジョブ状態)に一致するジョブのジョブ番号一覧を取得します。

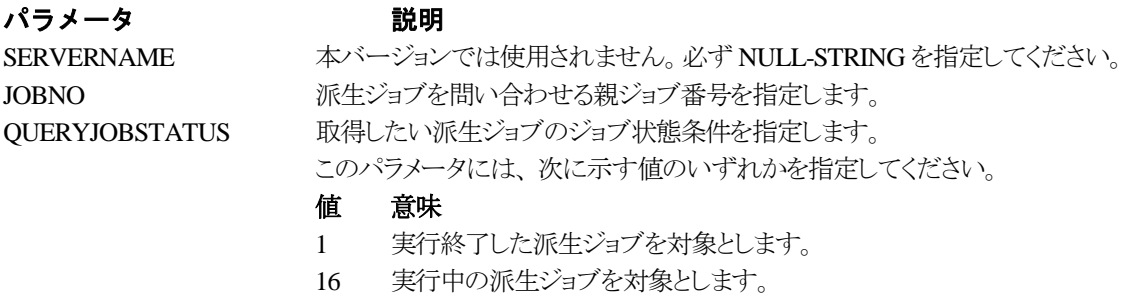

- 256 実行終了した派生ジョブ、および実行中の派生ジョブを対象とします。
- 17 実行待ち(起動中も含む)の派生ジョブを対象とします。
- 257 実行終了した派生ジョブ、および実行待ち(起動中も含む)の派生ジョ ブを対象とします。
- 272 実行中の派生ジョブ、および実行待ち(起動中も含む)の派生ジョブを 対象とします。
- 273 すべての状態の派生ジョブを対象とします。

JOBCOUNT 格納できる配列の最大数を指定します。

場合は必要数が設定されます。 JOBINFOLIST アンディアンディングラブのジョブ番号を格納する配列へのポインタを指定します。 本パラメータが NULL-POINTER の場合は、JOBCOUNT パラメータに必 要数が設定返却されます。

処理が正常に終了した場合は格納した数が、指定した最大数で足りない

#### RESULTCODE の値

処理が正常に終了した場合は、0 を設定します。エラーが発生した場合は、次のいずれかの値、ま たはシステムからのエラーコードを設定します。

> JMSS\_PARAM\_ERROR JMSS\_NO\_CONNECT JMSS\_NOGET\_SERVERNAME JMSS\_SECURITY\_NO\_USE JMSS\_SECURITY\_NO\_STOP JMSS\_NO\_JOB JMSS\_NOT\_ENOUGH\_BUF JMSS\_NO\_JOBNO

#### ⑤**\_JmssCurrentJobNo**

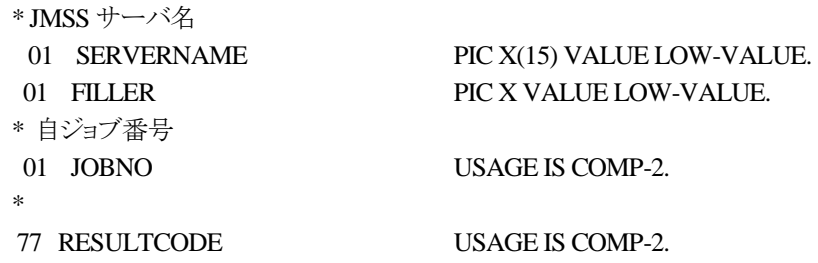

CALL "\_JmssCurrentJobNo" USING

 BY REFERENCE SERVERNAME, BY REFERENCE JOBNO

WITH RETURNING TO RESULTCODE.

\_JmssCurrentJobNo は、自ジョブのジョブ番号と自ジョブを監視している JMSS サーバ名を取得しま

# す。 パラメータ アンチン 説明 SERVERNAME インコブを監視している JMSS サーバ名が通知されます。 JMSS サーバ名 の設定が必要でない場合には、NULL-POINTER を指定してください。 JOBNO 自ジョブのジョブ番号が通知されます。監視されていない時は 0 が設定さ れます。ジョブ番号の設定が必要でない場合には、NULL-POINTER を 指定してください。

#### RESULTCODE の値

処理が正常に終了した場合は、0 を設定します。エラーが発生した場合は、次のいずれかの値、ま たはシステムからのエラーコードを設定します。

> JMSS\_PARAM\_ERROR JMSS\_NOGET\_SERVERNAME JMSS\_NOWATCH
# **6.3** イベント処理 **API**

### ①**\_JmssSendEventEx**

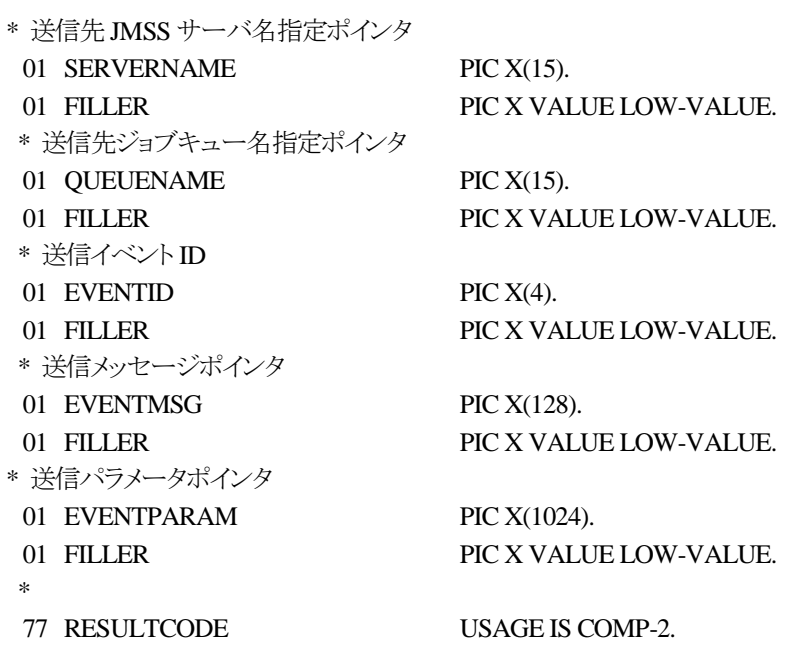

CALL "\_JmssSendEventEx" USING

 BY REFERENCE SERVERNAME, BY REFERENCE QUEUENAME, BY REFERENCE EVENTID, BY REFERENCE EVENTMSG, BY REFERENCE EVENTPARAM

### WITH RETURNING TO RESULTCODE.

\_JmssSendEventEx 関数は、指定 JMSS サーバの指定ジョブキューに指定のイベント ID、メッセー ジを送信します。

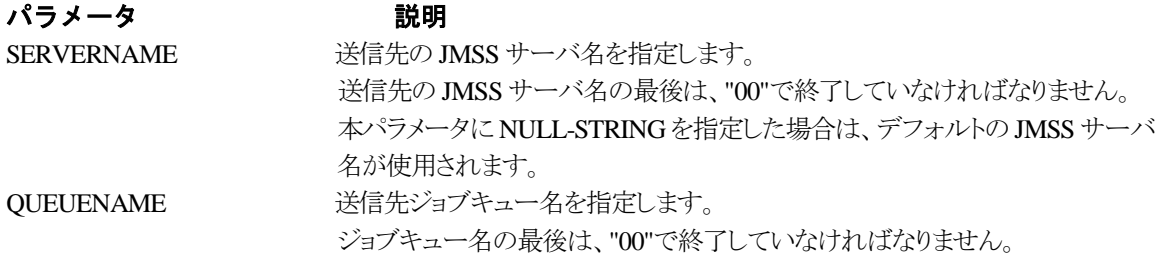

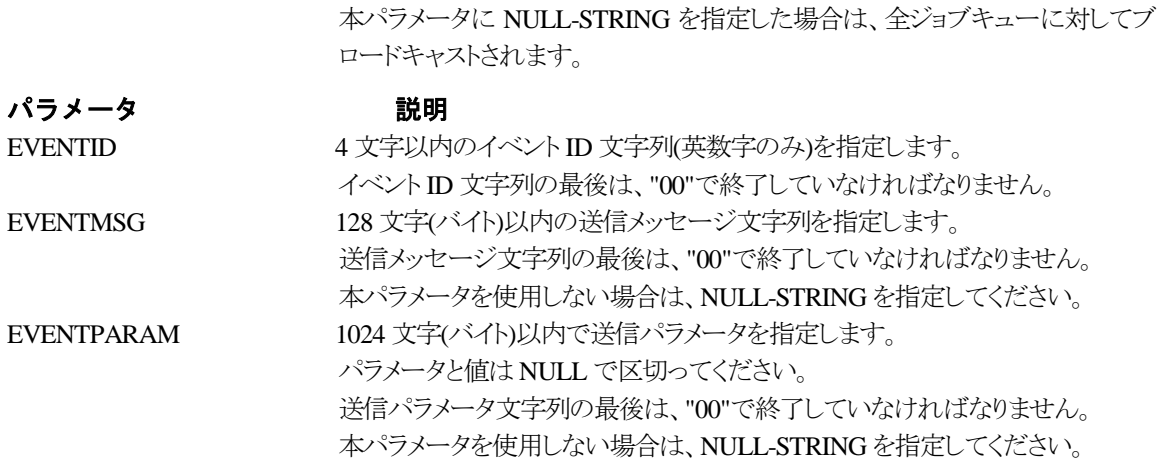

### RESULTCODE の値

処理が正常に終了した場合は、0 を設定します。エラーが発生した場合は、次のいずれかの値、ま たはシステムからのエラーコードを設定します。

> JMSS\_PARAM\_ERROR JMSS\_NO\_CONNECT JMSS\_NOGET\_SERVERNAME

### ②**\_JmssReceiveEvent**

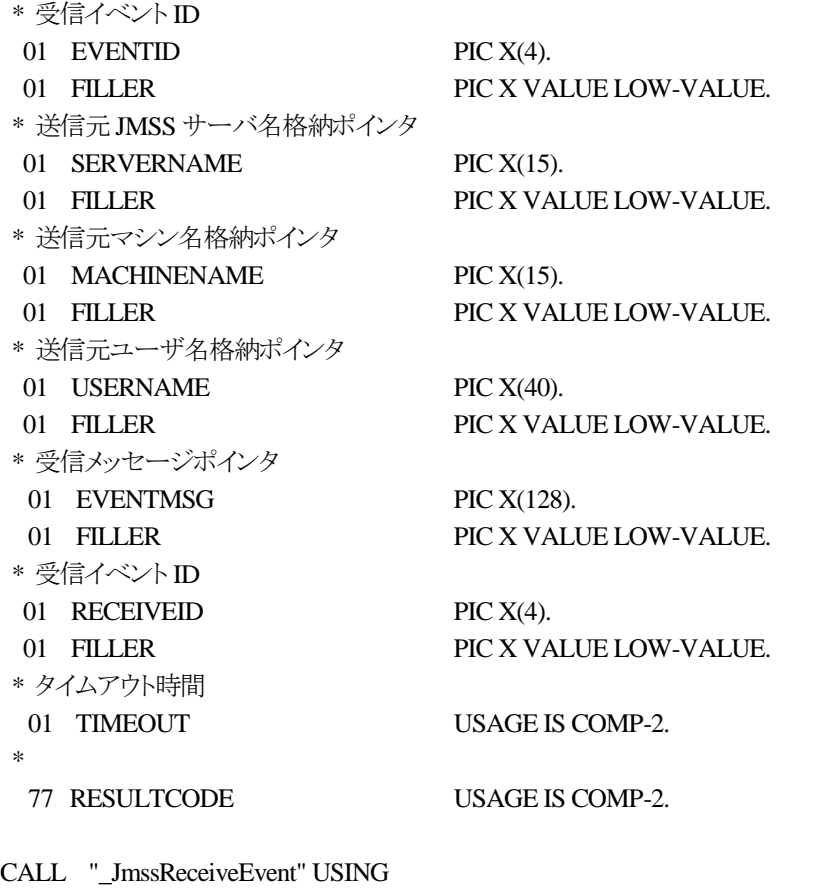

 BY REFERENCE EVENTID, BY REFERENCE SERVERNAME, BY REFERENCE MACHINENAME, BY REFERENCE USERNAME, BY REFERENCE EVENTMSG, BY REFERENCE RECEIVEID, BY VALUE TIMEOUT

### WITH RETURNING TO RESULTCODE.

\_JmssReceiveEvent は、指定したイベント ID を指定タイムアウト時間まで受信待ちします。

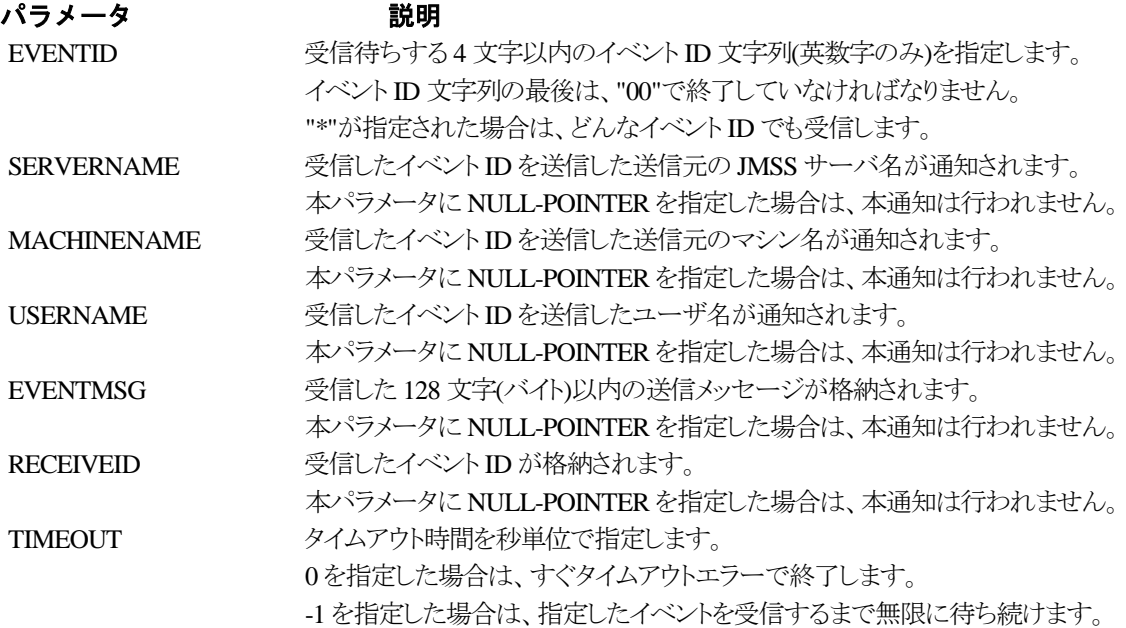

### RESULTCODE の値

処理が正常に終了した場合は、0 を設定します。エラーが発生した場合は、次のいずれかの値、ま たはシステムからのエラーコードを設定します。

> JMSS\_PARAM\_ERROR JMSS\_NOGET\_SERVERNAME JMSS\_TIMEOUT

### 注意

① 使用するマシンが稼働マシンで、かつ JLook サービスが起動している時にのみ使用可能です。

② 監視している同一ジョブ内で同時に複数のイベント待ちを行った場合、JLookの画面上に表示される待ち イベント ID は最後にイベント待ち API を呼び出した時のイベント ID が表示されることになります。

# **6.4** ジョブキュー参照 **API**

### ①**\_JmssDispQueueDialog**

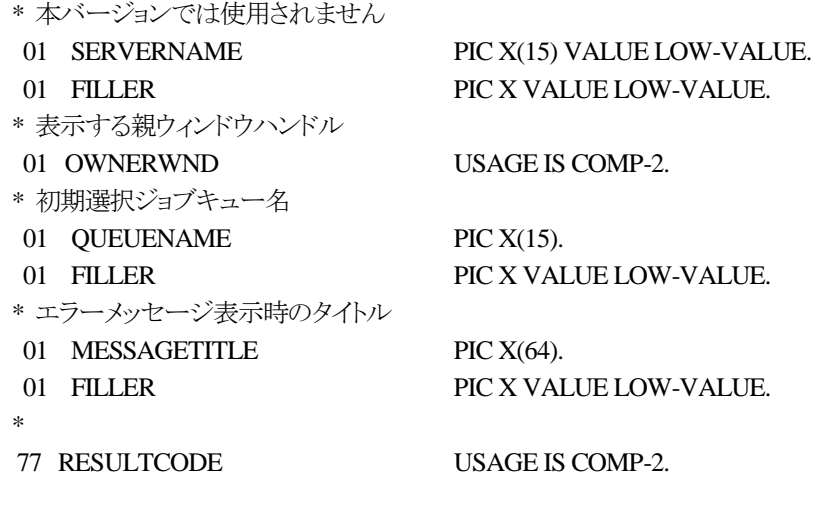

CALL "\_JmssDispQueueDialog" USING

 BY REFERENCE SERVERNAME, BY VALUE OWNERWND, BY REFERENCE QUEUENAME, BY REFERENCE MESSAGETITLE

WITH RETURNING TO RESULTCODE.

\_JmssDispQueueDialog は、ジョブキュー名の一覧ダイアログボックスを表示します。

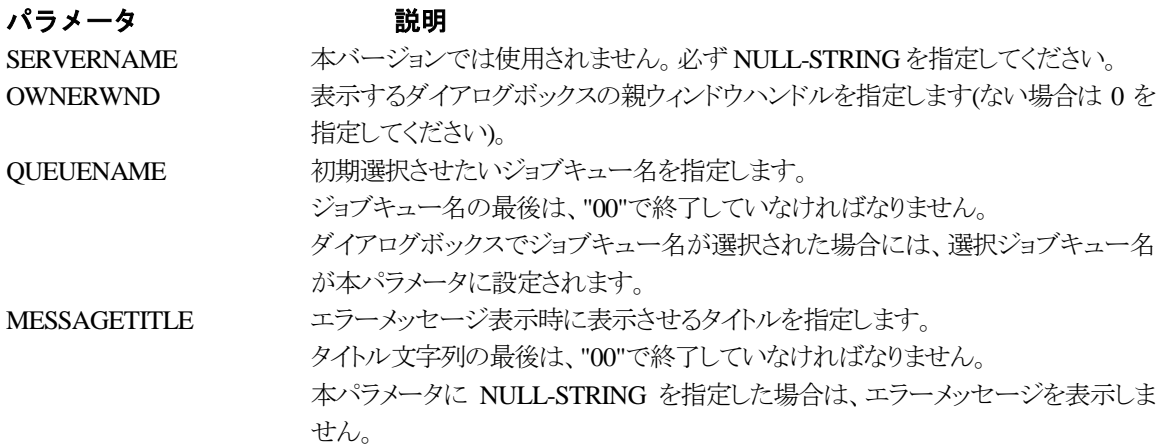

ユーザがジョブキュー名一覧より任意のジョブキュー名を選択した場合([OK]ボタン選択)は、0 を 設定します。エラーが発生した場合や、ユーザが[キャンセル]ボタンを選択した場合、ダイアログボッ クスを閉じた場合などは、次のいずれかの値、またはシステムからのエラーコードを設定します。

> JMSS\_PARAM\_ERROR JMSS\_NO\_CONNECT JMSS\_NOGET\_SERVERNAME JMSS\_SECURITY\_NO\_USE JMSS\_CANCEL

### ②\_**JmssGetJobQueue**

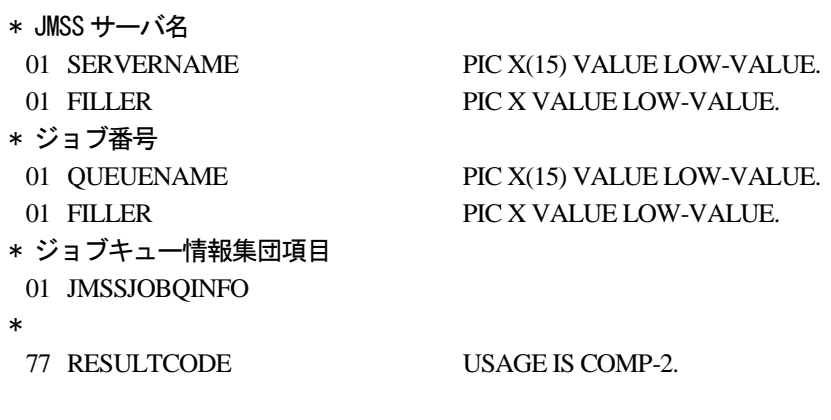

CALL "\_JmssGetJobQueue " USING

# BY REFERENCE SERVERNAME, BY REFERENCE QUEUENAME, BY REFERENCE JMSSJOBQINFO

### WITH RETURNING TO RESULTCODE.

\_JmssGetJobQueue 関数は、QUEUENAME で指定したジョブキューの情報を取得します。 この関数を実行するユーザには、JMSS の「セキュリティ設定権」が必要です。

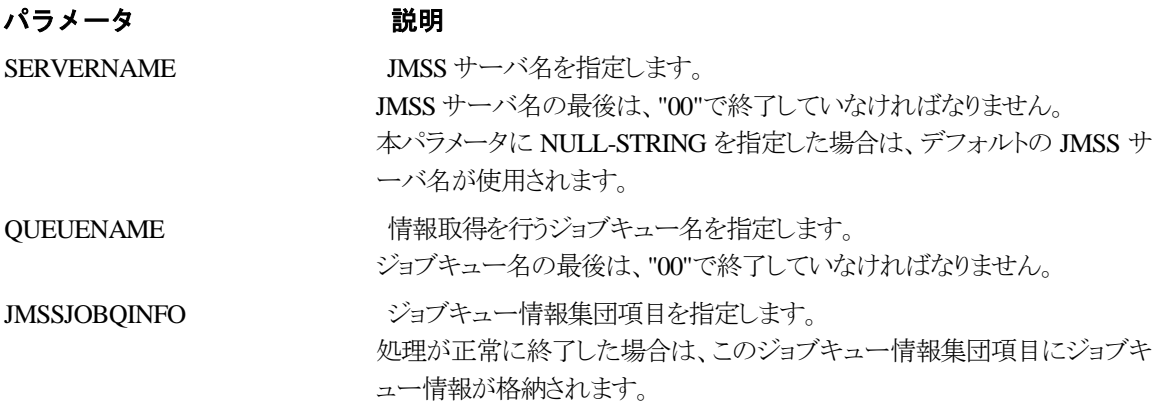

### RESULTCODE の値

関数が正常に終了した場合は、0 を返します。エラーが発生した場合は、次のいずれかの値、また はシステムからのエラーコードを返します。

> JMSS\_PARAM\_ERROR JMSS\_NO\_CONNECT JMSS\_SECURITY\_NO\_CONTROL JMSS\_QUEUE\_NOTFOUND

# **6.5** アラート通報 **API**

### ①**\_JmssReportEvent**

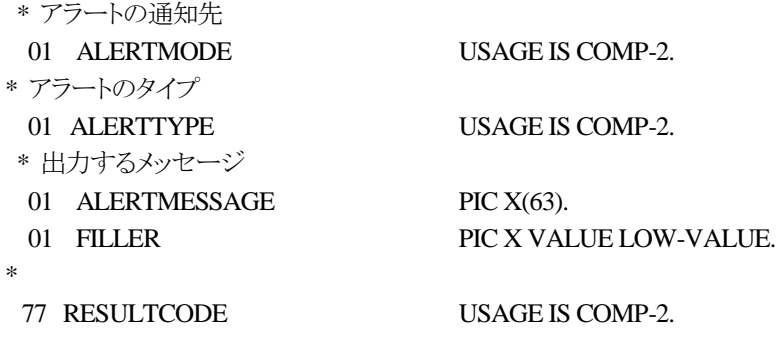

CALL "\_JmssReportEvent " USING

### BY VALUE ALERTMODE, BY VALUE ALERTTYPE, BY REFERENCE ALERTMESSAGE

### WITH RETURNING TO RESULTCODE.

\_JmssReportEvent 関数は、ESMPRO マネージャ/ページャにアラート通報します。

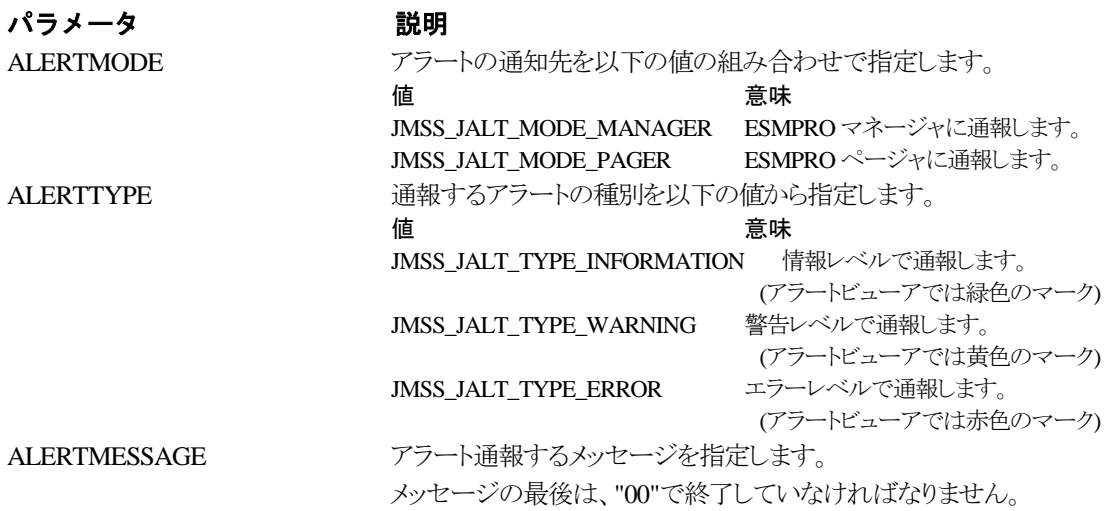

### RESULTCODE の値

正常にアラート通報(イベントログに出力)できた場合、0 を返します。エラーが発生した場合は、次 のいずれかの値を返します。

> JMSS\_PARAM\_ERROR JMSS\_NOGET\_PRODUCT\_ID JMSS\_NOT\_REPORT\_EVENT JMSS\_NOT\_INSTALLED

### 注意

本 API は WebSAM JMSS システム上でのみ使用可能です。

# **6.6** 集団項目

### ① **JMSSJOBTHROWINFOEX**

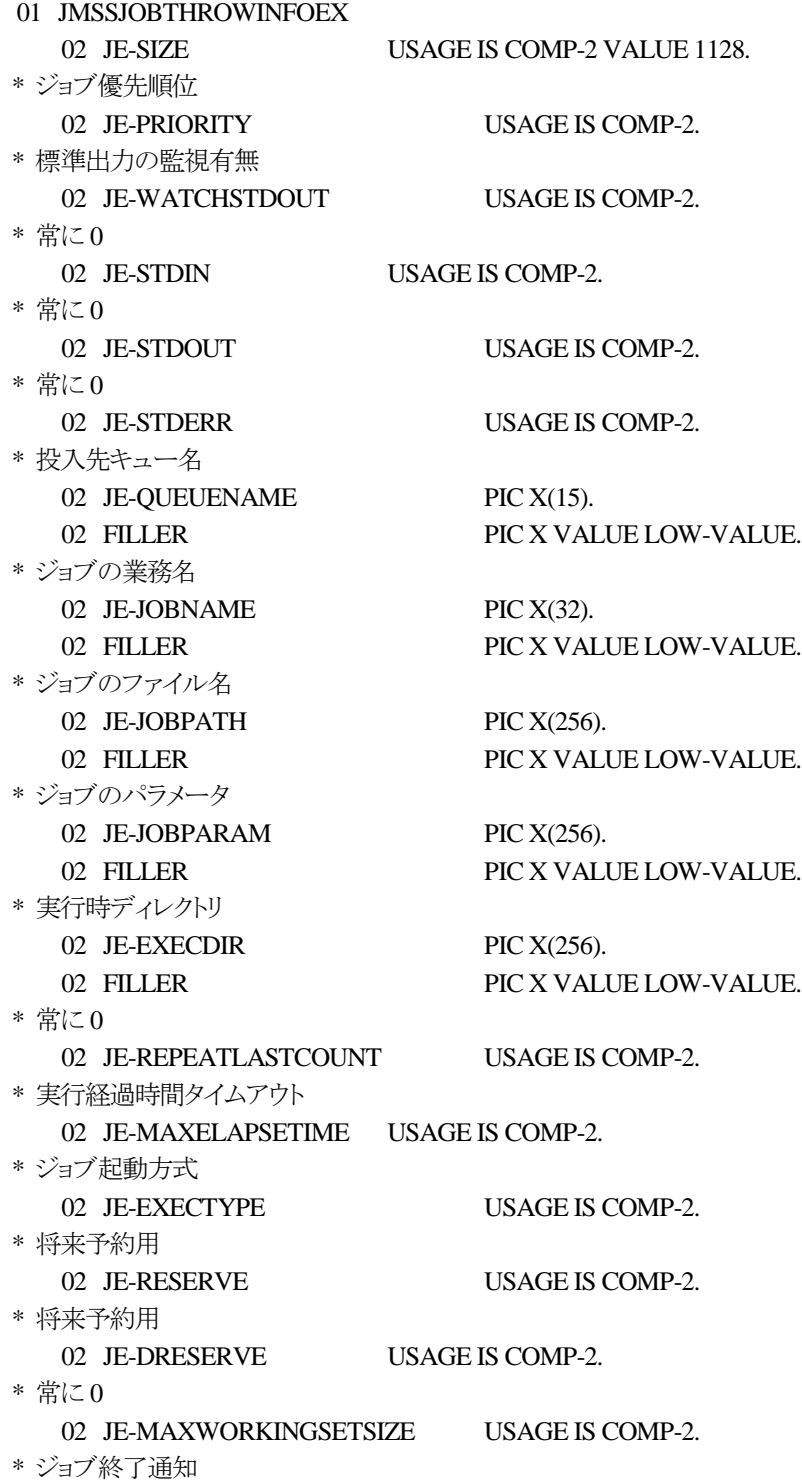

### 02 JE-TERMREPORT USAGE IS COMP-2.

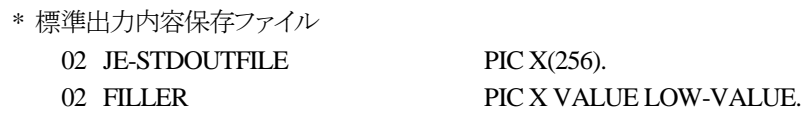

ジョブ投入情報集団項目は、投入するジョブの情報を格納します。

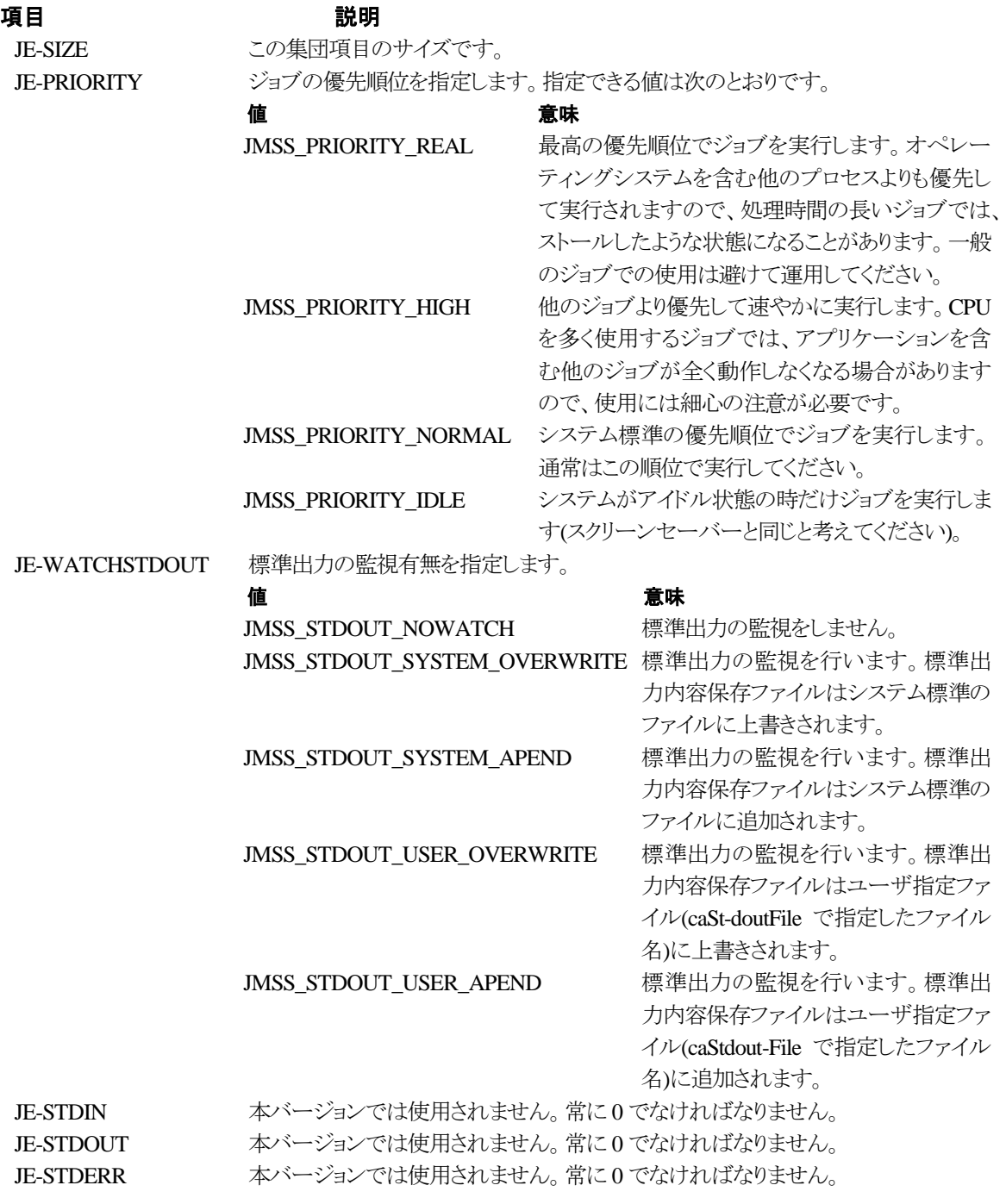

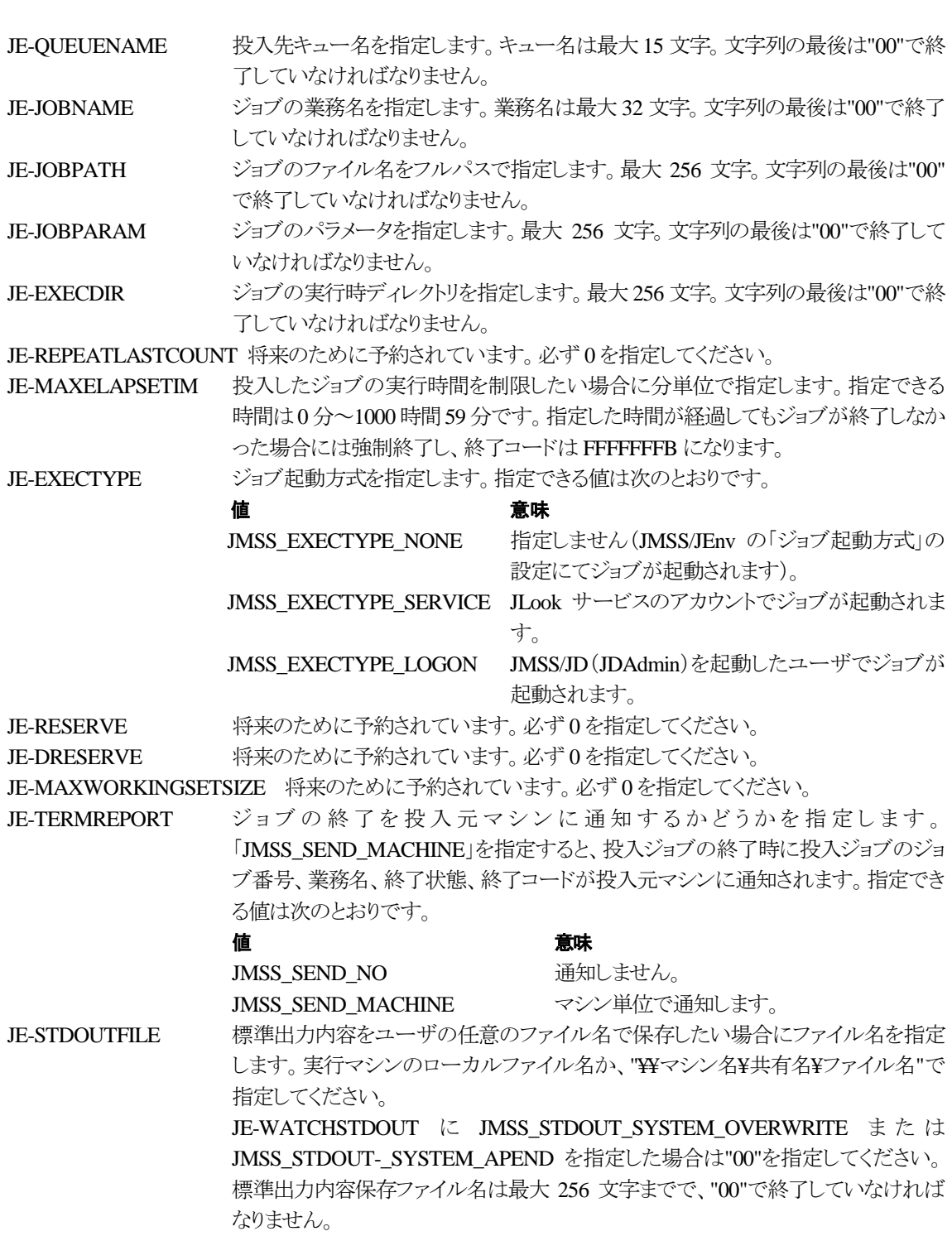

### ②**JMSSJOBINFOEX**

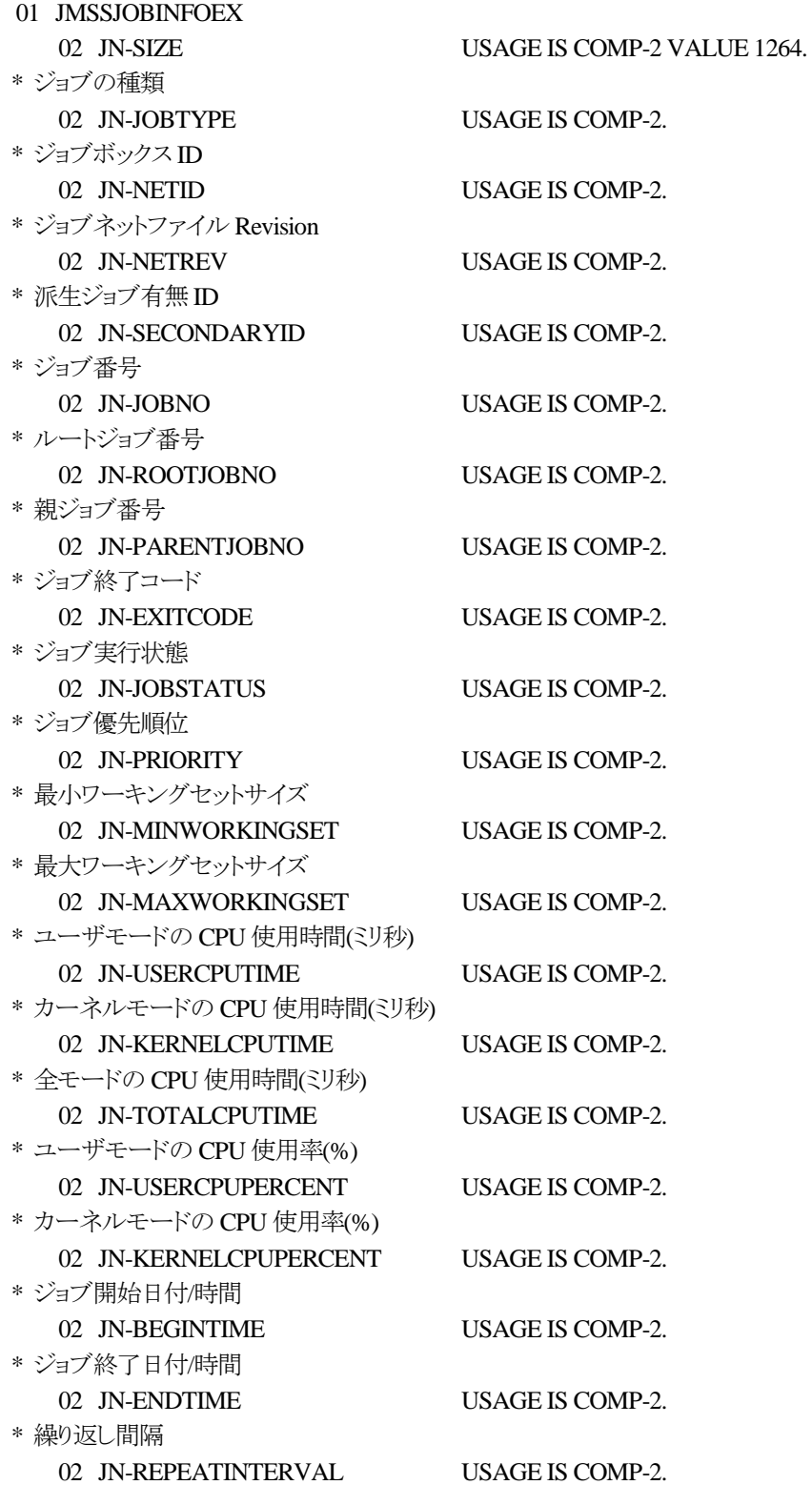

\* 繰り返し回数 02 JN-REPEATMAXCOUNT USAGE IS COMP-2. \* 繰り返し実行終了時間 02 JN-ENDREPEATTIME USAGE IS COMP-2. \* 繰り返し実行した回数 02 JN-REPEATCOUNT USAGE IS COMP-2. \* イベント ID 02 JN-EVENTID PIC X(4). 02 FILLER PIC X VALUE LOW-VALUE. \* 投入元ユーザ名 02 JN-USERNAME PIC X(40). 02 FILLER PIC X VALUE LOW-VALUE. \* 投入元マシン名 02 JN-WSNAME PIC X(15). 02 FILLER PIC X VALUE LOW-VALUE. \* 投入ジョブキュー名 02 JN-QUEUENAME PIC X(15). 02 FILLER PIC X VALUE LOW-VALUE. \* 実行先マシン名 02 JN-COMPUTERNAME PIC X(15). 02 FILLER PIC X VALUE LOW-VALUE. \* 業務名 02 JN-JOBNAME PIC X(32). 02 FILLER PIC X VALUE LOW-VALUE. \* ジョブのファイル名 02 JN-JOBPATH PIC X(256). 02 FILLER PIC X VALUE LOW-VALUE. \* パラメータ 02 JN-JOBPARAM PIC X(256). 02 FILLER PIC X VALUE LOW-VALUE. \* 実行時ディレクトリ 02 JN-EXECDIR PIC X(256). 02 FILLER PIC X VALUE LOW-VALUE. \* 標準出力ファイル名 02 JN-OUTFILENAME PIC X(256). 02 FILLER PIC X VALUE LOW-VALUE. \* FILLER 02 FILLER  $\text{PIC } X(1)$ . \* 実行経過時間タイムアウト 02 JN-MAXELAPSTIME USAGE IS COMP-2. \* ジョブ起動方式 02 JN-EXECTYPE USAGE IS COMP-2. \* 将来拡張用 02 JN-RESERVE USAGE IS COMP-2. \* 将来拡張用

02 JN-DRESERVE USAGE IS COMP-2.

\* 継続実行の元となったジョブネットのジョブ番号

- 02 JN-PARENTJNTNO USAGE IS COMP-2. \* 将来拡張用
	- 02 JN-BRANCH USAGE IS COMP-2.

ジョブ情報集団項目は、投入したジョブの各種情報を格納通知します。

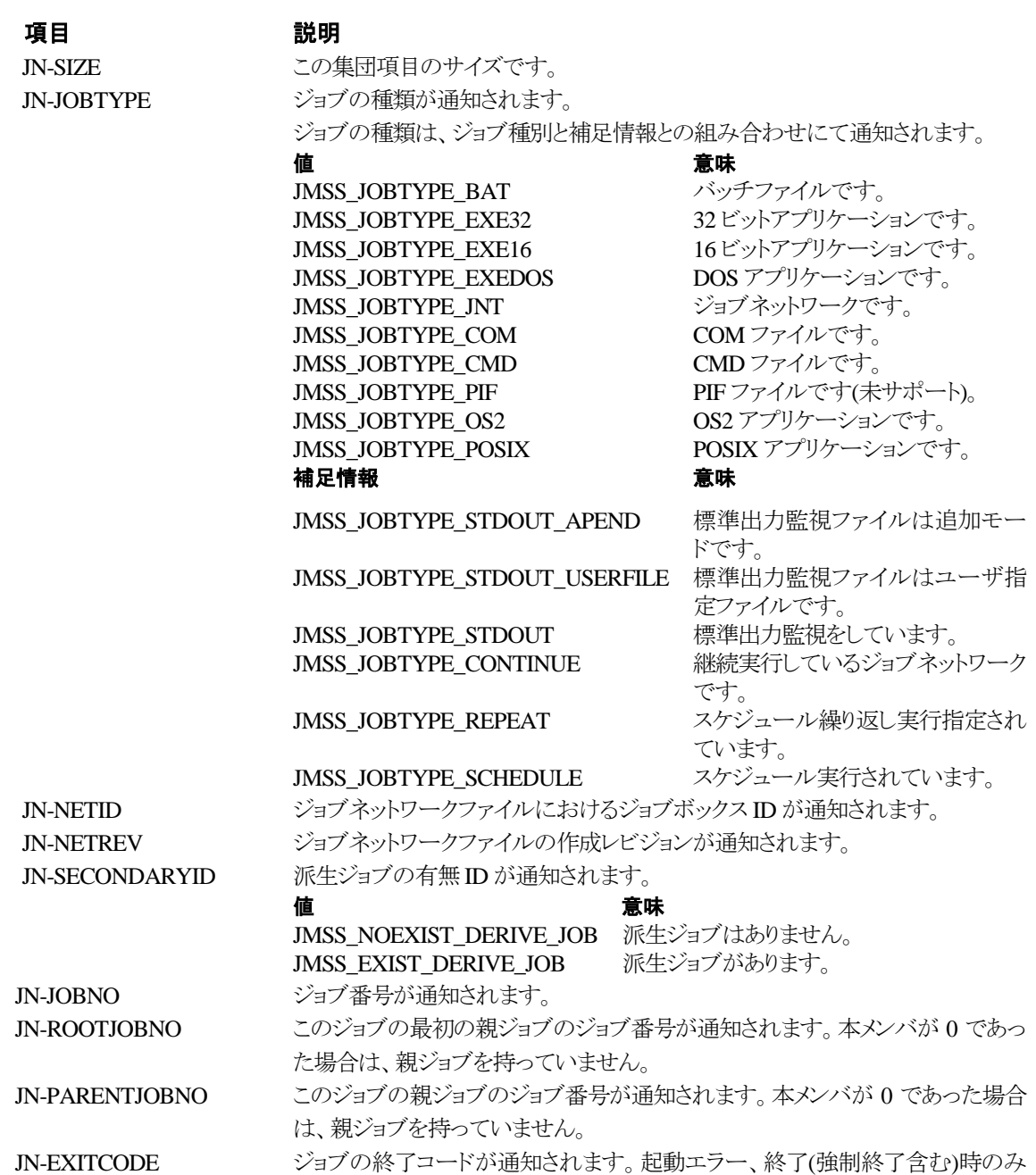

意味を持ちます(起動エラー、終了(強制終了含む)以外の場合には 0 が返却さ

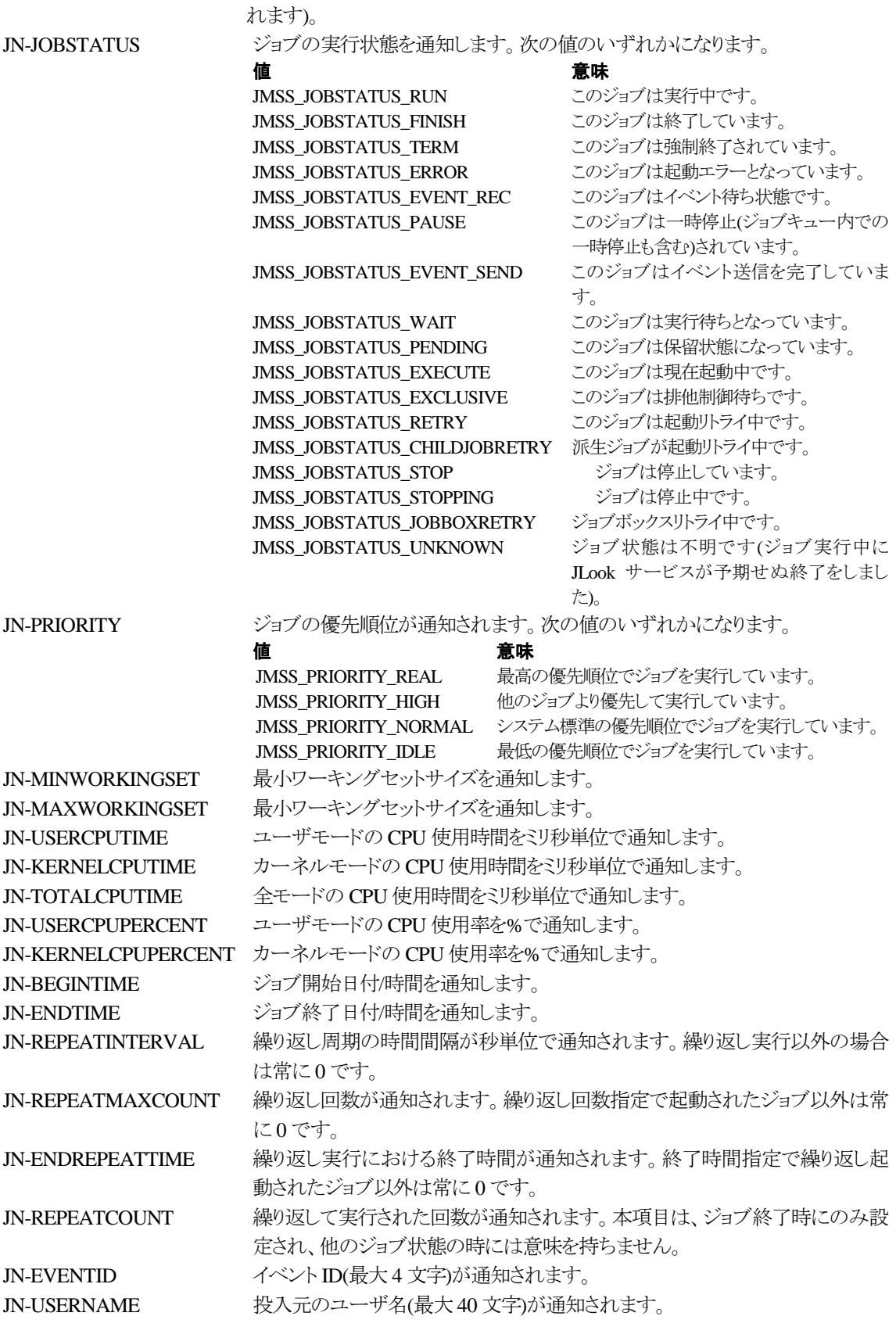

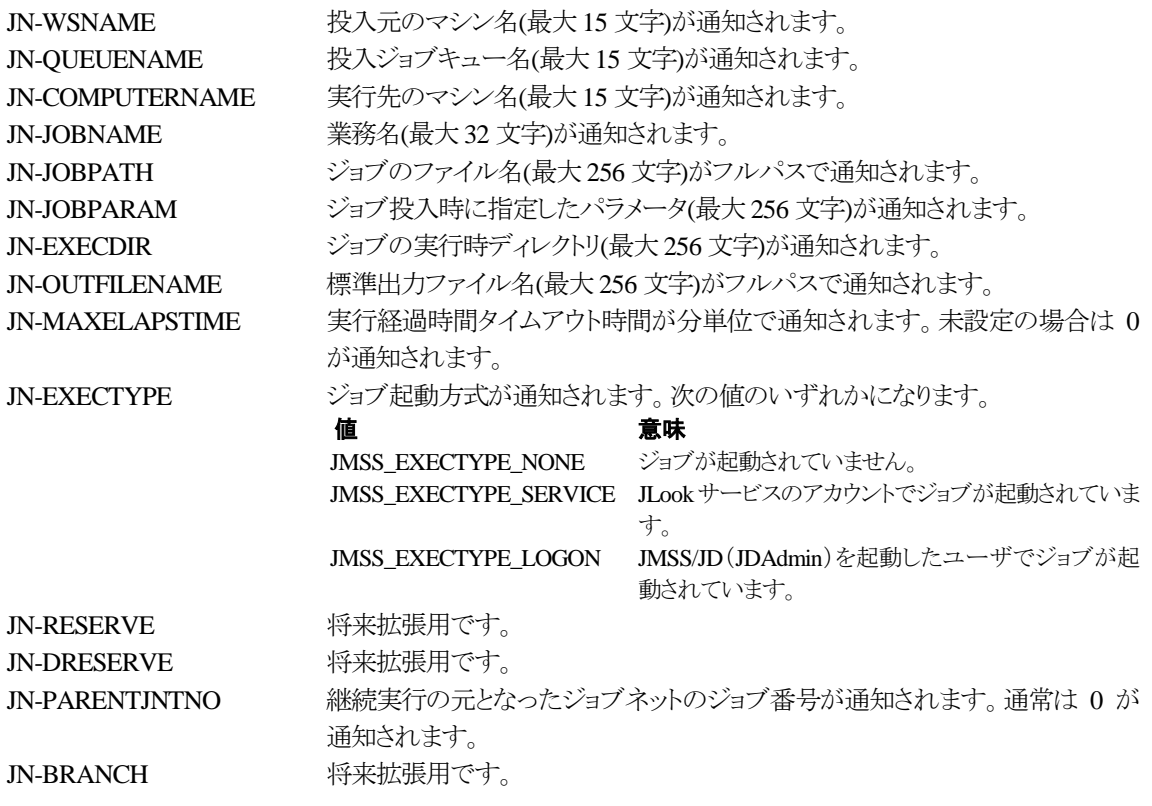

### ③**JMSSJOBQINFO**

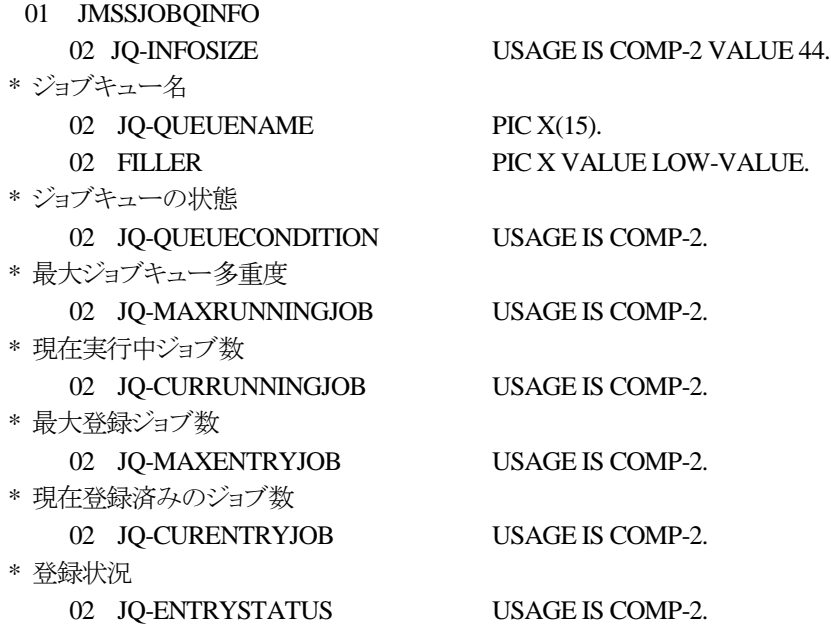

ジョブキュー情報集団項目は、ジョブキューの各種情報を格納します。

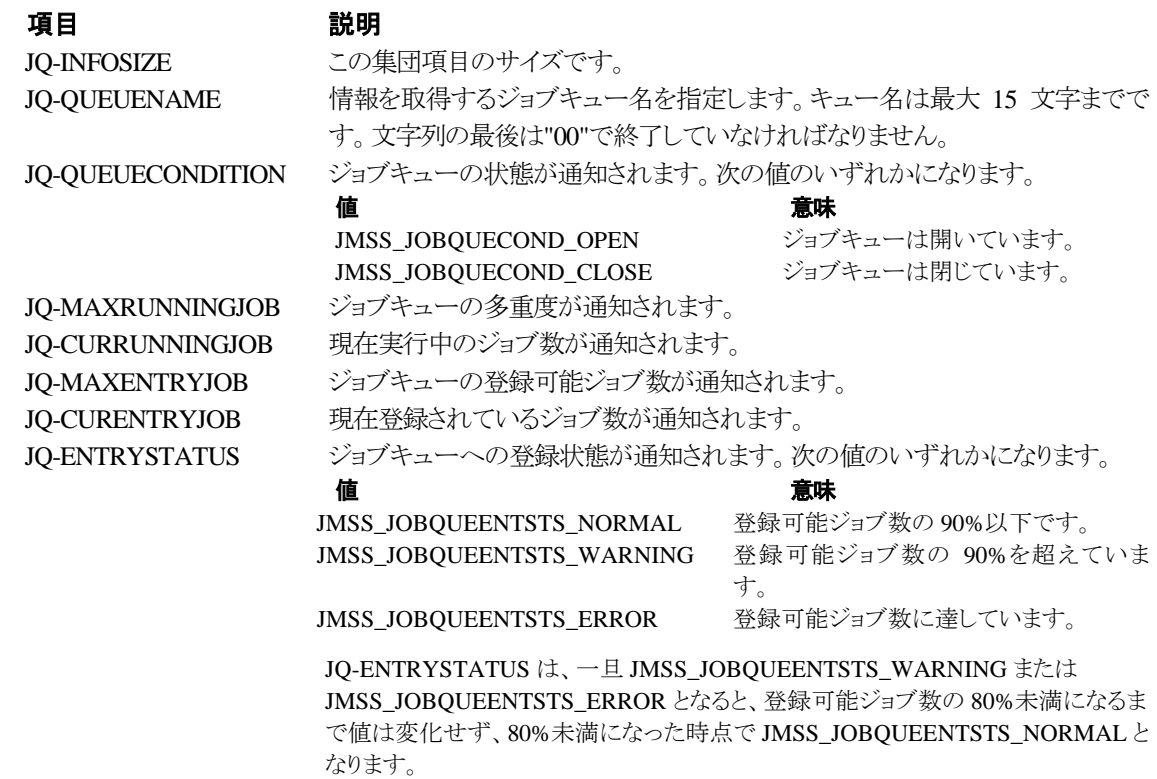

# 第7章 コード一覧

# **7.1** エラーコード

JAPI の各 API で返却されるエラーコードについて説明します。 ("0x"が付いている数値は 16 進数を表します。)

JMSS\_PARAM\_ERROR 1610612736(0x60000000) 指定されたパラメータが不正です。

JMSS\_NOT\_ENOUGH\_MEMORY 1610612737(0x60000001) メモリが足りません。

JMSS\_NO\_CONNECT 1610612738(0x60000002) JMSS サーバに接続できません。

JMSS\_NOGET\_SERVERNAME 1610612739(0x60000003) デフォルトの JMSS サーバ名が取得できません。JMSS インストールディレクトリにある JAPI.dll を ロードしていないときに起きることがあります。

JMSS\_SECURITY\_NO\_USE 1610612740(0x60000004) 現在のユーザに JMSS 利用権がありません。JMSS/JEnv で設定してください。

JMSS\_SECURITY\_NO\_THROW 1610612741(0x60000005) 現在のユーザにジョブ投入権がありません。JMSS/JEnv で設定してください。

JMSS\_SECURITY\_NO\_STOP 1610612742(0x60000006) 他ユーザ強制終了権を持っていないユーザが、他ユーザ投入ジョブを強制終了しようとしまし た。

JMSS\_QUEUE\_NOTFOUND 1610612743(0x60000007) ジョブキューが見つかりません。

JMSS\_QUEUE\_FULL 1610612744(0x60000008) 指定されたジョブキューはすでに最大登録ジョブ数分のジョブが登録されています。

JMSS\_QUEUE\_CLOSED 1610612745(0x60000009) 指定されたジョブキューは閉じられています。

JMSS\_NO\_JOB 1610612746(0x6000000A) 指定されたジョブ番号のジョブはありません。

JMSS\_NOWATCH 1610612747(0x6000000B)

このジョブは監視されていません。

JMSS\_TIMEOUT 1610612748(0x6000000C)

タイムアウトしました。

JMSS\_NOT\_ENOUGH\_BUF 1610612749(0x6000000D)

指定された領域が不足しています。

JMSS\_CANCEL 1610612750(0x6000000E)

[キャンセル]ボタンが選択されました。

#### JMSS\_NO\_TERMINATE 1610612752(0x60000010)

指定されたジョブの強制終了はできませんでした(すでに終了/強制終了/起動エラーとなってい る可能性があります)。

JMSS WSEML JOB 1610612753(0x60000011)

このジョブは WS-EML 環境で起動されたジョブです。

JMSS\_NO\_SEND\_EVENT 1610612754(0x60000012) イベント送信に失敗しました。

# JMSS\_SECURITY\_ERROR 1610612755(0x60000013)

セキュリティ情報の取得に失敗しました。

#### JMSS\_NO\_PAUSE 1610612756(0x60000014)

指定されたジョブの一時停止はできませんでした(すでに一時停止している可能性があります)。

- JMSS\_NO\_RESTART 1610612757(0x60000015) 指定されたジョブの再開はできませんでした(すでに再開されている可能性があります)。
- JMSS\_NOT\_JOBNET 1610612758(0x60000016) 指定されたジョブ番号のジョブはジョブネットワークではありません(指定したジョブが実行中の場 合にのみ通知されます)。
- JMSS\_ERROR\_NOGET\_ENVIRONMENT 1610612759(0x60000017) WS-EML 用の環境変数取得に失敗しました。
- JMSS\_NO\_CHAILDJOB 1610612760(0x60000018) 派生ジョブがありません。
- JMSS PARENTJOB TERMINATE 1610612761(0x60000019) 親ジョブが強制終了中です。
- JMSS\_POWEROFF\_TERMINATE 1610612768(0x60000020) 電源切断処理中です。
- JMSS\_EXCLUSIVE\_ERROR 1610612769(0x60000021) 排他待ちのため投入できませんでした。
- JMSS\_NOGET\_PRODUCT\_ID 1610612770(0x60000022) JMSS の種別が判別できません。
- JMSS\_NOT\_REPORT\_EVENT 1610612771(0x60000023) アラート(イベントログ)が出力できません。

JMSS\_NOT\_INSTALLED 1610612772(0x60000024) JMSS が正常にインストールされていません。

- JMSS\_NO\_HOLD 1610612775(0x60000027) ジョブを保留できません。 JMSS\_NO\_RELEASE 1610612776(0x60000028) ジョブを保留解除できません。 JMSS\_NO\_DELETE 1610612777(0x60000029) ジョブを登録削除できません。 JMSS\_OVERLAP\_JOBNO 1610612784(0x60000030) ジョブ番号が重複しています。 JMSS\_NO\_STOP 1610612785(0x60000031) ジョブを停止できません。 JMSS\_NO\_CONTINUE 1610612786(0x60000032) ジョブを継続できません。 JMSS\_SECURITY\_NO\_CONTROL 1610612787(0x60000033) セキュリティ設定権がありません。
- JMSS\_REJECT\_REQUEST 1610612801 (0x60000041) 旧バージョンの JAPI.DLL は利用できません。 本バージョンの JAPI.DLL を使用してください。
- JMSS\_BADPATH 1610612802(0x60000042) 指定したパスの長さが規定値を超えています。
- JMSS\_NO\_JOBNO 1611661312(0x60100000) 指定されたジョブ番号のジョブは存在しません。

# **7.2** その他定数

JAPI の各 API で使用するコード(定数)について説明します。 ("0x"が付いている数値は 16 進数を表します。)

○JmssControlJob(\_JmssControlJob)API で使用されます。

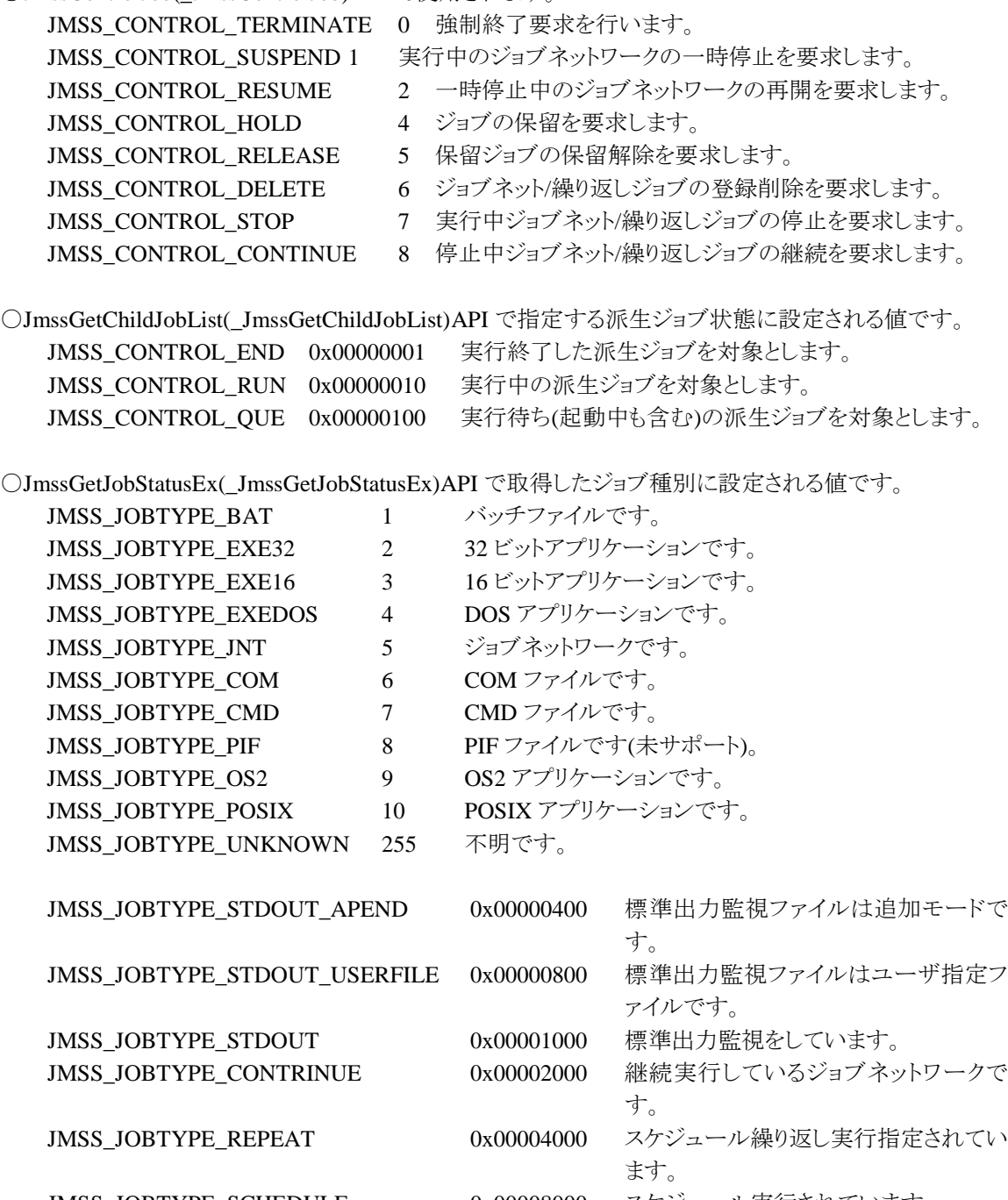

○JmssGetJobStatusEx(\_JmssGetJobStatusEx)API で取得したジョブ情報のジョブ実行状態に設定される 値です。

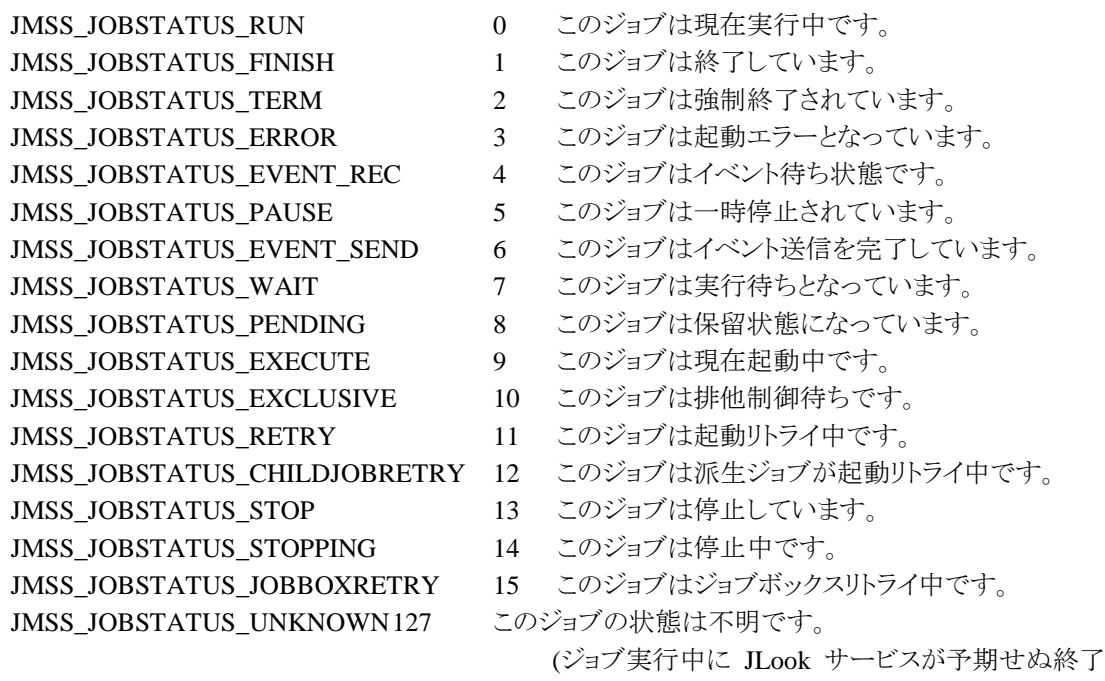

○JmssThrowJobEx(\_JmssThrowJobEx)API で使用するジョブ投入情報のジョブ優先順位に設定する値 です。または、JmssGetJobStatusEx(\_JmssGetJobStatusEx)API で取得したジョブ情報のジョブ優先順位 に設定される値です。

をしました)。

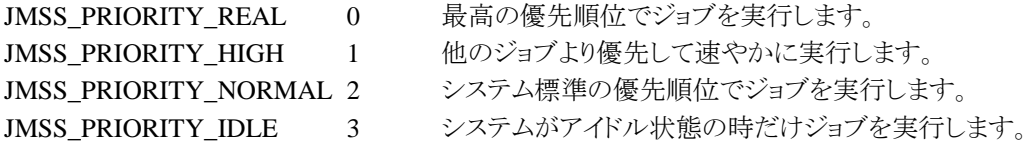

○JmssThrowJobEx(\_JmssThrowJobEx)API で使用するジョブ投入情報の標準出力監視フラグに設定す る値です。

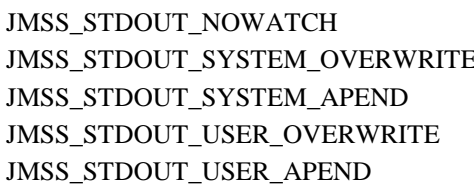

- 0 標準出力監視をしません。
- 3 1 システム上書きモードで監視します。
	- 2 システム追加モードで監視します。
	- 3 ユーザ指定ファイル上書きモードで監視します。
	- 4 ユーザ指定ファイル追加モードで監視します。

○JmssThrowJobEx(\_JmssThrowJobEx)API で使用するジョブ終了通知に設定する値です。

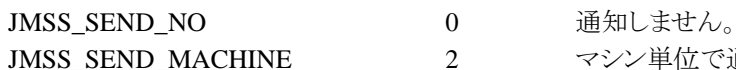

マシン単位で通知します。

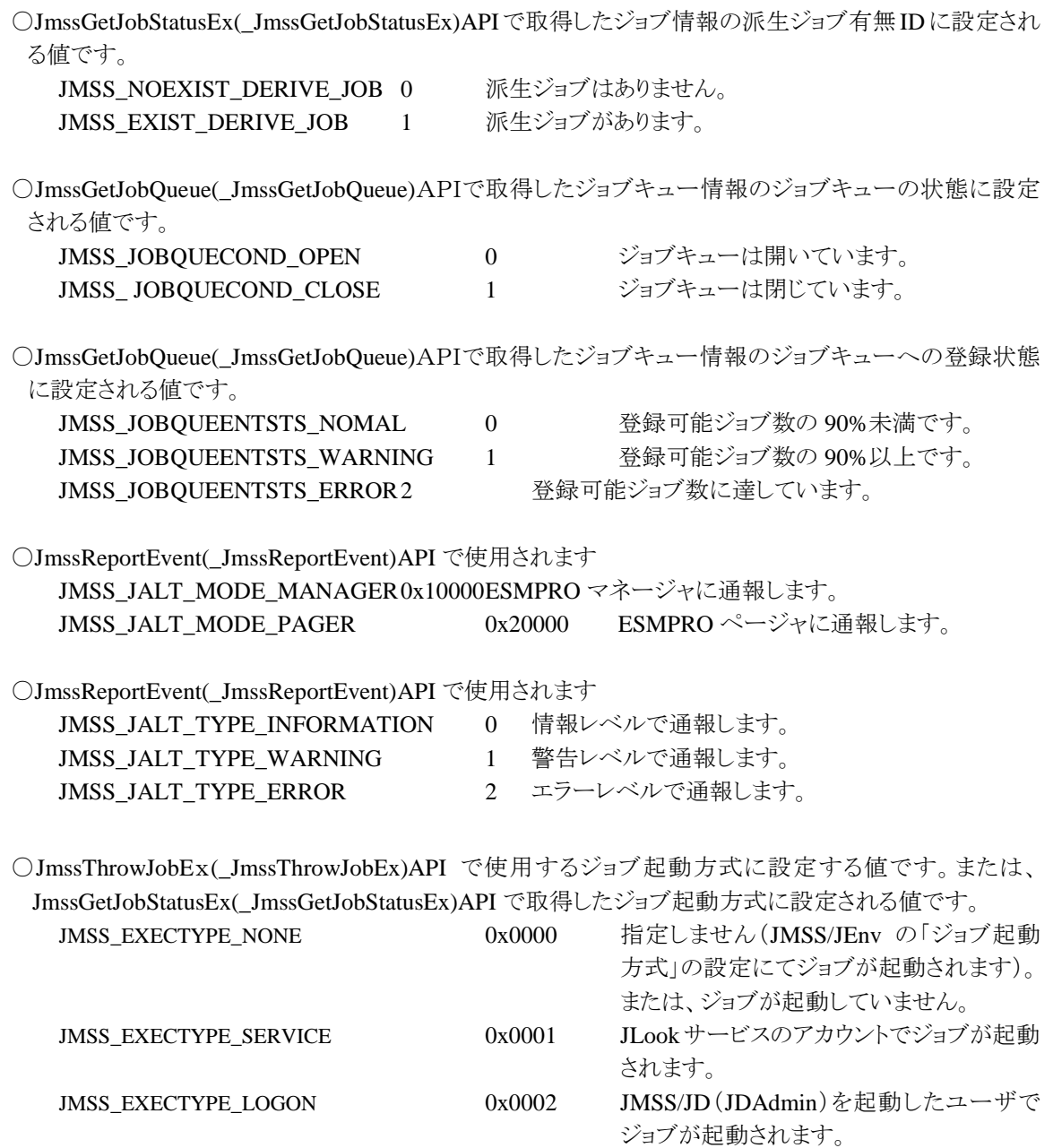

# 第8章 互換性留意事項

# **8.1** 旧バージョンの開発キット **JAPI** との互換

JMSS Ver 2.0 ~ 4.0 開発キット JAPI を使用して作成したユーザアプリケーションは、ジョブ キュー参照 API を除き、そのまま JMSS Ver7.3 上で使用することができます。

ただし、開発キット JAPI Ver7.3 の JAPI.DLL を使用してください。

ジョブキュー参照 API を使用するには、Ver7.3 の開発環境で再ビルドを行う必要があります。

JMSS Ver 5.0, 6.0, 7.0, 7.1,7.2 開発キット JAPI を使用して作成したユーザアプリケーション は、そのまま JMSS Ver7.3 上で使用することができます。

ただし、開発キット JAPI Ver7.3 の JAPI.DLL を使用してください。

JMSS Ver 6.0,7.0,7.1,7.2 開発キット JAPI を使用して作成した、Visal Basic .NET/Visual C# .NET ユーザアプリケーションを利用するには、開発キット JAPI Ver7.3 の JapiDotNet.Interop.dll を使用してください。

JMSS Ver7.1 開発キット JAPI 以前の JAPI を使用して作成したユーザアプリケーションで 「JmssThrowJob(\_JmssThrowJob)」API、「JmssGetJobStatus(\_JmssGetJobStatus)」API、 「JmssSendEvent(\_JmssSendEven)」API を使用している場合、開発キット JAPI Ver 7.3 の開発 環境での再ビルドはそのまま行えます。(API を変更する必要はありません。)

なお、JMSS Ver 7.3 開発キット JAPI を使用して作成したユーザアプリケーションは旧バージ ョンの JMSS では使用することができません。

# **9.1** ホスト連携機能とは

ホスト連携機能は、JMSS サーバにジョブ投入要求ファイルを転送することにより、あらかじめ 定義しておいたジョブを投入することができる機能です。

# **9.2** ホストからのジョブ投入要求処理の概要

JAPIをインストールすると、ホスト連携サービス(JMSS JDriven Service)がインストールされます。 このサービスは、ファイル転送があったかどうかを監視し、転送されたファイルがあった場合には、 それに対応したジョブを投入します。

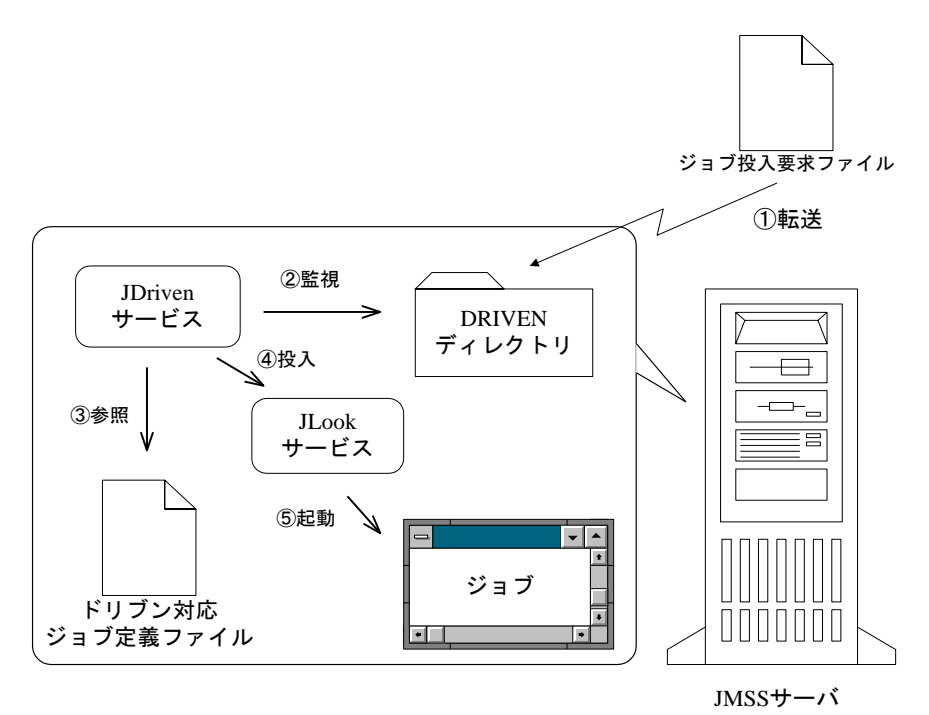

①ファイル転送:ホストから DRIVEN ディレクトリにファイルを転送します。

②監視:DRIVEN ディレクトリを監視し、ファイルが転送されたらファイル名と内容を参照します。 ③参照:転送されたファイル名に対応したジョブ情報を DRVJOB.INI ファイルから参照します ④投入:参照したジョブ情報にしたがってジョブ投入要求を行います。

⑤起動:投入要求を受け取った JLook サービスは対応するジョブを起動します。

# **9.3** 投入要求の準備

ジョブ投入要求を行うには、ジョブ投入要求ファイルとドリブン対応ジョブ定義ファイル(いずれ もテキスト形式)を設定する必要があります。

また、ジョブ投入要求は、ドリブン ID という ID で管理します。投入するジョブそれぞれに、英 数字4文字以内(英字は大文字のみ)の ID を付与してください。

#### ①ドリブン対応ジョブ定義ファイル(drvjob.ini)

ドリブン対応ジョブ定義ファイル(drvjob.ini)に、投入するジョブの設定をドリブンID毎に設定し ます。drvjob.ini は、JMSS インストールディレクトリの下にあります。

drvjob.ini は、全体の情報を指定する[GLOBAL]セクション(全体で1つ)と、各ドリブンに対応 したジョブを定義する[ドリブン *ID*]セクション(投入するジョブごとに定義)で構成されています。

### [GLOBAL]

#### USERNAME=*username*

投入元ユーザ名を指定します。省略すると、JDriven サービス起動時のユーザ名(通常は SYSTEM)となります。各ドリブン対応ジョブ定義セクションで投入元ユーザ名が指定され ている場合は、そちらが優先されます。

#### WSNAME=*wsname*

投入元マシン名を指定します。省略すると、JMSS サーバのマシン名となります。各ドリブ ン対応ジョブ定義セクションで投入元マシン名が指定されている場合は、そちらが優先さ れます。

[ドリブン *ID*]

JOBFILE=*jobfile*

ジョブファイル名を指定します。(必須)

TITLE=*title*

業務名(半角 32 文字まで)を指定します。省略すると、ジョブファイル名からパスと拡張子 を除いた名前となります。

#### DIRECTORY=*directory*

実行時ディレクトリを指定します。省略すると、JMSS インストールディレクトリとなります。

#### OUTPUT=*output*

標準出力監視オプションを数値で指定します。省略すると、0 となります。

0:監視しない

- 1:監視する(システムファイル上書きモード)
- 2:監視する(システムファイル追加モード)
- 3: 監視する(ファイル指定上書きモード)
- 4:監視する(ファイル指定追加モード)

### OUTPUTFILE=*outputfile*

OUTPUT に 3 または 4 を指定した場合、標準出力保存先ファイル名を指定します。

### LIMIT=*limit*

実行経過時間タイムアウトを分単位で指定します。

### REPORT=*report*

ジョブ終了通知を指定します。

0:通知する

1:通知しない

### PRIORITY=*priority*

優先順位を指定します。省略すると、2 となります。

 $0=$ REAL

 $1=HIGH$ 

2=NORMAL

 $3=IDLE$ 

QUEUE=*queue*

投入先キュー名を指定します。省略すると、JMSS サーバのデフォルトキューとなります。

### USERNAME=*username*

投入元ユーザ名を指定します。省略すると、GLOBAL セクションに設定されているユー ザ名となります。

### WSNAME=*wsname*

投入元マシン名を指定します。省略すると、GLOBAL セクションに設定されているマシン 名となります。

EXECTYPE=*exectype* ジョブ起動方式を指定します。省略すると、0 となります。 0=指定しない(JMSS/JEnv の「ジョブ起動方式」の設定にて起動) 1=JLook サービスのアカウントで起動 2= JMSS/JD(JDAdmin)を起動したユーザで起動 [ドリブン *ID*] : (次のドリブンについて定義) :

※同じドリブン ID が複数設定されていた場合は、ファイルの先頭に近い方の設定が参照されます ※先頭に";"(セミコロン)がついた行はコメント行となります。

### ②ジョブ投入要求ファイル

ドリブン ID をファイル名とするファイル(拡張子なし)を作成し、投入するジョブのパラメータを 記述します。

パラメータ ← ファイルの1行目にパラメータを指定してください。 //EOF ← ファイル終了文字列(この行は必ずファイルの最後に指定してください。前後に スペースを入れないでください。)

※パラメータは省略可能です。省略する場合は、1行目に「//EOF」を記述してください。

# **9.4** ホストからのジョブ投入要求方法

ジョブ投入要求ファイルを、JMSS インストールディレクトリ下の DRIVEN サブディレクトリに転 送すると、ファイル名と同じドリブン ID に対応したジョブが起動されます。

ジョブが投入されると、ジョブ投入要求ファイルは DRIVEN サブディレクトリから削除されます。 ファイル転送が途中で失敗した等、「//EOF」の行がないファイルが DRIVEN ディレクトリに作成さ れた場合は、エクスプローラ等で削除してください。

# WebSAM<sup>®</sup> JMSS<sup>®</sup> Ver7.3 開発キット JAPI ユーザーズマニュアル

2014年 9月 初版 2017年 5月 2版 2019年 3月 3版

### 日本電気株式会社

東京都港区芝五丁目7番1号 TEL(03)3454-1111(大代表)

開発 N E C ソリューションイノベータ株式会社 東京都江東区新木場1-18-7 TEL(03)5534-2222(大代表)

(C)NEC Corporation 1995-2019

 日本電気株式会社の許可なく複製・改編などを行うことはできません. 本書の内容に関しては将来予告なしに変更することがあります.